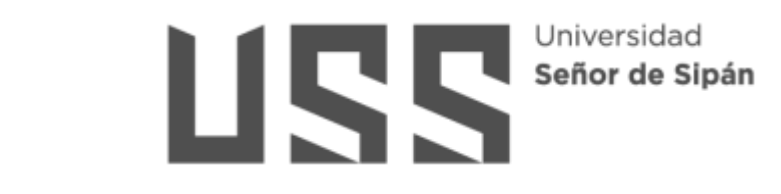

# **FACULTAD DE INGENIERÍA ARQUITECTURA Y URBANISMO**

# **ESCUELA PROFESIONAL DE INGENIERÕA**

**MECÁNICA ELÉCTRICA** 

**TESIS** 

# **PROPUESTA DE MODIFICACIÓN DE TECHADO DE UN FURG"N DE 5 TON MARCA FAYFERR – MODELO ESTÁNDAR PARA REDUCIR EL ARRASTRE AERODIN£MICO**

# PARA OPTAR EL TÍTULO PROFESIONAL DE INGENIERO **MEC£NICO ELECTRICISTA**

## **Autor:**

**Bach. Santos Cerna, Luis Jhair** 

**ORCID: https://orcid.org/0000-0001-7602-4904** 

## **Asesor:**

**MSc. Rojas Coronel, Angel Marcelo** 

**ORCID: https://orcid.org/0000-0002-2720-9707** 

**Línea de Investigación** Infraestructura, tecnología y medio ambiente

**Pimentel – Per˙** 

# **PROPUESTA DE MODIFICACIÓN DE TECHADO DE UN FURGÓN DE 5 TON MARCA FAYFERR – MODELO EST£NDAR PARA REDUCIR EL ARRASTRE AERODIN£MICO**

**Aprobación del jurado** 

Dra. GASTIABURÚ MORALES SILVIA YVONE

**Presidente del Jurado de Tesis** 

Mtro. VIVES GARNIQUE JUAN CARLOS

**Secretario del Jurado de Tesis** 

MSc. ROJAS CORONEL ANGEL MARCELO

 **Vocal del Jurado de Tesis**

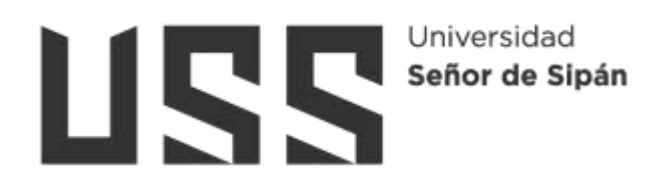

## **DECLARACIÓN JURADA DE ORIGINALIDAD**

Quien suscribe la DECLARACIÓN JURADA, soy **egresado (s)** del Programa de Estudios de Ingeniería Mecánica Eléctrica de la Universidad Señor de Sipán S.A.C, declaro bajo juramento que soy autor del trabajo titulado:

## **PROPUESTA DE MODIFICACIÓN DE TECHADO DE UN FURGÓN DE 5 TON MARCA FAYFERR – MODELO EST£NDAR PARA REDUCIR EL ARRASTRE AERODIN£MICO**

El texto de mi trabajo de investigación responde y respeta lo indicado en el Código de Ética del Comité Institucional de Ética en Investigación de la Universidad Señor de Sipán, conforme a los principios y lineamientos detallados en dicho documento, en relación con las citas y referencias bibliográficas, respetando el derecho de propiedad intelectual, por lo cual informo que la investigación cumple con ser inédito, original y autentico.

En virtud de lo antes mencionado, firman:

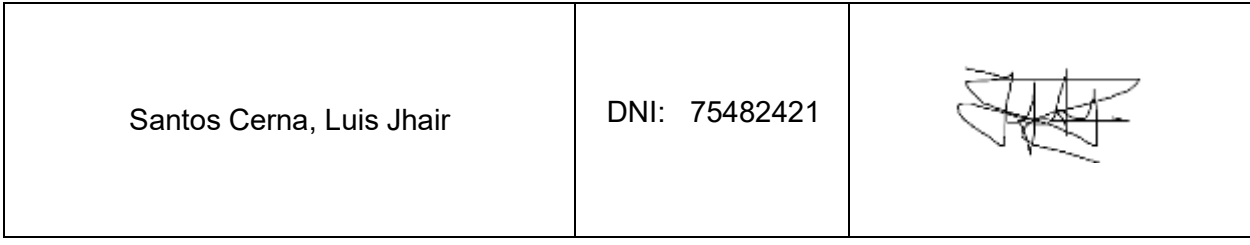

Pimentel, 24 de octubre del 2023.

## **Dedicatoria**

Deseo dedicar este trabajo de investigación a mi madre quien siempre me ha brindado su apoyo incondicional, motivándome a seguir adelante en cada etapa de mi educación. A mi asesor Rojas Corones Marcelo, cuyo conocimiento y orientación fueron fundamentales para la realización de este proyecto. A mis amigos y seres queridos, por su constante ánimo y palabras de aliento durante este camino.

## **Agradecimiento**

Quiero expresar mi más sincero agradecimiento en primer lugar a mi madre, por su apoyo constante y por ser mi fuente de inspiración. Su aliento inquebrantable me motivó a superar obstáculos y a perseverar en la búsqueda de conocimiento.

También quiero agradecer a mi asesor por su orientación, paciencia y valiosos consejos a lo largo de todo el proceso de investigación. Su experiencia y dedicación fueron fundamentales para encaminar este proyecto hacia su culminación exitosa.

Asimismo, mi agradecimiento se extiende a todos aquellos que aportaron su tiempo y conocimientos para enriquecer los datos y análisis de este estudio.

# Índice

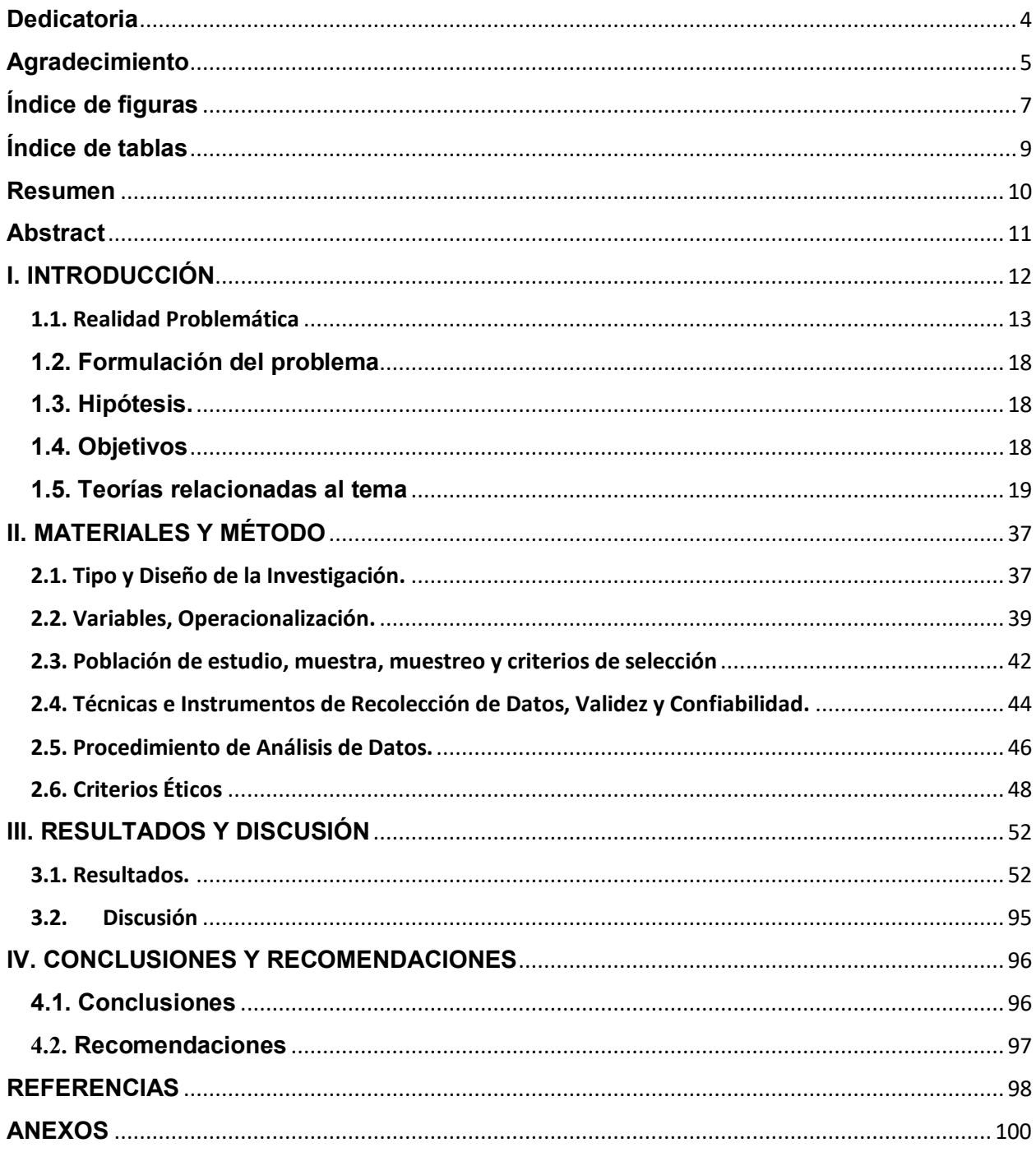

# **Õndice de figuras**

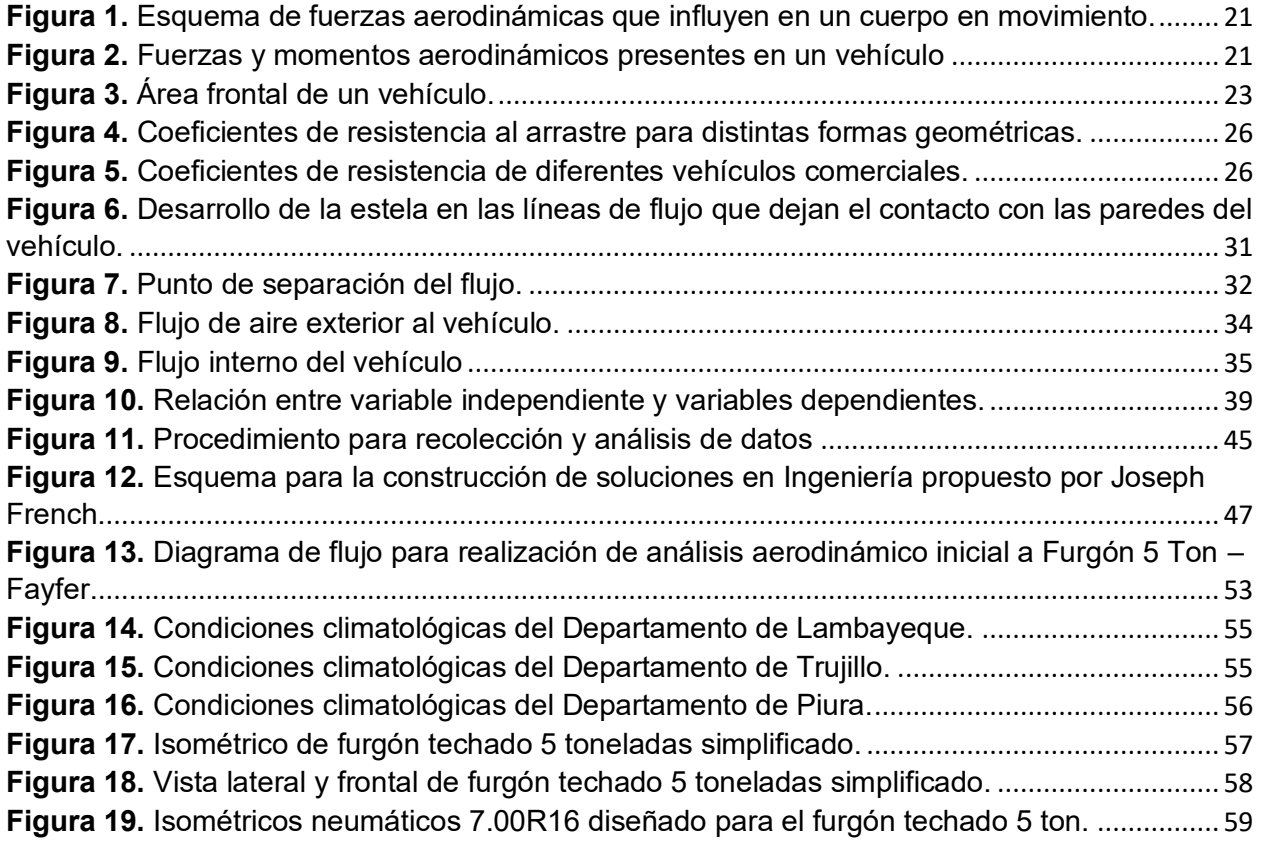

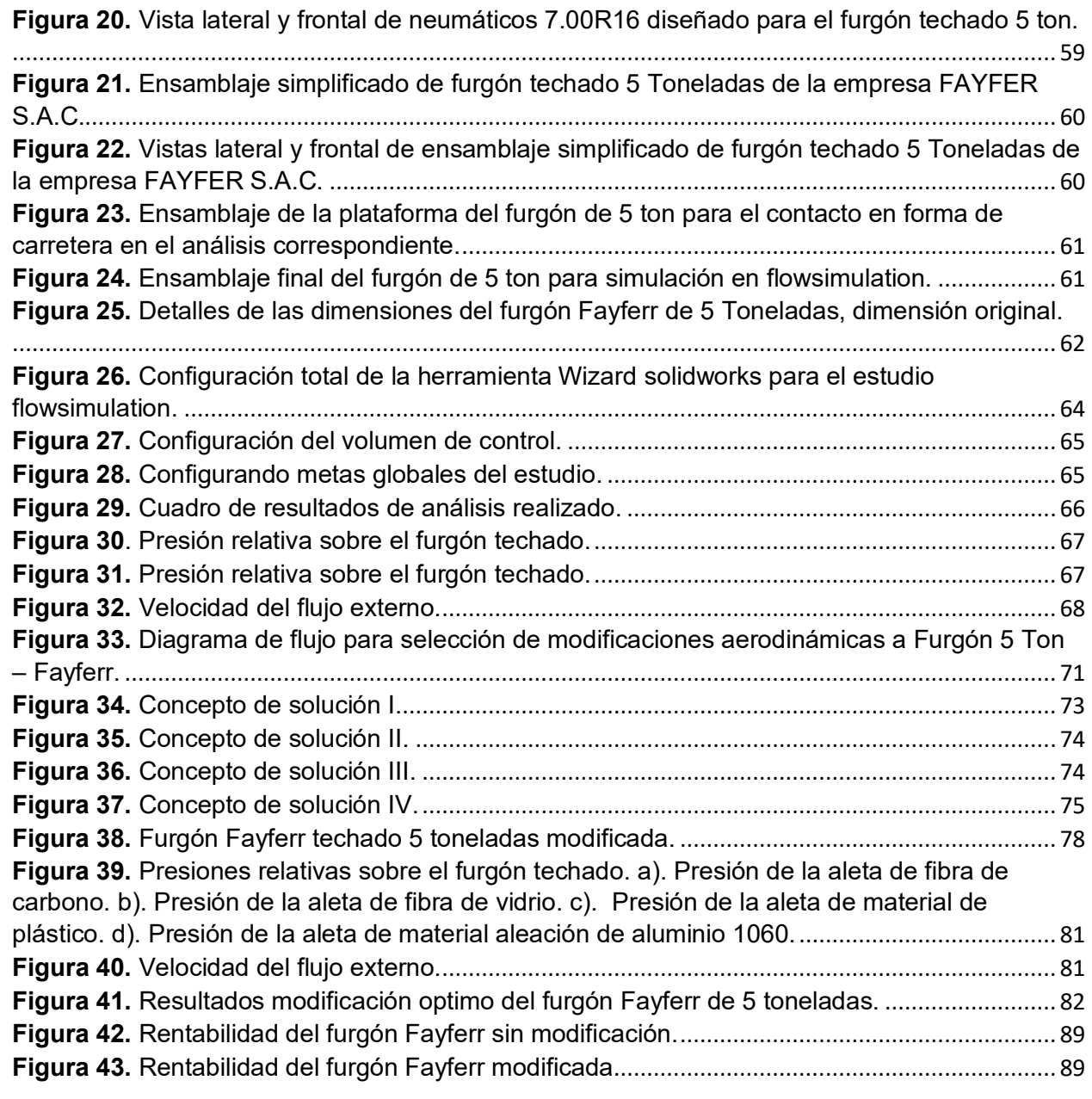

## **Õndice de tablas**

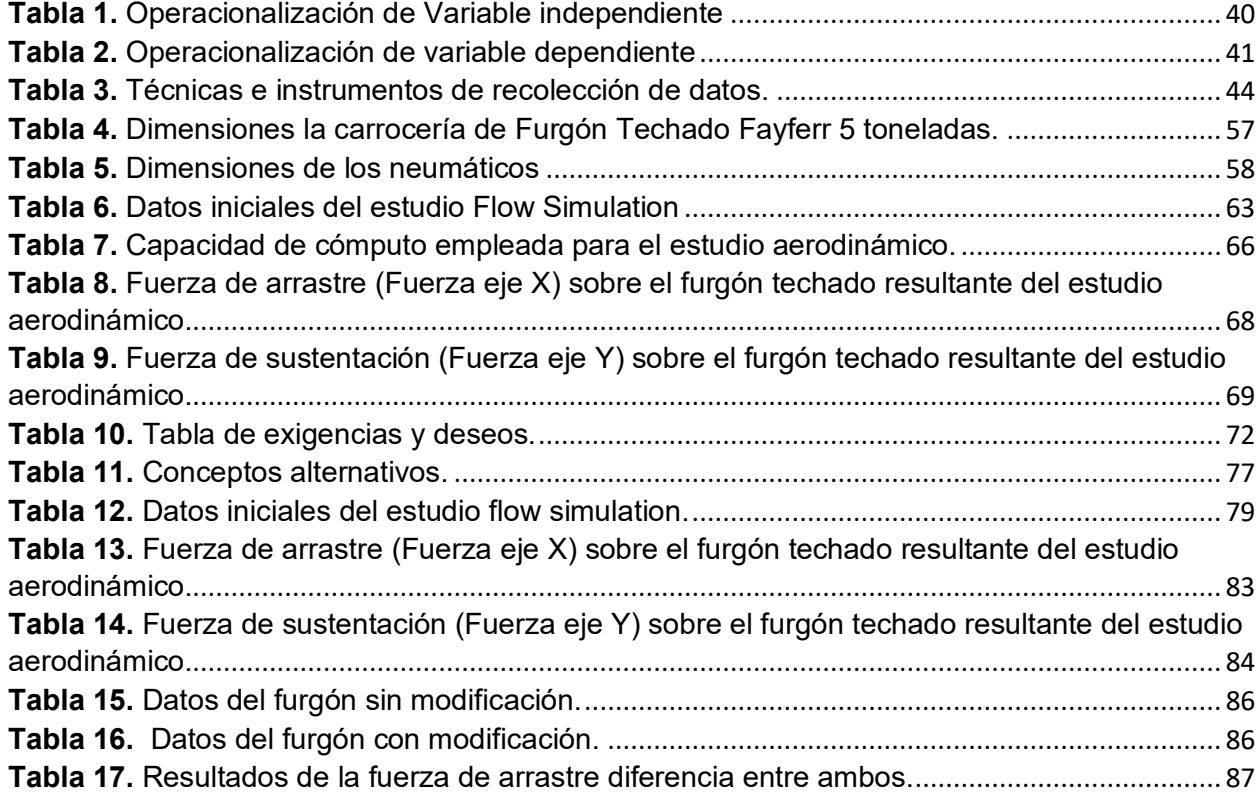

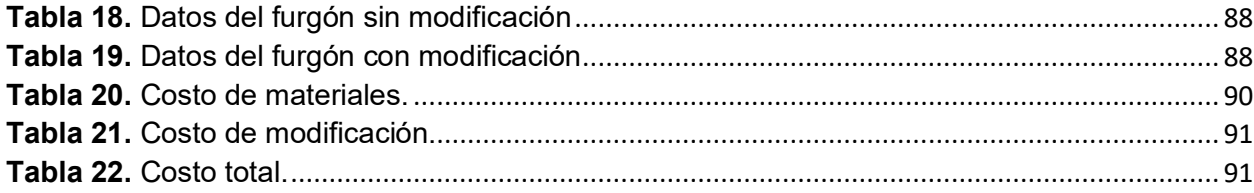

#### **Resumen**

Este proyecto de investigación se originó en la empresa FAYFERR, especializada en el transporte de carga en diversas regiones de Perú. El enfoque de la investigación se centró en el impacto del diseño del techo de los camiones en su rendimiento. Con el objetivo de mejorar el techo del furgón de 5 toneladas, se llevaron a cabo ajustes en el diseño utilizando tecnología de modelado y simulación. Estas modificaciones tenían como objetivo principal optimizar la aerodinámica del vehículo, lo que a su vez reduciría la resistencia que enfrenta mientras se desplaza. Esta resistencia se compone de factores como la fuerza de arrastre y la fricción de los neumáticos, especialmente importante para lograr una eficiencia aerodinámica, teniendo en cuenta una velocidad de funcionamiento típica de 80 km/h.

Se llevaron a cabo tres cambios en el techo del furgón, el diseño original se usó como punto de referencia para comparar los resultados. Se realizaron simulaciones para cada modificación y se compararon tanto con el diseño base como entre sí para identificar la opción más adecuada. Los resultados mostraron que las modificaciones no solo redujeron la fuerza que el vehículo enfrenta al moverse, sino que también disminuyeron el impacto general en términos de resistencia y potencia del motor. En consecuencia, la mejor mejora se logró con una modificación que generó una fuerza de arrastre de 1058.427 N, un coeficiente de arrastre de 0.499, una fuerza de sustentación de 123.811 N y un coeficiente de sustentación de 0.058. El arrastre aerodinámico se disminuyó mostrando ganancias tales como: coeficiente de arrastre 0.4%, fuerza de arrastre 0.8% y potencia del motor 0.25 CV a una velocidad de 80 km/h, 0.36 CV a una velocidad de 100 km/h, 0.85 CV a una velocidad de 120 km/h.

Palabras claves: Estructura, aerodinámico, fuerza de arrastre, coeficiente de arrastre, fuerza de sustentación, coeficiente de sustentación, fricción.

#### **Abstract**

This research project arose in the company FAYFERR, which is dedicated to cargo transportation in different parts of Peru, the research focused on how the design of the truck roof affects its performance. To improve the roof of the 5-ton Fayferr van, the SolidWorks tool was used to create the original design of the van, through modifications in the design, it was sought to improve the aerodynamic performance of the vehicle, reducing the resistance it faces when moving, this resistance is It is made up of factors such as drag force and tire friction. The goal was to achieve better aerodynamic efficiency, considering a normal speed of 80 km/h.

Three changes were made to the box roof, the original design was used as a benchmark to compare the results. Simulations were run for each modification and compared to both the base design and each other to identify the most suitable option.

The results showed that the modifications not only reduced the force the vehicle faces when moving, but also lessened the overall impact in terms of drag and engine power. Consequently, the best improvement was achieved with a modification that generated a drag force of 1058.427 N, a drag coefficient of 0.499, a lift force of 123.811 N, and a lift coefficient of 0.058. Aerodynamic drag was decreased showing gains such as: drag coefficient 0.4%, drag force 0.8% and engine power 0.25 CV at a speed of 80 km/h, 0.36 CV at a speed of 100 km/h, 0.85 CV at a speed of 120 km/h.

**Keywords:** Structure, aerodynamics, drag force, drag coefficient, lift force, lift coefficient, friction.

## **I. INTRODUCCIÓN**

El estudio de la respuesta aerodinámica de los vehículos es un punto de inicio importante en la búsqueda de optimizar y maximizar su desempeño. La correcta implementación de los perfiles de los vehículos puede generar una reducción importante en el nivel de resistencia aerodinámica de estos y con ello, reducir la energía desperdiciada en vencer la oposición del viento cuando se transita a grandes velocidades.

En las empresas de transporte, cuyo rendimiento principal se evalúa en relación a los gastos planteados por kilómetro transitado, cualquier ventaja o reducción en los consumos representa una gran mejora que lleva consigo una reducción en los costes finales. Por esto, el tener a disponibilidad vehículos con un enfoque a la optimización y reducción de consumo es una propuesta muy atractiva, sobre todo cuando las distancias viajadas por estas empresas son vistas en decenas de miles de kilómetros anuales.

De esta forma, se propone una mejora a fin de optimizar la respuesta aerodinámica del principal producto de fabricación en la empresa Fayferr S.A.C., la unidad de transporte del tipo furgón con una capacidad de 5 toneladas, a fin de fortalecer la propuesta presentada a sus clientes finales, con un enfoque trazado hacia la reducción de consumo y poder de esta manera, diferenciarse del resto de sus competidores locales.

## **1.1. Realidad Problemática**

#### **Internacional**

En Ecuador los años 60, los estudios aerodinámicos eran menos relevantes en la industria automotriz debido a la falta de tecnologías para validar resultados antes de su aplicación real. La carencia de túneles de viento y software de CFD limitaba su uso a enfoques empíricos. Actualmente, el avance tecnológico ha impulsado investigaciones que mejoran la eficiencia aerodinámica en el sector automotriz, evidenciado en rediseños de vehículos tanto competitivos como comerciales y turísticos [1].

[1] El proyecto de Lara Soto busca diseñar un alerón trasero para autobuses de transporte interprovincial, con validación mediante simulación CFD para reducir el consumo de combustible. Basado en normativas ecuatorianas, propone varios modelos mejorados respaldados por análisis aerodinámicos. Tras simulaciones y análisis numéricos comparativos, el diseño óptimo, un alerón con surcos, muestra una disminución del 0.18% en el consumo de combustible a velocidades de

19.44 m/s y 27.77 m/s. Además, identifica reducción de costos de hasta 37.23 dólares anuales por viaje y 71.17 dólares anuales respectivamente.

En Ecuador emplean diversas estrategias para mejorar la eficiencia de consumo en vehículos, en este aspecto, se centra en la modificación estructural de vehículos de carga y remolques para reducir la resistencia aerodinámica. Sin embargo, los estudios en este ámbito carecen de profundidad y alcance. A menudo, las mejoras aerodinámicas se implementan sin análisis ingenieril adecuado, priorizando accesorios como alerones sin considerar el análisis previo ni los parámetros específicos de los vehículos [2].

En Colombia trabajos de investigación es mejorar la aerodinámica de los vehículos, desarrollar piezas y accesorios que redujeran el consumo de combustible sin comprometer la seguridad, el confort y la funcionalidad del diseño. Dependiendo del tipo de vehículo, los objetivos de mejora podían variar, Por otro lado, en los vehículos comerciales y de transporte, el enfoque principal era reducir la resistencia al viento al mínimo, lo que a su vez disminuiría el consumo de combustible [3].

[3] La investigación de Salvador se centra en el rendimiento aerodinámico de semirremolques plataforma y su relación con el consumo de combustible. Aborda el impacto ambiental del alto consumo debido a la falta de optimización aerodinámica. Utilizando CAD el diseño y simulación CFD, evalúa coeficiente de arrastre, sustentación, resistencia aerodinámica y potencia perdida, considerando condiciones climáticas ecuatorianas. Concluye que la geometría estudiada equivale a 2.55 toneladas mensuales de Dióxido de Carbono equivalente, destacando la necesidad de ajustes en los diseños.

Teniendo en cuenta que la industria de transporte es una de las principales actividades económicas del sistema logístico de las empresas y de todo un país, evaluar estrategias que optimicen su funcionamiento y reduzcan sus costos es siempre un área importante de

investigación y, tomando en consideración que el consumo de combustible puede constituir entre el 46% y el 63% de los costos operativos en las empresas de carga pesada terrestre, [4] es importante buscar formas de reducir el consumo del mismo; conocer y tomar las medidas necesarias para reducir el consumo de combustible es siempre el enfoque de las áreas enfocadas a la gestión de flota [5].

[5] El estudio de "Madhusudhanan" investigó el impacto de semirremolques aerodinámicos de dos pisos en el consumo de combustible de camiones de carga pesada (HGVs). Mediante experimentación, analizaron el coeficiente de resistencia aerodinámica y resistencia a la rodadura. Utilizaron modelos de predicción de consumo de combustible comparados con datos de cinco meses de operación, logrando una reducción del 7.2% en el coeficiente de arrastre y un 10% en la resistencia a la rodadura. Estas modificaciones resultaron en un ahorro de aproximadamente 2.5% de combustible en comparación con el diseño base.

#### **Nacional**

Destacando a nivel nacional, Chávez Delgado & Domenique Zea de la Universidad Continental de Arequipa investigaron la eficiencia de locomotoras GT42AC mediante el diseño y validación de deflectores usando dinámica de fluidos computacional. Buscaron impactar la eficiencia evaluando ahorro de combustible y mejora en el rendimiento. Siguiendo la metodología VDI 2222 para diseño y VDI 2221 para mejora, seleccionaron el diseño óptimo y caracterizaron condiciones para el trayecto Pillones-Arequipa-Matarani [6].

[6] Los cálculos teóricos y análisis computacionales llevaron a un diseño con deflectores individuales y mejoraron el coeficiente de arrastre del 2.07 a 1.14, eficiencia aerodinámica de 0.2 a 0.31 y potencia de arrastre de 18.38 kW a 10.20 kW. Su enfoque y metodología son valiosos para la presente investigación en estudio aerodinámico.

[7] A nivel nacional la investigación de grado de Quijada Hilario, presentada en la Universidad Nacional del Centro del Perú, Huancayo. El objetivo general fue reducir el consumo de combustible mediante el análisis del desempeño de camiones 6x2 en la carretera Central – Ticlio, kilómetro 120. El autor concluyó que el consumo de estos camiones representa el 51.21% del costo operacional y que las fuerzas resistivas al avance suman 7.298 kW. Propuso implementar dispositivos aerodinámicos para reducir el consumo en un 7.69%, mantenimiento preventivo para un 10.02% adicional y estrategias logísticas para un 9%.

[8] Otra investigación nacional relevante es la tesis de Medina Rodríguez, realizada en la Universidad Tecnológica del Perú, Lima. El objetivo es mejorar la performance aerodinámica de un Toyota Corolla modelo EE80 para competencia, a través de un rediseño validado por simulaciones. La metodología es pre experimental, evaluando el modelo base y seis modificaciones para determinar la mejor propuesta, enfocándose en desempeño aerodinámico y con restricciones normativas. La solución óptima fue el splitter con borde redondeado, generando una carga aerodinámica de -432.36 N, una mejora de 838.09 N respecto al modelo base.

[9] La tesis de Huacal Alama de la Universidad Tecnológica de Perú, Lima. El objetivo es desarrollar una metodología para el diseño aerodinámico de un Vehículo Aéreo No Tripulado (VANT) de ala fija para fotogrametría. Se aplica la teoría de la línea sustentadora, usando programas como XFLR5 y Autodesk CFD. El autor crea una metodología en ocho pasos para el cálculo aerodinámico de VANTs, logrando un VANT de 1.3 kg con 20 minutos de vuelo y coeficientes de sustentación 0.28 y arrastre 0.15 respectivamente.

En Perú, a nivel vehicular solo se busca el cumplimiento del Decreto Supremo  $N^{\circ}058$ -2003-MTC, que es el Reglamento Nacional de Vehículos, y tiene todos los requisitos técnicos que los vehículos deben cumplir para poder transitar en las vías nacionales, dando restricciones  $únicamente en las capacidades estructurales, de suspensión y neumáticos. Ninguna de las$ 

exigencias presenta regulaciones con respecto a la eficiencia o diseño aerodinámico del mismo, y no se tienen recomendaciones al respecto.

## **Regional**

[10] Acosta Morales de la Universidad Nacional Pedro Ruiz Gallo en Lambayeque. El objetivo es optimizar el diseño aerodinámico de una camioneta Nissan Frontier con análisis dimensional y pruebas experimentales. Se enfoca en determinar fallos en el diseño actual para mejorar la aerodinámica, proponiendo mejoras como tolvas plásticas en las secciones traseras. El autor reduce el coeficiente aerodinámico de 0.15 a 0.13, ahorrando 840 Gal en 200,000 km. Aunque es experimental, proporciona metodologías replicables para análisis más generales y destaca la importancia de estudiar variables influyentes en aplicaciones reales.

Si bien a nivel regional existen muy pocas investigaciones que manejen directamente las variables de rediseño de vehículos para la mejora aerodinámica del mismo.

#### **Local**

[11] Otra investigación relevante es de Centurion Elera de la Universidad Santo Toribio de Mogrovejo, Chiclayo. El objetivo es realizar un análisis aerodinámico de un álabe de turbina eólica para encontrar el perfil óptimo en Reque, validado por simulación. Se estudian tres perfiles NACA y se elige el NACA 4412 como el de mejor comportamiento aerodinámico bajo condiciones regionales. Aunque no se enfoca en rediseño vehicular, la metodología y evaluación de condiciones climáticas son útiles para adaptar al presente proyecto y acceder a fuentes de información pertinentes.

En el ámbito local, las empresas de diseño mecánico para unidades de transporte se centran mayormente en análisis estructurales para cumplir con normativas nacionales. Esto es especialmente evidente en la fabricación de remolques y unidades de carga, ya que los tractocamiones extranjeros rara vez se analizan o modifican en diseño. Una empresa local,

FAYFERR S.A.C., se dedica a la fabricación de unidades de transporte y busca la innovación en vehículos industriales.

La presente investigación "Propuesta de modificación de techado de un furgón de 5 ton marca Fayferr – modelo estándar para reducir el arrastre aerodinámico" adquiere una significativa justificación e importancia al abordar un desafío crucial en el sector del transporte. La optimización aerodinámica de vehículos de carga es esencial para la eficiencia en el consumo de combustible y la reducción de emisiones contaminantes, aspectos prioritarios en la actualidad. Esta investigación responde a las demandas de la comunidad y de la industria por soluciones concretas y sostenibles en términos ambientales y económicos. Su ejecución es necesaria ya que llena un vacío en las regulaciones vehiculares locales y, al ofrecer una solución concreta para la reducción del arrastre aerodinámico en un furgón estándar, contribuye directamente a la competitividad de la empresa Fayferr y sienta un precedente para futuras innovaciones en el diseño de vehículos de carga.

#### **1.2. Formulación del problema**

¿Cómo puede disminuirse el coeficiente de arrastre aerodinámico de un furgón techado de 5 toneladas de capacidad en las condiciones ambientales y de operación esperadas para disminuir la resistencia aerodinámica y con ello el consumo de combustible?

#### **1.3. HipÛtesis.**

Mediante la implementación de un rediseño en la carrocería del Furgón de 5 ton de la empresa Fayfer S.A.C puede reducirse el coeficiente de arrastre aerodinámico bajo las condiciones ambientales y de operación esperadas y con esto disminuir la resistencia aerodinámica y el consumo de combustible.

#### **1.4. Objetivos**

Para llevar a cabo la elaboración del presente proyecto de investigación se plantearon los siguientes objetivos a nivel general y específico:

## **Objetivo general**

− Reducir el coeficiente de arrastre aerodinámico de los furgones de 5 ton de la empresa Fayferr S.A.C. mediante la modificación de su carrocería basadas en simulaciones computacionales

## **Objetivos especÌficos**

- − Realizar una línea base sobre el rendimiento aerodinámico actual de la unidad tipo furgón de 5Ton en la empresa Fayferr S.A.C.
- − Determinar las modificaciones y cambios más influyentes en la aerodinámica de un vehículo de carga del tipo furgón.
- − Establecer la combinación de modificaciones más apta para la unidad del tipo Furgón de la empresa Fayferr S.A.C.
- − Determinar la reducción esperada del coeficiente de arrastre aerodinámico con la implementación de las modificaciones mediante análisis de fluidos computacional.
- − Estimar los costos aproximados de la modificación propuesta y realizar una evaluación económica.

## **1.5. TeorÌas relacionadas al tema**

## Aerodinámica

La aerodinámica hace referencia a un área de estudio de la mecánica de fluidos que tiene como objetivo principal el análisis de fluidos como el aire y variantes de carácter gaseoso; en otras palabras, la aerodinámica estudia el comportamiento del aire y las fuerzas que ejerce sobre todos los cuerpos en los que interviene [12].

## **Fuerzas aerodinámicas que influyen en un cuerpo**

Las fuerzas aerodinámicas que intervienen en un cuerpo son las que generan la resistencia al movimiento, representando una pérdida importante de energía a fin de ser contrarrestadas por la potencia del motor; la resistencia aerodinámica más importante corresponde a la resistencia al avance, debido a arrastre generado por el empuje del fluido sobre el vehículo estudiado [12].

[13], los autores indican que el tipo, tamaño y diseño del vehículo los porcentajes respectivos de la resistencia total difieren, pero se pueden establecer algunos porcentajes representativos establecidos a continuación:

- Resistencia debido a la presión; resistencia de forma (>70%): depende de la configuración geométrica del objeto y llega a ser la variante principal.
- Resistencia de fricción; viscosa  $($  < 10%): depende del acabado superficial que posea el vehículo, con una significancia aproximada al 10%.
- Resistencia de densidad exterior (>10%): es la resistencia generada por todos los accesorios o detalles externos del vehículo que no sean propios de la forma aerodinámica, como retrovisores, manijas, entre otros.
- Resistencia interna del vehÌculo (≈ 10%): es la resistencia producida por el ingreso del flujo de aire al vehículo, debido al acceso para el enfriamiento del motor o funcionamiento del aire acondicionado.

En la Figura 1 y Figura 2 se describen grosso modo las fuerzas que influyen directamente en el comportamiento aerodinámico de un cuerpo.

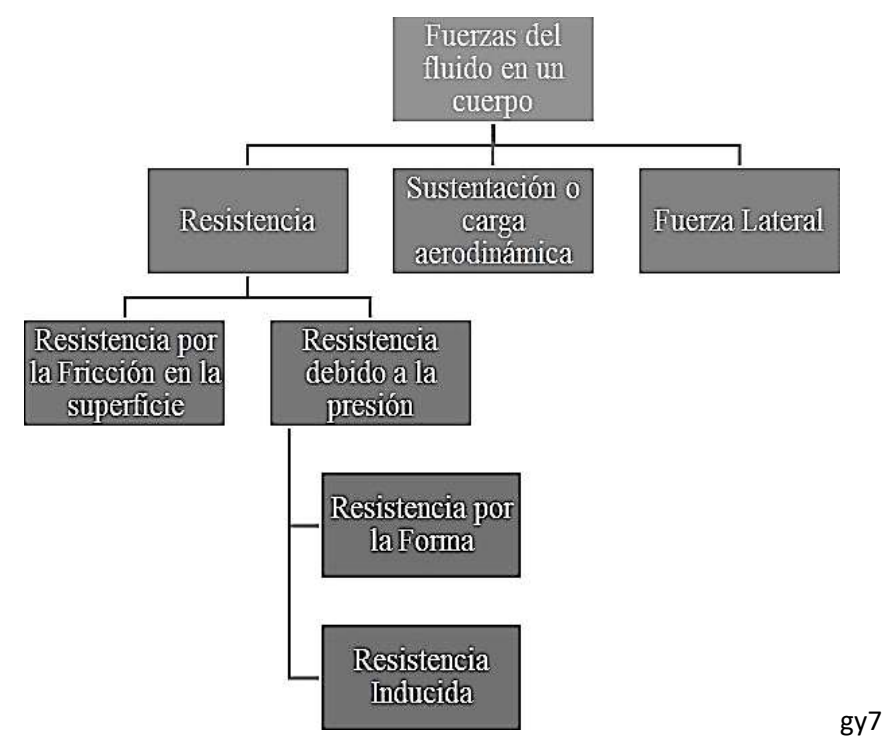

Figura 1. Esquema de fuerzas aerodinámicas que influyen en un cuerpo en movimiento. Fuente: Las fuerzas laterales generalmente no son estudiadas a priori, debido a que son las menos significativas para el análisis aerodinámico de vehículos. Tomado de Medina [9, p. 26].

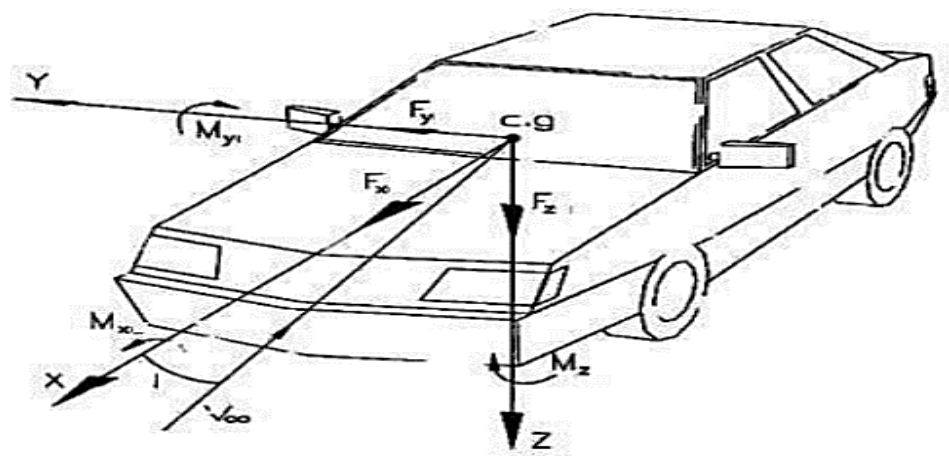

**Figura 2.** Fuerzas y momentos aerodinámicos presentes en un vehículo Fuente. Tomado de Aparicio y otros [16, p. 141].

## **Resistencia aerodinámica**

[14] Corresponde a la fuerza de arrastre que recibe un cuerpo en dirección de la velocidad relativa entre el aire y el cuerpo en movimiento, siendo esta siempre en sentido opuesto a tal

velocidad; generalmente se le conoce como la fuerza opuesta al movimiento del vehículo a través del aire. Mientras mayor sea la resistencia aerodinámica, mayor es la energía que será desperdiciada para contrarrestarla por lo que es sumamente importante el estudio adecuado para su reducción en todos los vehículos que optimizan el consumo, y puede ser descrita en sus tres componentes principales tal como se muestra en las ecuaciones 1-3.

$$
Ra_{x} = \frac{\rho}{2} C_{d} A_{f} U_{\infty}^{2}
$$
 (1)

Dónde:

Rax: Fuerza aerodinámica al arrastre [N].

 $\rho$ : Densidad del fluido [kg/m $^3$ ].

 $Cd$ : Coeficiente de resistencia aerodinámica [adimensional].

 $AF$ : Área frontal del vehículo proyectada en la dirección del movimiento [m²].

∞: Velocidad del flujo [m/s].

$$
Ra_{y} = \frac{\rho}{2}C_{dy}A_{f}U_{\infty}^{2}
$$
 (2)

Dónde:

Ray: Fuerza Lateral [N].

 $\rho$ : Densidad del fluido [kg/m $^3$ ].

 $\mathcal{C}dy$ : Coeficiente de resistencia aerodinámica lateral [adimensional].

 $AF$ : Área frontal del vehículo proyectada en la dirección del movimiento [m²].

∞: Velocidad del flujo [m/s].

$$
Ra_{z} = \frac{\rho}{2} C_{l} A_{f} U_{\infty}^{2}
$$
 (3)

Dónde:

Raz: Fuerza de sustentación [N].

 $\rho$ : Densidad del fluido [kg/m $^3$ ].

 $Cl:$  Coeficiente de sustentación [adimensional].

 $AF$ : Área frontal del vehículo proyectada en la dirección del movimiento [m²].

∞: Velocidad del flujo [m/s].

Para el cálculo de las áreas frontales, se puede hacer la aproximación propuesta por Aparicio y otros, descrita en la Figura 3 y Ecuación 4.

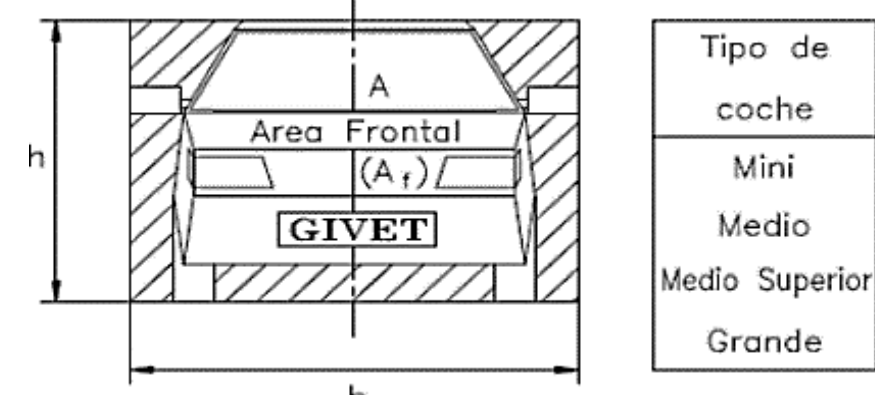

b

Area frontal  $m^2$ 1.8 R 1.9  $\tilde{\phantom{a}}$ Medio Superior 2.0  $\simeq$ 2.1 Z

Figura 3. Área frontal de un vehículo.

Fuente. Estas aproximaciones son establecidas para un vehículo automotor personal y se usan para la ecuación 4. Tomado de (Aparicio Izquierdo, Vera Alvarez, & Diaz López, 2016).

$$
A_f = f.b.h \tag{4}
$$

Dónde:

## $Af$ : Área Frontal [m<sup>2</sup>]

f: Constante tipo de coche grande, 2.1.

- $b$ : Base total del vehículo según descrito en la Figura 3 [m]
- $h$ : Altura total del vehículo según descrito en la Figura 3 [m]

### **Momentos debido a fuerzas aerodinámicas**

[13], para describir los momentos debido a las fuerzas aerodinámicas que intervienen en el movimiento de un vehículo se requiere tener en cuenta una longitud característica a fin de hacer uniformes las ecuaciones, mediante la modificación de los coeficientes adimensionales. De esta manera, según Guillcatanda y Zambrano, pueden definirse los momentos aerodinámicos en un vehículo por las Ecuaciones 5-7.

● Momento aerodinámico de vuelco: se da con respecto al eje de las abscisas, puede provocar que el vehículo se vuelque.

$$
M_x = \frac{\rho}{2} C_{MX} A_f L U_{\infty}^2
$$
\n(5)

● Momento aerodinámico de cabeceo: es el momento generado en el eje de las ordenadas.

$$
M_y = \frac{\rho}{2} C_{My} A_f L U_{\infty}^2
$$
\n(6)

● Momento aerodinámico de guiñada: encargado de que el automóvil intente de girar sobre su propio eje.

$$
M_z = \frac{\rho}{2} C_{Mz} A_f L U_{\infty}^2 \tag{7}
$$

Para estas ecuaciones, el área característica se define por lo descrito en la Figura 3 mientras que la longitud característica corresponde a la distancia entre los ejes L.

## **Coeficiente de arrastre**

[10] El autor Acosta Morales, describe el análisis adecuado de la resistencia aerodinámica se establece un coeficiente adimensional que depende de la configuración geométrica, el acabado superficial del material y otras variables que no pueden ser evaluadas a nivel analítico y generalmente son corroborados a nivel experimental mediante prototipos o a una escala real, dicho coeficiente para el caso de la fuerza de arrastre corresponde al coeficiente de arrastre descrito por la Ecuación 8.

$$
C_{\rm d} = \frac{2F_{\rm d}}{\rho A_{\rm f} U_{\infty}^2} \tag{8}
$$

Dónde:

Cd: Coeficiente de arrastre aerodinámico [adimensional].

 $Fd$ : Fuerza de arrastre ( $Rax$ ) [N].

 $\rho$ : Densidad del fluido [kg/m $^3$ ].

∞: Velocidad del flujo [m/s].

 $AF$ : Área frontal del vehículo proyectada en la dirección del movimiento [m²].

El correcto estudio del coeficiente de arrastre de un vehículo permite comparar el desempeño aerodinámico de diferentes cuerpos de distintas formas geométricas y dimensiones. De esta forma, tener coeficientes aproximados para geometrías con relaciones conocidas como se ve en la Figura 4, o rangos esperados para vehículos con formas conocidas como en la Figura 5. Como puede verse este coeficiente está sujeto de gran manera a la forma y magnitud de área transversal del vehículo en relación al ataque del viento.

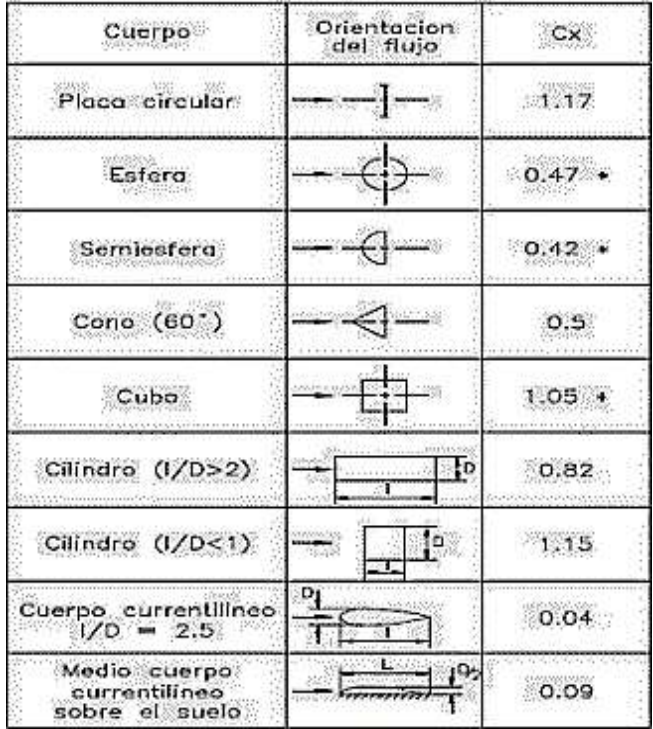

Figura 4. Coeficientes de resistencia al arrastre para distintas formas geométricas. Fuente: Tomado de Aparicio y otros [16, p. 131].

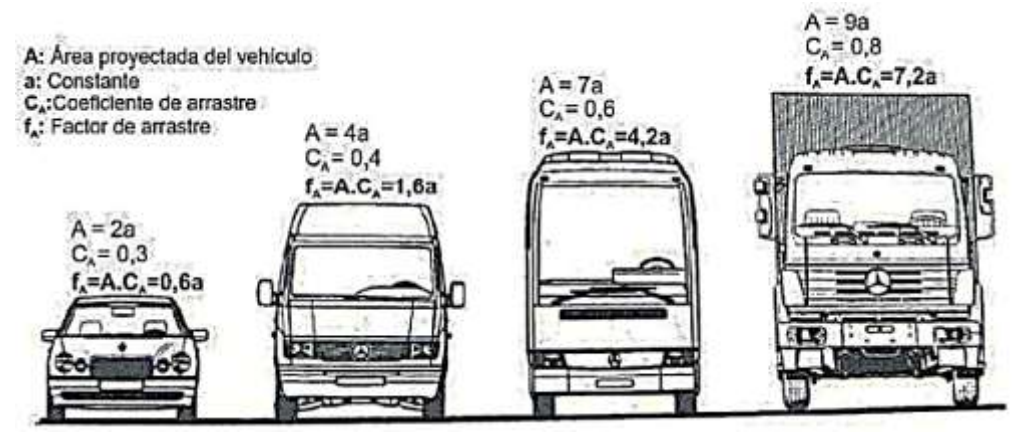

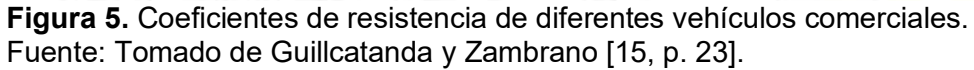

## **Coeficiente de Sustentación**

[10] Este, de igual forma que el anterior coeficiente aerodinámico explicado, C, hacia arriba o hacia abajo que recibe el mismo debido a la interacción con el aire que lo rodea al estar en movimiento. Este permite comparar la sustentación presente en diferentes cuerpos de varias formas y tamaños, siendo que un coeficiente positivo refleja que el vehículo tiene sustentación (buscado en los aviones o vehículos aéreos) mientras que, en caso contrario, un coeficiente negativo refleja una fuerza vertical negativa o carga aerodinámica, que aumenta la adhesión al suelo (buscado en vehículos de carreras). El coeficiente de sustentación se encuentra establecido por la Ecuación 9.

$$
C_1 = \frac{2F_1}{\rho A_f U_{\infty}^2}
$$
\n<sup>(9)</sup>

Dónde:

 $Cl: Coeficiente$  de sustentación aerodinámica [adimensional].

 $Fl:$  Fuerza de sustentación ( $Raz$ ) [N].

 $\rho$ : Densidad del fluido [kg/m $^3$ ].

∞: Velocidad del flujo [m/s].

 $AF$ : Área frontal del vehículo proyectada en la dirección del movimiento [m<sup>2</sup>].

## **Eficiencia Aerodinámica**

La abreviatura Cd se utilizan para representar el coeficiente aerodinámico y su valor de referencia es uno. Se puede representar por una plancha cuadrada de metal de un metro de lado. Hoy día, la mayoría de los vehículos se mueven entre el 0,25 día 0,40. Se considera que es más eficiente cuanto más pequeño es el valor [13]. Esta se describe por la Ecuación 10.

$$
C_d = \frac{F_d}{\frac{1}{2} \cdot \rho \cdot U^2 \cdot A_f} \tag{10}
$$

Dónde:

Cd: Coeficiente de resistencia aerodinámica [adimensional].

 $F_d$ : Fuerza aerodinámica al arrastre [N].

 $\rho$ : Densidad del fluido [kg/m $^3$ ].

 $AF$ : Área frontal del vehículo proyectada en la dirección del movimiento [m²].

: Velocidad del flujo [m/s].

## **Potencia Aerodinámica**

Corresponde a la energía derivada para vencer la resistencia aerodinámica del vehículo, exigiendo para ello un consumo energético proveniente de la fuerza motriz del mismo generando, por tanto, una pérdida aerodinámica [13]. Se puede describir por la Ecuación 11.

$$
Pot = (Rax + Rr + Rg).V
$$
\n(11)

Dónde:

Pot: Potencia de resistencia a la marcha del vehículo [kW].

: Velocidad media [m/s].

Rax: Fuerza de arrastre aerodinámico [N].

 $Rr$ : Fuerza de resistencia a la rodadura [N].

 $Rg$ : Fuerza de resistencia a la gravedad [N].

Cabe resaltar, que para la presente investigación las resistencias debido a la rodadura y a la gravedad no serán estudiadas, centrándose únicamente en el desarrollo del análisis referente a la fuerza de resistencia aerodinámica, o resistencia al arrastre del vehículo, debido a que el enfoque seleccionado es un estudio meramente aerodinámico.

## **Viscosidad Dinámica**

Corresponde a la resistencia al esfuerzo cortante de un fluido, y está sujeto de gran manera a la temperatura; al aumentar la temperatura, la viscosidad dinámica del fluido disminuye, por el contrario, para un gas aumenta bajo la misma condición [13].

### **Viscosidad Cinemática**

Es un dato compuesto por la relación existente entre la densidad y la viscosidad dinámica de un fluido. Este depende de la presión y la temperatura para los gases, pero solo de la temperatura para un líquido, puesto que la densidad de estos varía de forma insignificante con grandes variaciones de presión [13]. Se describe según la Ecuación 12.

$$
v = \frac{\mu}{\rho} \tag{12}
$$

Dónde:

 $v$ : Viscosidad cinemática [m<sup>2</sup>/s].

 $\mu$ : Viscosidad dinámica [N.s/m²].

 $\rho$ : Densidad [kg/m $^3$ ].

### **N˙mero de Reynolds**

Es un n˙mero adimensional utilizado para caracterizar el desarrollo del flujo en un fluido mediante la relación de un grupo de sus variables más características como densidad, velocidad, dimensión y viscosidad, dando una relación de la energía que es desperdiciada debido a los efectos viscosos [13]. El número de Reynolds es uno de los tantos números adimensionales utilizados en la ingeniería y las ciencias y viene descrito por la Ecuación 13.

$$
R_e = \frac{VL}{V}
$$
 (13)

Dónde:

Vs: Velocidad característica del fluido [m/s].

 $L$ : Longitud característica del fluido o del elemento analizado [m $^2$ /s].

 $v$ : Viscosidad cinemática [m<sup>2</sup>/s].

Según la bibliografía y el área de estudio en el que se esté aplicando, los rangos dados para el número de Reynolds y la descripción del comportamiento del flujo varían, pero los más convencionales utilizados en Ingeniería Mecánica evalúan los resultados obtenidos de la siguiente manera:

- Sí Re<2000, el flujo es laminar.
- Si Re>4000, el flujo es turbulento.

De encontrarse entre 2000 y 4000, se reconoce que el fluido se encuentra en etapa de transición y es complicado determinar qué característica del fluido resalta más.

#### Leyes aerodinámicas

La realización del correcto estudio de comportamiento aerodinámico del presente diseño y las modificaciones que vayan a proponerse para la unidad tipo Furgón, deberá tenerse en cuenta varios comportamientos del fluido que son definidos bajo leyes aerodinámicas bien conocidas y comprobadas, descritas, las más relevantes para el presente proyecto a continuación.

#### ● **Efecto Coanda**

Es la predisposición que sigue un curso de flujo al rodear un cuerpo a altas velocidades. Por lo general, bajo esta ley el flujo tenderá a adherirse a la pared del vehículo según este tenga un diseño con curvas más suaves, antes de desprenderse en su totalidad; curvas más pronunciadas o esquinas con ángulos rectos impiden o rompen este efecto en el desarrollo del fluido [3].

## ● **Estela**

Corresponde al comportamiento que tiene la línea de flujo que está en contacto con la pared. Al alejarse de la superficie desde el punto de separación con el vehículo, el gradiente de presión adverso causa un flujo de sentido opuesto cerca de la pared. Este efecto puede detallarse en la Figura 6 [3].

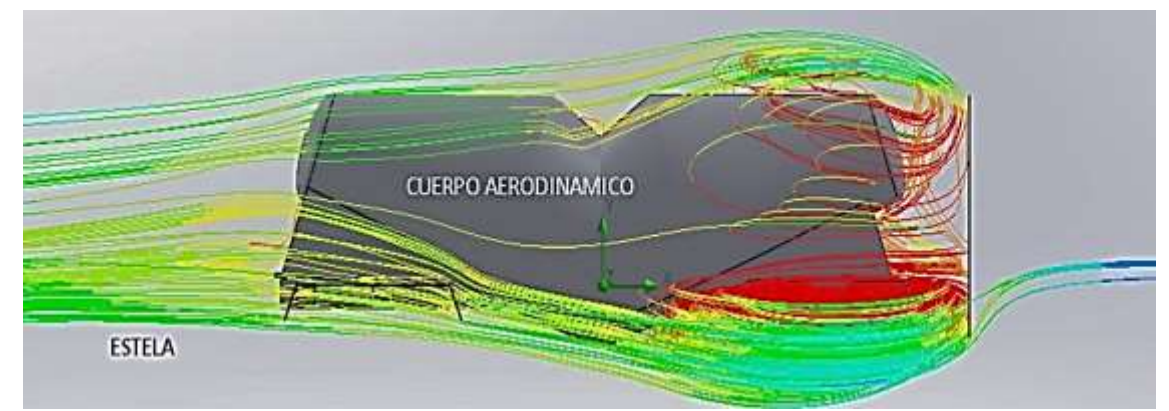

Figura 6. Desarrollo de la estela en las líneas de flujo que dejan el contacto con las paredes del vehículo.

Fuente. Tomado de Salvador [3, p. 18].

## Separación

La separación de flujo es un fenómeno que describe el desprendimiento de la estela formada alrededor de un obstáculo del cuerpo del vehículo, originado por un aumento local en la presión del fluido o cuando ocurre una gran desaceleración, por ejemplo, al correr el fluido en un ducto que se ensancha [3]. Este fenómeno puede verse en la Figura 7.

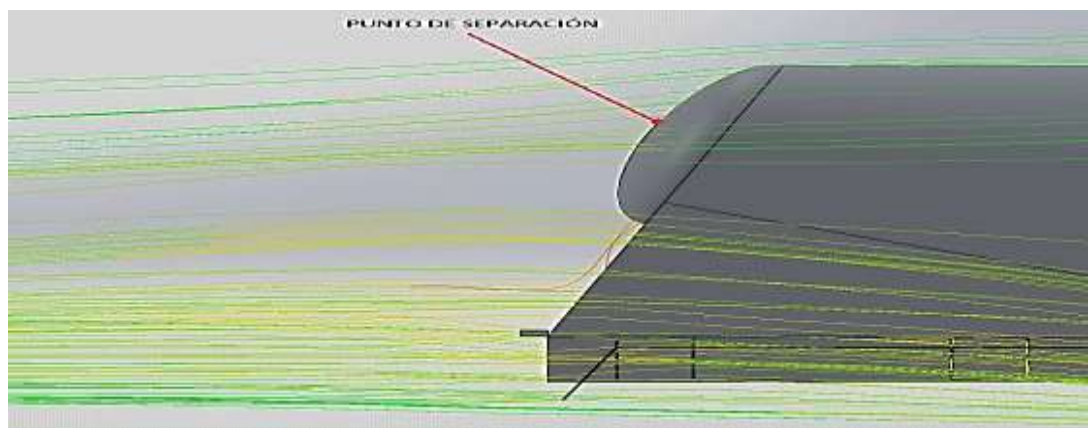

Figura 7. Punto de separación del flujo. Fuente: Tomado de Salvador [3, p.18] (p.18).

## **Efecto Suelo**

Corresponde al comportamiento aerodinámico nacido en los objetos con una gran disimilitud de presiones entre la zona superficial e inferior del mismo cuando estos se encuentran muy próximos a la superficie terrestre, provocando con ello modificaciones en el flujo del aire. Por lo general en la industria automotriz, a diferencia que la aeronáutica, se busca establecer zonas de alta presión sobre el vehículo y zonas de baja presión debajo del mismo a fin de generar una carga aerodinámica y con ello un mayor agarre del vehículo que disminuya el riesgo de volcado y permita tomar las vueltas a velocidades mayores [3]. La principal ventaja en una unidad de carga pesada sería el bajar el centro de masa del vehículo para evitar riesgos de volcado, teniendo en cuenta la forma vertical presentada en los furgones de carga.

### ● **Turbulencia**

Retomando el análisis del número de Reynolds (Re), este permite el estudio y análisis del comportamiento del fluido en relación a su velocidad, viscosidad y densidad, de esta forma, el momento en que las capas de aire se mueven de forma paralela y ordenada, el régimen definido por el número de Reynolds será laminar, en caso contrario, cuando estas se desplacen de manera caótica y desordenada, el régimen será turbulento [3].

Es de gran importancia reconocer cual es el comportamiento real del fluido en ciertas zonas clave alrededor del cuerpo del vehículo, puesto que en dicho caso predominarán las fuerzas de carácter inercial, generando mayor arrastre del vehículo y aumento en las pérdidas aerodinámicas, por lo que hay que evitar la concentración de puntos de turbulencia en el cuerpo o zonas inferiores del mismo.

## **Análisis Aerodinámico de un Vehículo**

Para el correcto desarrollo de un análisis aerodinámico, las variables que deben estimarse para comparar el modelo actual con aquel en donde se implementen mejoras serán las siguientes:

- Fuerza de arrastre
- Fuerza de sustentación
- Coeficiente de arrastre
- Coeficiente de sustentación
- Potencia necesaria para vencer el arrastre

Para ello se deben definir inicialmente todas las ecuaciones empleadas para el cálculo de tales variables. Tanto las fuerzas de arrastre y la de sustentación son variables que esperan obtenerse de la simulación computacional y con ello podrán definirse el resto de variables. Sobre estas variables influirá en gran medida la forma de la carrocería del vehículo, variables como los tributos, estabilidad o gasto de combustible están sujetas al contorno aerodinámico presente en el diseño exterior del mismo [10].

De esta forma, la optimización aerodinámica busca que, las turbulencias generadas durante la circulación del vehículo por carretera a altas velocidades o a velocidades medias se produzcan con menor intensidad y en menor cantidad a fin de reducir la resistencia aerodinámica que se genera, y con esto, la potencia derivada en vencerlas [10].

"Se puede describir dos flujos importantes que deben tenerse presentes para el estudio aerodinámico de un vehículo" [13].

### **•** Flujo de aire exterior al vehículo

Corresponde al flujo que está en contacto con la superficie exterior del vehículo, ocasionando consigo una presión, puntos de depresión y fricción sobre algunos puntos del mismo, afectando en mayor medida a su avance tanto por la resistencia aerodinámica generada como por aquellos esfuerzos provocados sobre el movimiento de las llantas, afectando además la estabilidad del vehículo para mantener su dirección [14]. En la Figura 8 se visualiza el comportamiento de este flujo de aire en la silueta de un vehículo convencional.

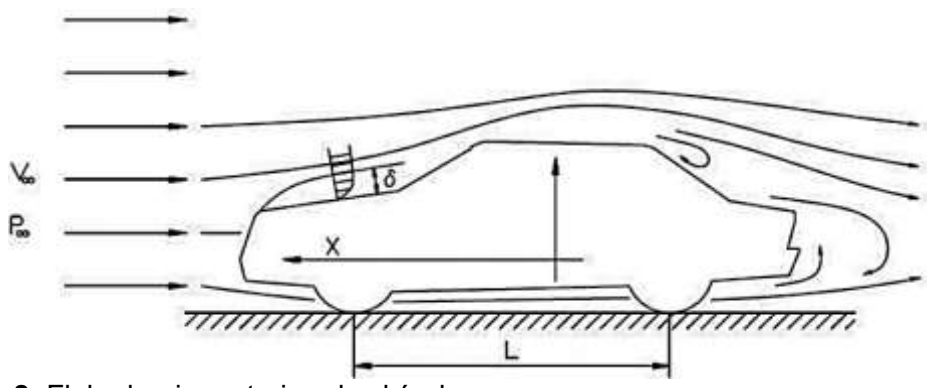

**Figura 8.** Flujo de aire exterior al vehículo. Fuente. Estas aproximaciones son establecidas para un vehículo automotor personal y se usan para la ecuación 4. Tomado de Aparicio y otros [16, p. 124].

#### **•** Flujo de aire al interior del vehículo

Este tipo de flujo, como se explicó en puntos anteriores, corresponde al que ingresa en las entradas del vehículo ya sea por refrigeración del motor debido a la entrada del radiador o debido al ingreso para el aire acondicionado del mismo, considerándose en todo caso la primera la más importante debido a la diferencia en volúmenes totales de flujo ingresado. Este ingreso de flujo en el vehículo es imposible de evitar y corresponde a pérdidas importantes debido a que el flujo desacelera totalmente y toda su energía es pasada al vehículo [14]. En la Figura 9 se describe el ingreso del flujo en el vehículo automotor.

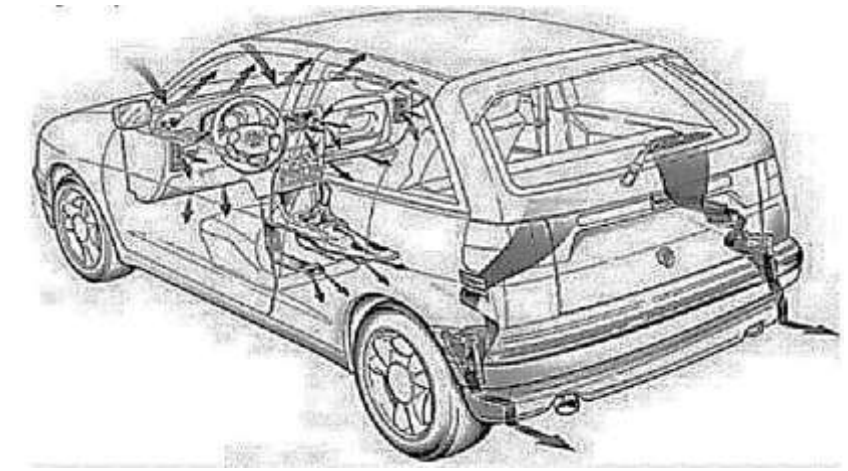

**Figura 9.** Flujo interno del vehículo Fuente: Tomado de Guillcatanda y Zambrano [15, p. 12].

## Análisis de Fluidos Computacional (CFD)

AI realizar un análisis aerodinámico más detallado se han desarrollado herramientas computacionales con una gran capacidad de cálculo y análisis que pueden resolver en simultáneo complejos sistemas de ecuaciones de la mecánica de fluidos convencional de forma numérica y discretizada. A pesar de ello, y de la implementación de equipos computacionales de gran capacidad solo es posible obtener resultados aproximados y con márgenes de error aceptables en la mayoría de problemas de ingeniería [8], por ello, todos los datos obtenidos deberían, en la medida de lo posible ser verificados, ya sea mediante túneles de viento o con la implementación de otros modelos físicos.

A pesar de esta limitante, la constante investigación y recopilación de mejoras ha permitido el desarrollo de programas que reducen en gran medida el tiempo de cálculo, los márgenes de error en los resultados obtenidos y permiten la simulación de situaciones cada vez más complejas. Estos programas trabajan discretizando mediante un mallado especial la región del espacio estudiada y el modelo CAD puesto en análisis; este mallado se describe como

pequeños volúmenes de control para la implementación del análisis automatizado por elementos finitos [8]. Después de esto, se aplican en cada una de las ecuaciones de transporte, de manera en que realmente, se resuelven de forma iterativa un conjunto de matrices algebraicas hasta que los residuos o diferencias sean lo suficientemente pequeños y cumplan con los requerimientos y precisión esperadas para la investigación [8].

En general, según investigaciones anteriores se estima que para el correcto análisis de un vehículo de carácter comercial es necesario la construcción de un mallado con alrededor de  $10^{18}$  celdas, que, por motivos del alcance computacional accesible y el tiempo requerido para ello se imposibilita para la presente investigación y de igual manera para gran mayoría de trabajos reales de la industria [15]. Por ello, se debe evaluar correctamente qué tipo de estructura y mallado se utilizará al momento de trabajar el análisis computacional y entender que los resultados deberán ser evaluados a priori para verificar qué tan certeros pueden llegar a ser, sin esperar que sean análisis completamente realistas.

#### ● **Posibles errores computacionales**

Como sucede con el uso de cualquier otra herramienta, existen limitaciones en el alcance que puede obtenerse con el uso de software para la construcción de soluciones en problemas de ingeniería [13]. Según, Guillcatanda Tacuri & Zambrano Zambrano, en el análisis de fluidos por computadora los principales motivos para el desarrollo de resultados errados son los siguientes:

- − Errores de discretización: debido al uso de sistemas de mallados que no son lo suficientemente refinadas para las exigencias que el problema demanda, o por otro lado, el uso de geometrías de mallado poco eficientes pero con cálculos más rápidos.
- Errores de iteraciones: ocurre principalmente cuando el número de iteraciones empleados es insuficiente para que los resultados o valores importantes converjan en una solución realista, este error es difícil de verificar en algunas situaciones.
- − Errores de modelado: debido principalmente a las limitaciones existentes en los modelos de turbulencia y numéricos utilizados para el desarrollo de la solución.
- − Errores de condiciones de entrada: cuando se describen de forma errada o insuficiente las condiciones de entrada requeridas para el desarrollo del estudio numérico.
- − Errores del código: se dan, principalmente a limitaciones existentes en el método numérico utilizado (sobre todo en problemas de gran complejidad o con la presencia de una gran cantidad de variables)

# **II. MATERIALES Y MÉTODO**

2.1. Tipo y Diseño de la Investigación.

Durante el desarrollo de la presente tesis, todas las variables y sus dimensiones corresponden a datos medibles en magnitud; por otro lado, la metodología planteada para el cumplimiento de los objetivos es de carácter secuencial y altamente metódica por lo que se reconoce como una investigación de enfoque cuantitativo, según lo descrito por Hernández, Fernández, & Baptista [16].

Por otro lado, debido a la forma en la que se manejaran las variables, esperándose obtener en el desarrollo final del proyecto una propuesta de diseño tangible y que pueda fabricarse posteriormente por la empresa FAYFERR S.A.C. a la que se espera llegar luego de la correcta aplicación de las teorías y simulaciones aerodinámicas, se describe el tipo de investigación como tecnológico con un alcance experimental, según lo descrito por Espinoza [17], términos cuales son descritos brevemente en los siguientes párrafos.

La investigación tecnológica está enfocada en la aplicación del conocimiento científico para solucionar distintos problemas de la sociedad actual y poder generar beneficios para las personas y las empresas, debiéndose está en dos niveles, el aplicativo y el experimental, [17]; por otro lado, la investigación con carácter experimental busca la manipulación de las variables que tienen una relación casual a fin de transformar con esto el objetivo de la investigación [17]. La finalidad de este tipo de investigación es la generación de nuevos conocimientos para la mejora final del objeto estudiado.

Para el caso, el objeto de la investigación corresponde a un furgón de carga de 5 Ton y se estudia la relación entre las modificaciones externas y su desempeño aerodinámico adyacente. Estas modificaciones serán estudiadas con un diseño experimental de un conjunto con pre prueba y post prueba, cuyo esquema se describe en la Ecuación 14.

$$
M \to O_1 \to X \to O_2 \tag{14}
$$

Dónde:

M: Muestra

#### O: Observación

X: Tratamiento

En este tipo de diseño se evalúan los efectos de las modificaciones estudiadas comparándolos con una medición inicial, para el caso, una simulación de la configuración actual del furgón y posteriormente una simulación con las propuestas planteadas correspondiendo estas al tratamiento del diseño.

## **2.2. Variables, Operacionalización.**

### **2.2.1. Variables.**

La reducción del arrastre aerodinámico representa la situación objetivo del presente proyecto, esta será factible o no según la propuesta de modificación cumpla con tener un perfil aerodinámico representativo y eficiente para ello.

De esta manera, las variables y la forma en la que estas se relacionan se describen a continuación:

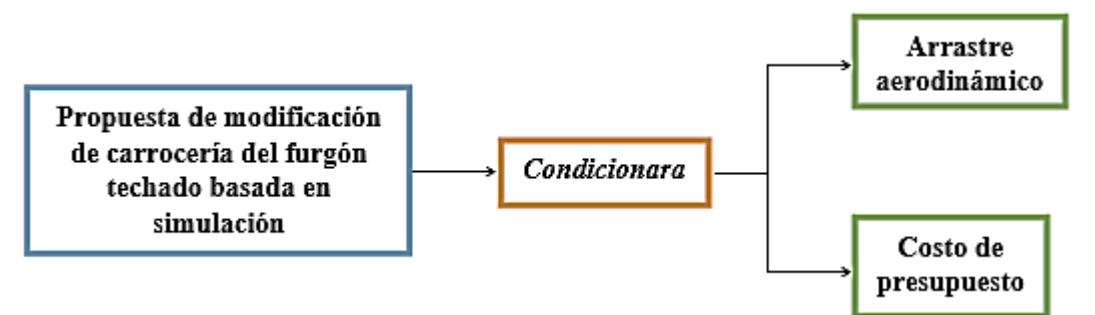

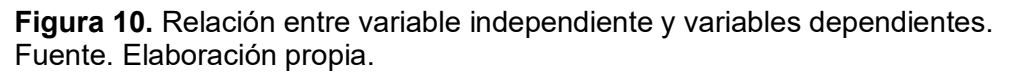

# 2.2.2. Operacionalización de Variables.

# **Tabla 1.**

Operacionalización de Variable independiente

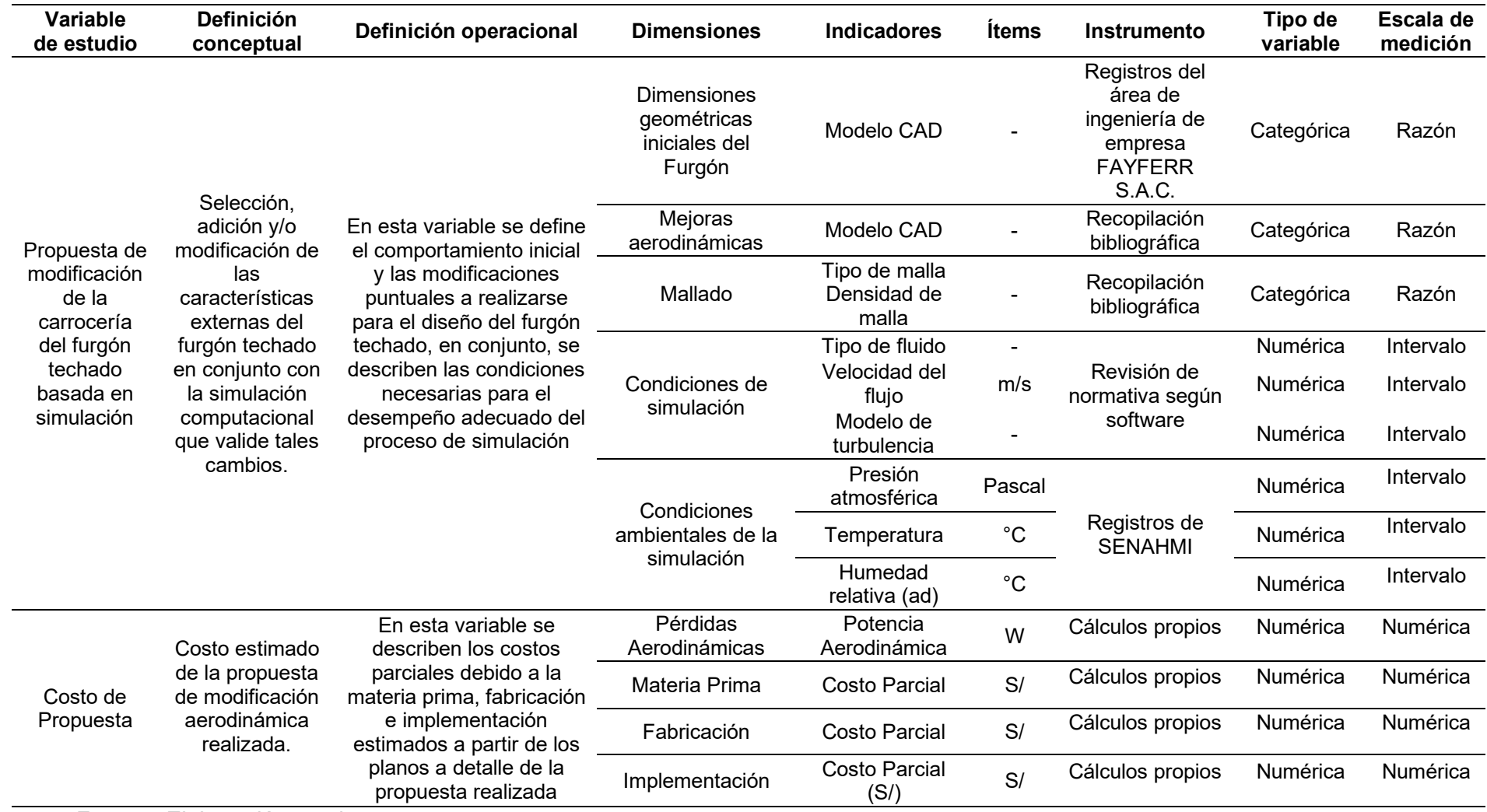

Fuente: Elaboración propia

# **Tabla 2.** Operacionalización de variable dependiente

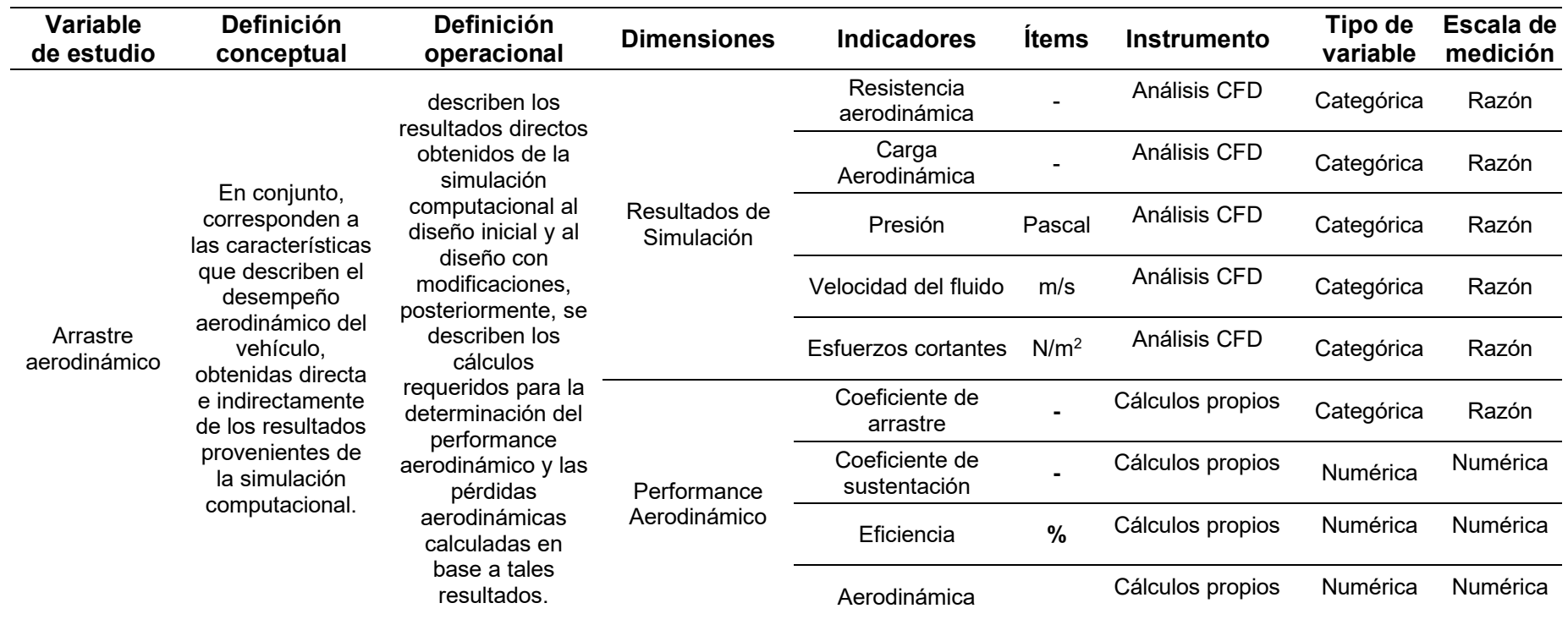

Fuente: Elaboración propia

#### **2.3. Población de estudio, muestra, muestreo y criterios de selección**

#### **Población de estudio**

La población corresponde a todos los individuos u objetos que posean características similares al elemento de estudio objetivo. Para el caso, corresponden a todas las unidades del tipo furgón techado fabricados por la empresa FAYFERR S.A.C. la cual espera reproducir los resultados alcanzados por el presente estudio.

#### **Muestra**

Por otro lado, la muestra es aquel subconjunto de elementos pertenecientes a la población sobre la cual se aplicará directamente la investigación, para el caso, corresponde a una (01) unidad del tipo Furgón Techado con una capacidad de cinco (05) toneladas de carga útil de la empresa FAYFERR S.A.C.

#### **Muestreo**

Para la elección adecuada de la muestra se empleó una estrategia del tipo no probabilístico, debido a que el investigador seleccionó de forma arbitraria el tamaño de muestra teniendo en cuenta las características o criterios deseados para la investigación [18].

Por otro lado, teniendo en cuenta la similitud en los diseños para las unidades del tipo furgón, y siendo la unidad de cinco (05) toneladas de carga la más fabricada por la empresa FAYFERR S.A.C., se aplicó el muestreo no probabilístico por conveniencia basado principalmente en la capacidad y accesibilidad al elemento de estudio [18], para el caso, los furgones de carga.

#### **Criterios de selección**

Para la investigación sobre la propuesta de modificación del techado de un furgón Fayferr de 5 toneladas para reducir el arrastre aerodinámico:

- Tipo de Carga: Seleccionar furgones con diferentes tipos de carga (pesada, ligera, voluminosa) para evaluar cómo las modificaciones afectan el arrastre aerodinámico en diversas condiciones de carga.
- Ruta de Operación: Elegir furgones que operen en diferentes rutas (terrenos montañosos, carreteras planas, áreas urbanas) para comprender cómo las modificaciones responden a variaciones en el terreno y la velocidad.
- Condiciones Climáticas: Incluir furgones que operen en diversas condiciones climáticas (viento, lluvia, temperatura) para evaluar la eficacia de las modificaciones bajo diferentes influencias ambientales.
- Velocidad de Operación: Seleccionar furgones que operen a diferentes velocidades (80 km/h, 100 km/h, 120 km/h) para analizar cómo las modificaciones afectan el arrastre en distintos rangos de velocidad.
- Historial de Consumo de Combustible: Considerar furgones con diferentes historiales de consumo de combustible para evaluar cómo las modificaciones impactan en la eficiencia del combustible.
- Carga Aerodinámica: Seleccionar furgones con diferentes perfiles de carga aerodinámica para evaluar cómo las modificaciones responden a diferentes formas y tamaños de carga.
- Eficiencia Energética Actual: Incluir furgones con diferentes niveles de eficiencia energética para analizar cómo las modificaciones mejoran la eficiencia general de la operación.

# 2.4. Técnicas e Instrumentos de Recolección de Datos, Validez y Confiabilidad.

# **Técnicas de recolección de datos.**

La técnica de recolección de datos corresponde a la estrategia planteada para el proceso de recopilación de información precisada para el progreso de la investigación [16]. Para el caso, se utiliza principalmente la técnica documental, estrategia que permite recopilar evidencias para posteriormente tratarlas y validar la hipótesis de la investigación [17].

# Instrumentos de recolección de datos.

Para la técnica documental, los instrumentos de recolección de datos pueden tener distintos orígenes, desde actas, revistas, información estadística o información proveniente de registros directos de una empresa o institución [17]. Para el caso, según lo descrito en la Tabla 1 y 2, pueden listarse los instrumentos utilizados para la recolección de datos y resumidos en la Tabla 3.

### **Tabla 3.**

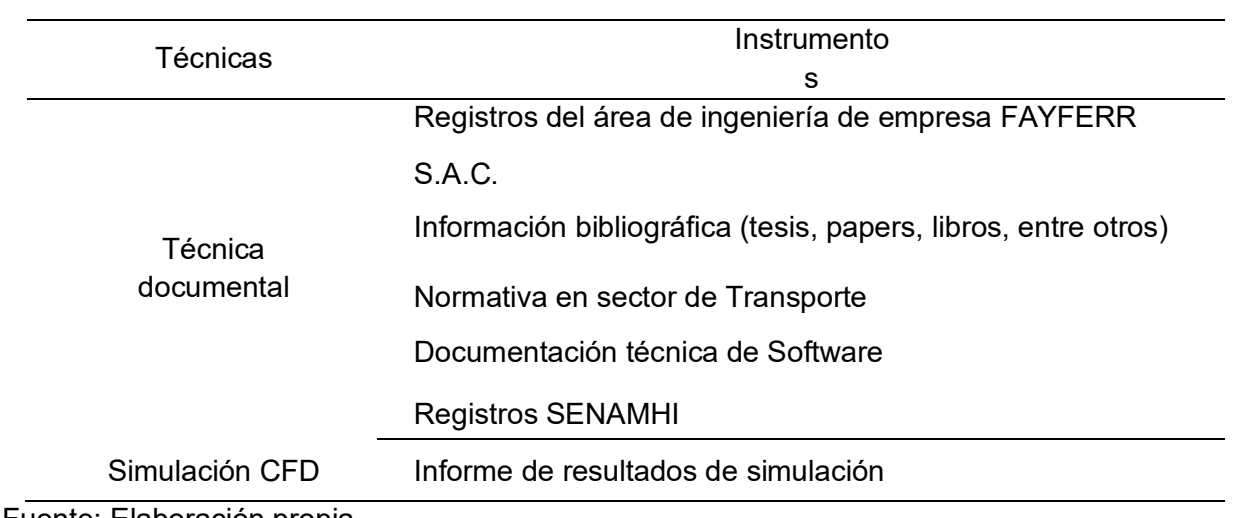

Técnicas e instrumentos de recolección de datos.

Fuente: Elaboración propia.

# **Recolección de datos.**

Al trabajarse directamente con un vehículo como objeto de estudio en conjunto con simulaciones, no se requiere la aplicación de estrategias empíricas para el proceso de recolección de datos, realizándose en cambio y principalmente una técnica de recolección documental, desde información de antecedentes investigativos, normativas y datos otorgados por la misma institución beneficiada. Por esto, es posible darle un enfoque completamente cuantitativo a la investigación que permite la aplicación de una estrategia paso a paso detallada en donde se recopila, procesa y analiza la información obtenida. Este procedimiento es detallado paso a paso en la Figura 11.

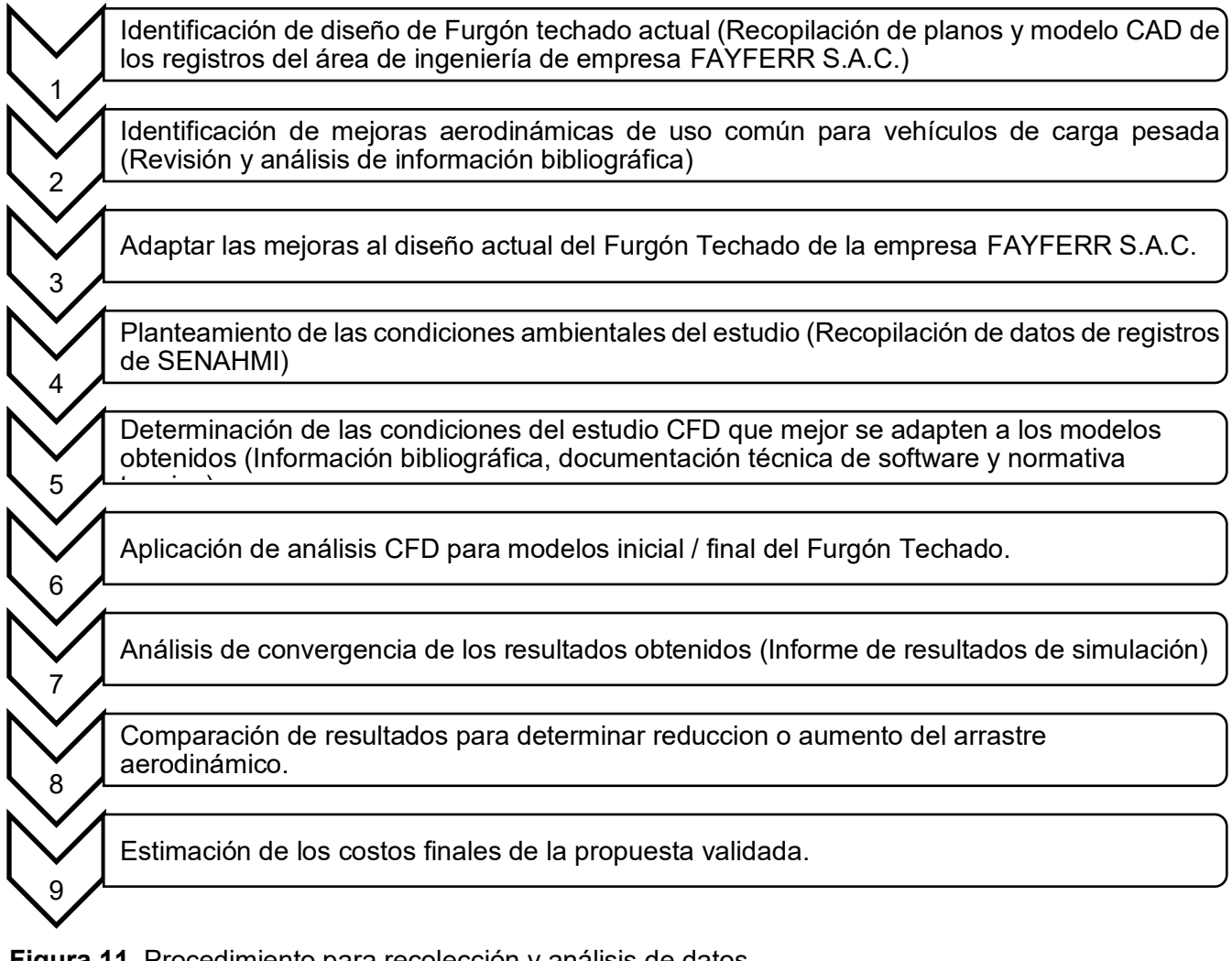

**Figura 11.** Procedimiento para recolección y análisis de datos Fuente: Elaboración propia.

### **Validez y confiabilidad**

la validez y confiabilidad, fortalecerá la calidad y robustez de tu investigación sobre la propuesta de modificación del techado del furgón Fayferr para reducir el arrastre aerodinámico.

- Validez Interna: Asegurar que las mediciones y las simulaciones reflejen con precisión las condiciones de operación y los efectos de las modificaciones en el mundo real.
- Validez Externa: Garantizar que los resultados puedan generalizarse a otros furgones y condiciones similares en la industria de transporte.
- Confiabilidad: Utilizar métodos consistentes de medición y simulación para asegurar que los datos sean coherentes y reproducibles.
- Triangulación: Utilizar múltiples técnicas e instrumentos de recolección de datos (por ejemplo, mediciones en túnel de viento y simulaciones CFD) para corroborar y validar los resultados.
- Repetibilidad: Repetir mediciones y simulaciones en condiciones similares para verificar la consistencia de los resultados.

### **2.5. Procedimiento de Análisis de Datos.**

Para realizar el correcto análisis de los datos y la información obtenida, se aplicará una metodología de diseño establecida para la construcción de soluciones de ingeniería sobre el cual está basado el procedimiento de recolección y análisis de dato planteado en la Figura 11.

En este caso, la metodología de diseño utilizada es la establecida por Joseph French, esquematizada en la Figura 12:

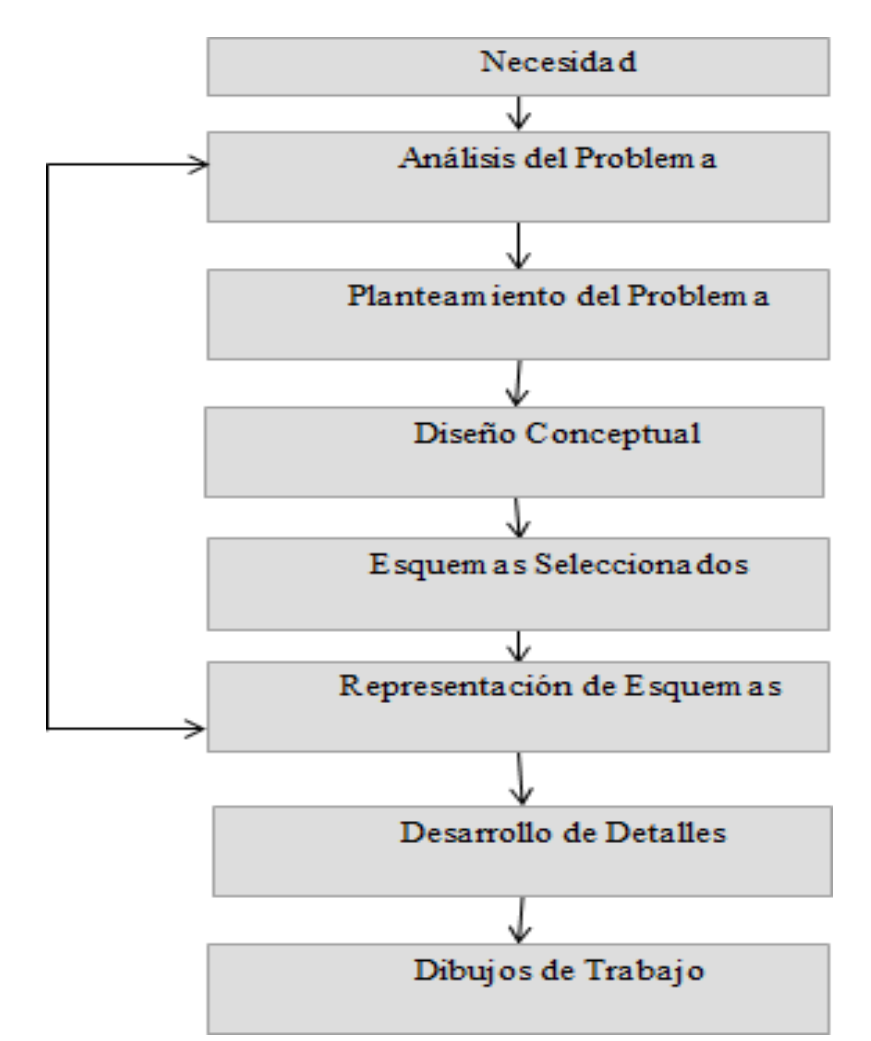

Figura 12. Esquema para la construcción de soluciones en Ingeniería propuesto por Joseph French.

Fuente: Elaboración propia.

Estas etapas por lo general son englobadas en cuatro fases determinantes, que construyen las etapas necesarias para el procedimiento de elaboración de la solución y se describen a continuación:

• Primera fase, análisis del problema. Corresponde a la fase inicial de recopilación de información y descripción del problema; son los pasos de reconocimiento de una necesidad, análisis y planteamiento del problema presentados en la Figura 12. Para el presente estudio, esta etapa se construye en la evolución del proyecto y se fundamenta en los pasos 1 y 2 de la Figura 11, sobre la que se entiende como necesidad el ofrecer productos diferenciados que propongan la eficiencia aerodinámica como solución a los problemas de consumo.

- Segunda fase, diseño conceptual. Corresponde al cuarto paso del esquema detallado de la Figura 12, y es donde se establecen las propuestas conceptuales basado en conceptos y antecedentes de funcionamiento. Para la presente investigación corresponde al paso 3 de la Figura 12, donde se establecerán las modificaciones adaptadas al furgón inicial.
- · Tercera fase, diseño de ingeniería. Correspondiente al quinto y sexto paso del esquema detallado en la Figura 12, en donde se establecen las validaciones al diseño propuesto y se construye a detalle la propuesta. Para el presente proyecto se establecen los pasos 4 a 7, siendo la parte más extensa del proyecto, que se espera realizar en la etapa de construcción del informe. En este caso el análisis de resultados estará centrado y validado por la utilización de un software que permita la realización de análisis CFD.
- Cuarta fase, diseño de detalle. Correspondiente al séptimo y octavo paso del esquema detallado de la Figura 12. Finalmente, luego de la construcción y validación de la propuesta, se espera realizar planos a detalle que permitan evaluar los costos finales del resultado. Para el presente proyecto se establecen en esta etapa los pasos 8 y 9 de la Figura 11, en donde además se comparará el rendimiento aerodinámico final con el obtenido en el modelo base.

### **2.6. Criterios Éticos**

Como estudiantes realizando una investigación en la Universidad Señor de Sipán, tomaremos en cuenta los criterios éticos según lo establecido en el correspondiente Código de Ética de la Universidad Señor de Sipán S.A.C., versión 7, aprobado mediante la RESOLUCIÓN DE DIRECTORIO N° 199-2019/PD-USS, en el cual se establecen todos los principios y fundamentos concernientes a la responsabilidad ética que como investigador de esta institución se tiene.

Se hará mención por ello, a los artículos que hacen referencia directa a la posición de estudiante investigador, debiendo mencionar en primer lugar los principios generales de la investigación científica descritos en el Código de Ética de la USS, Art. 5, "Universidad Señor de Sipán, 2022", tal como se presenta a continuación:

- a) Protección de la persona basa en su dignidad y la heterogeneidad de la sociedad y la cultura.
- b) Recelo con el ecosistema y su biodiversidad.
- c) Aceptación escrita de todo el procedimiento expreso.
- d) Transparencia en la selección de los temas de estudio y en la elaboración de esta.
- e) Cumplimiento de los criterios Èticos aceptados y reconocidos por sociedad de científicos.
- f) Precisión científica en los estudios realizados.
- g) Difusión de los logros obtenidos en la elaboración de las investigaciones.

En segundo lugar, se respetan los principios éticos específicos de la investigación científica establecidos en el Código de Ética de la USS, Art. 6, "Universidad Señor de Sipán, 2022", tal como se presenta a continuaciòn:

- a) Obediencia a los derechos de propiedad intelectual de cada uno de los investigadores.
- b) Reconocimiento de los autores en citas y referencias incluidas en el estudio de acuerdo lo establecido en normas internacionales.
- c) Reconocimiento a la participación y al aporte solamente a los que hicieron participe del presente estudio.

d) La información que se obtenga deberá ser usada con recelo y con el fin de la elaboración de los objetivos del estudio.

Por otro lado, cabe resaltar que el enfoque de investigación elegido como estudiante de la Carrera de Ingeniería Mecánica Eléctrica, cumple las exigencias detalladas por el Código de Ética de la USS, Art. 12, "Universidad Señor de Sipán, 2022", en el que se describe que, para las ciencias e ingenierías se deberá tomar en cuenta los tipos de investigación básica y aplicada, priorizando la realización de diseños experimentales.

Finalmente, se debe detallar que el proceso de investigación se realizó siempre en cumplimiento de los deberes exigidos por este mismo código de ética (Código de ética de investigación de la USS, 2017), que establecen:

- a) El investigador deberá actuar de forma responsable y honesta, cumpliendo el compromiso de su autoconciencia.
- b) Acatar todas las normas reguladoras de la investigación.
- c) Impulsar y fortalecer tanto el pensamiento crítico, como competencias y actividades características del estudio a través de la formación permanente.
- d) Describir sus investigaciones, utilizando las normas y procedimientos metodológicos pertinentes, sin alterar la información obtenida en el proceso de la investigación.
- e) Informar los descubrimientos y logros de la investigación realizada de forma abierta, completa, prudente y oportuna a la sociedad de científicos.
- f) Incitar y promover tanto la publicación como la divulgación de las investigaciones realizadas.
- g) Elaborar estudios enfocadas en la mejora continua del bienestar de la población en el contexto nacional, regional y local.
- h) Citar y referenciar las fuentes de información en sentido estricto, siguiendo las normas internacionales de publicación.
- i) Mantener la confidencialidad de las personas que hacen participe del estudio.
- j) Tener en consideración el estado de salud, integridad física y psicológica y la moral de los participantes de la investigación.
- k) Realizar la petición del consentimiento informado de los participantes del estudio.
- l) Mantener el respeto de la singularidad y de la cultura de cada uno de los sujetos participes del estudio.
- m) Asegurar la integridad de las personas, animales y plantas como objeto de estudio.
- n) Asegurar el correcto resguardo de la información adquirida para la investigación
- o) Preservar en todo momento los criterios de confidencialidad del participante.
- p) Dar a conocer los resultados del estudio, teniendo en cuenta el reconocimiento de derechos de autor y normal de propiedad intelectual.
- q) Impulsar la protección de los ecosistemas y el respeto a toda forma de vida.
- r) Incentivar el vínculo con la comunidad en el ámbito de la proyección, extensión y responsabilidad social de la universidad de acuerdo a la naturaleza de la investigación.
- s) Se deberá impulsar el respeto por la normatividad y la cultura de las instituciones y organizaciones a los que están vinculados los investigadores.

# **III. RESULTADOS Y DISCUSIÓN**

## **3.1. Resultados.**

# Rendimiento aerodinámico actual de la unidad Furgón 5 Toneladas - Empresa Fayferr

Para el correcto desarrollo del objetivo final de tesis, se plantea en primer lugar el análisis de las condiciones aerodinámicas preliminares del Furgón 5 Toneladas manufacturado por la empresa Fayferr. Para ello, se seguirá el diagrama de flujo presentado en la Figura 13.

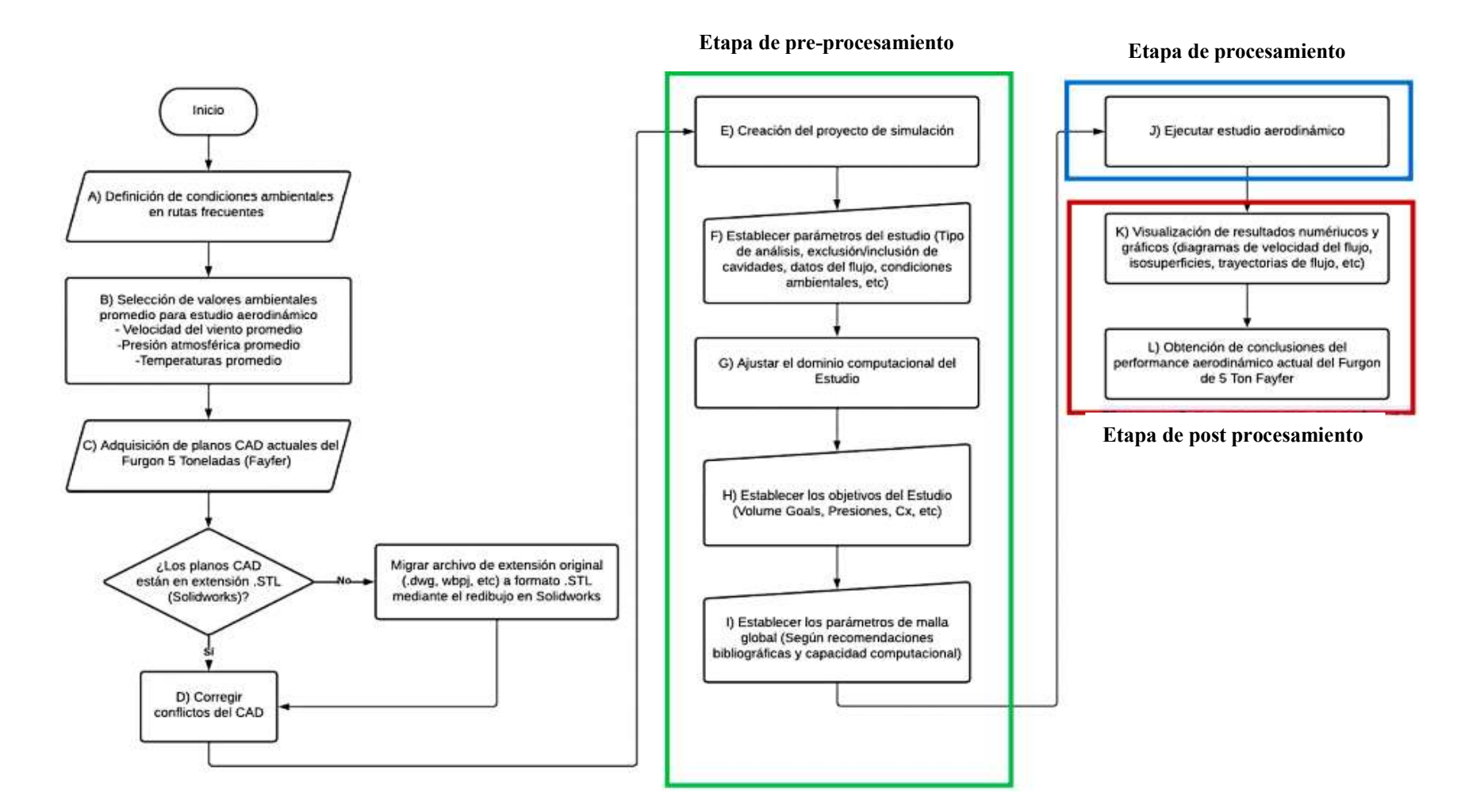

**Figura 13.** Diagrama de flujo para realización de análisis aerodinámico inicial a Furgón 5 Ton – Fayfer. Fuente: Elaboración propia.

### Definición de condiciones ambientales de rutas frecuentes

Las unidades tipo furgón techado de 5 toneladas son fabricadas para distintos proveedores a nivel nacional. Luego de la toma de datos en la empresa se consideran las siguientes rutas como las principales para la unidad seleccionada:

- 50% Costa, para proveedores de supermercados como Plaza Vea, Tottus, Precio UNO y distribuidores de pollo, de gas, transporte de carga ligera y ferretería.
- 20% Selva, para empresas de reparto de pollo y transporte de carga.
- 30% Sierra, como unidad de transporte de carga ligera.

Por otro lado, los principales clientes de la unidad Furgón techado de 5 toneladas para la empresa Fayfer S.A.C. son los siguientes:

- Leoncito S.A.
- •Q' Pollo E.I.R.L.
- Mega GAS S.A.C.
- Costa GAS TRUJILLO S.A.C.
- FERRONOR S.A.C.
- Transportes DELTRANS E.I.R.L.

Debido a que el 50% de los viajes realizados por la unidad de estudio son en la zona costera, incluidos estos Lambayeque, Piura y Trujillo, se tomara el clima de esta zona como referente para los análisis fluidodinámico realizados.

#### Lambayeque

Trujillo

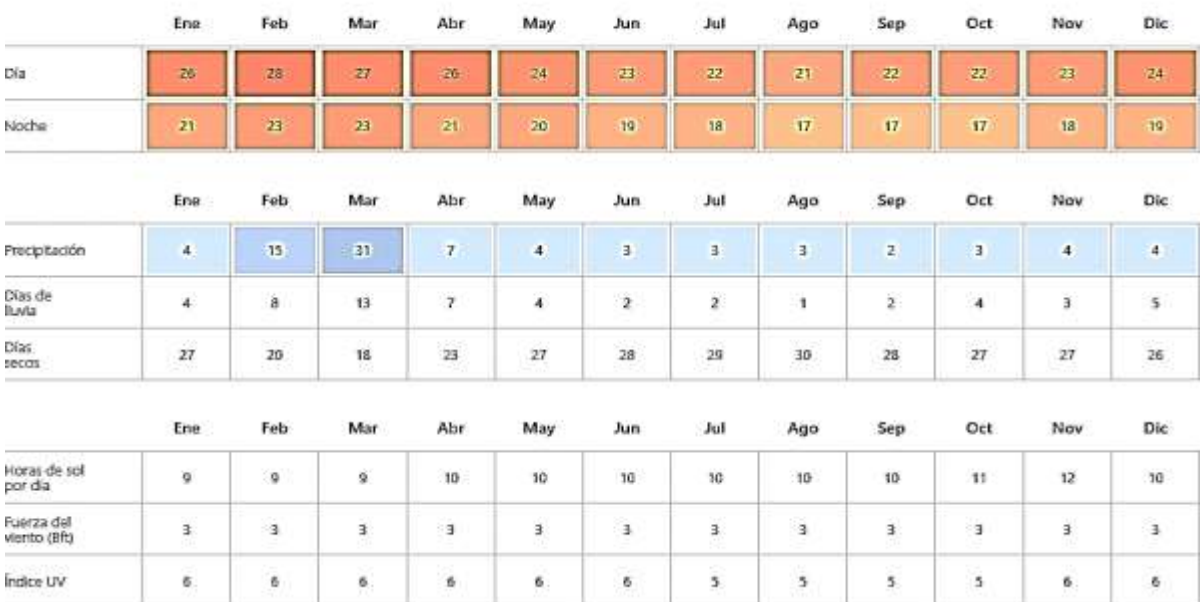

Figura 14. Condiciones climatológicas del Departamento de Lambayeque. Fuente: Tomado de https:[//www.cuandovisitar.pe/peru/lambayeque-4043212/](http://www.cuandovisitar.pe/peru/lambayeque-4043212/) 

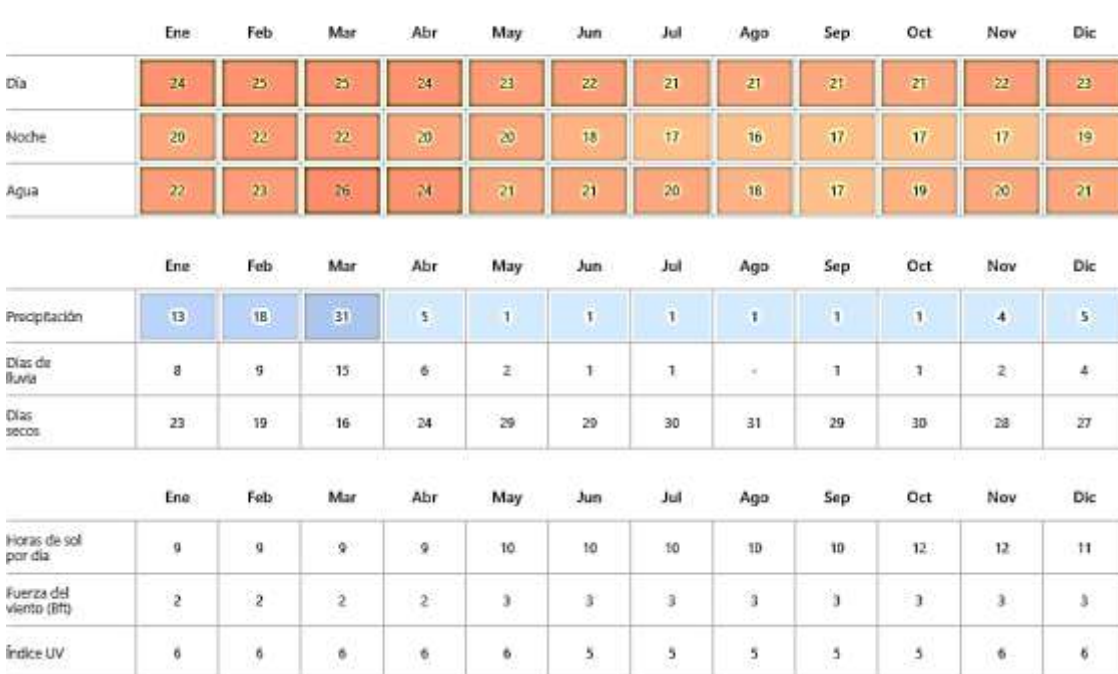

Figura 15. Condiciones climatológicas del Departamento de Trujillo. Fuente: Tomado de https:[//www.cuandovisitar.pe/peru/trujillo-2989365/](http://www.cuandovisitar.pe/peru/trujillo-2989365/) 

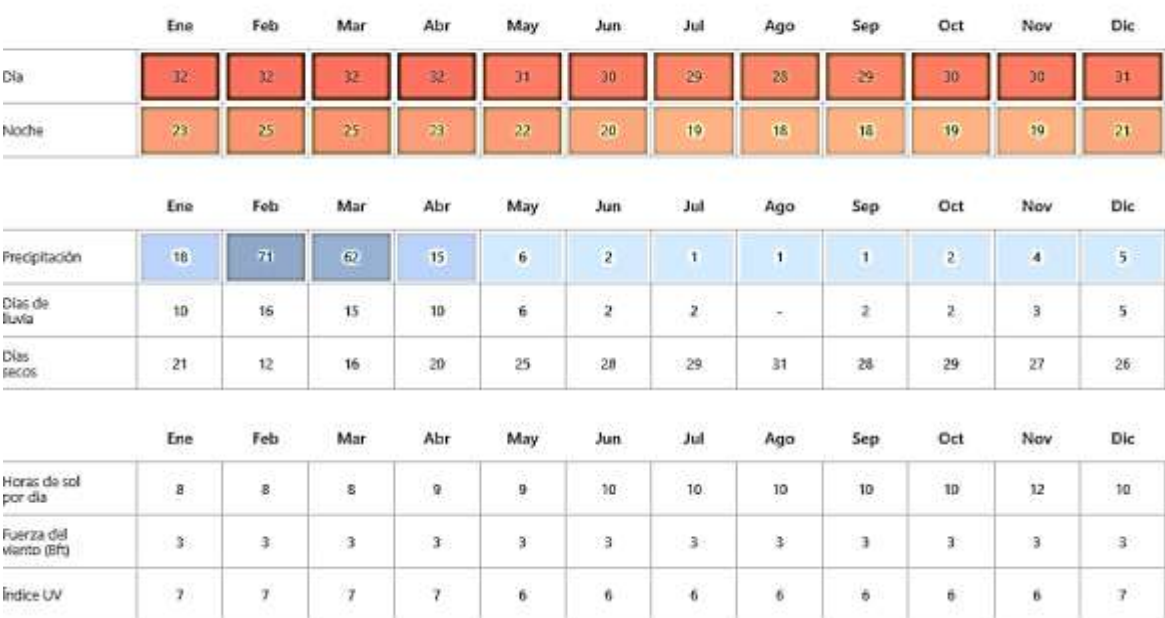

Figura 16. Condiciones climatológicas del Departamento de Piura. Fuente: Tomado de https:[//www.cuandovisitar.pe/peru/piura-4043218/](http://www.cuandovisitar.pe/peru/piura-4043218/) 

Finalmente, debido a las condiciones ambientales encontradas y que la gran parte de las rutas corresponden a zonas costeras, se tomará como condiciones ambientales una temperatura de 25°C y una presión de 1 atmosfera.

### **Etapa de preprocesamiento**

A fin de concentrarse en las condiciones aerodinámicas del vehículo Furgón techado de 5 toneladas fabricado en la empresa Fayferr, se plantea un modelo CAD simplificado del modelo real, únicamente destacando la geometría externa del mismo para determinar cómo esta interactúa con el aire incidente.

Inicialmente, se esperó encontrar por parte de la empresa los planos detallados, pero por condiciones externas no estuvieron disponibles durante la toma de datos de la presente investigación, por ello, se pretende realizar el modelo simplificado en base a la toma de medidas externas del furgón realizada en campo, estas medidas se resumen en la siguiente tabla 4.

Piura

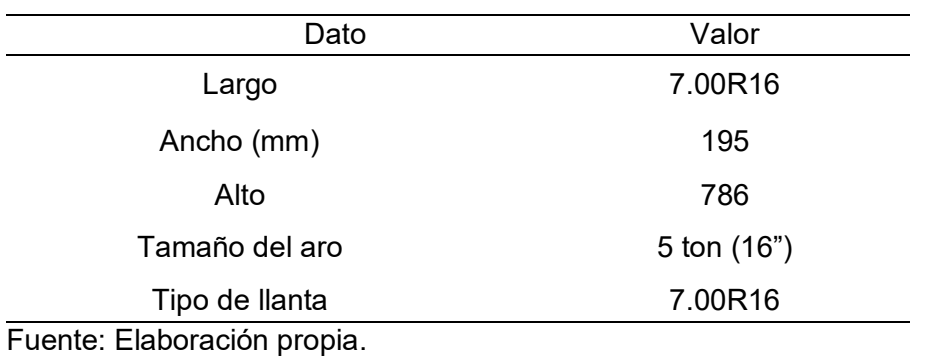

**Tabla 4.** Dimensiones la carrocería de Furgón Techado Fayferr 5 toneladas.

Finalmente, se presenta el CAD realizado en la plataforma SolidWorks del furgón techado simplificado en las figuras 17 y 18.

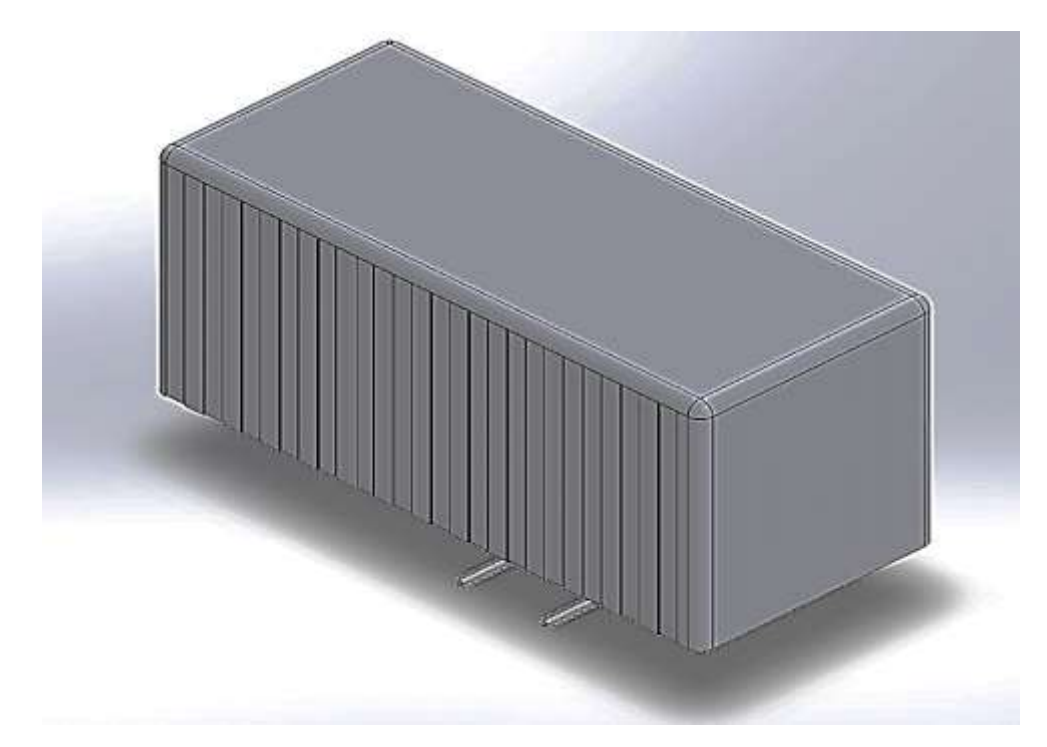

Figura 17. Isométrico de furgón techado 5 toneladas simplificado. Fuente.: Elaboración propia.

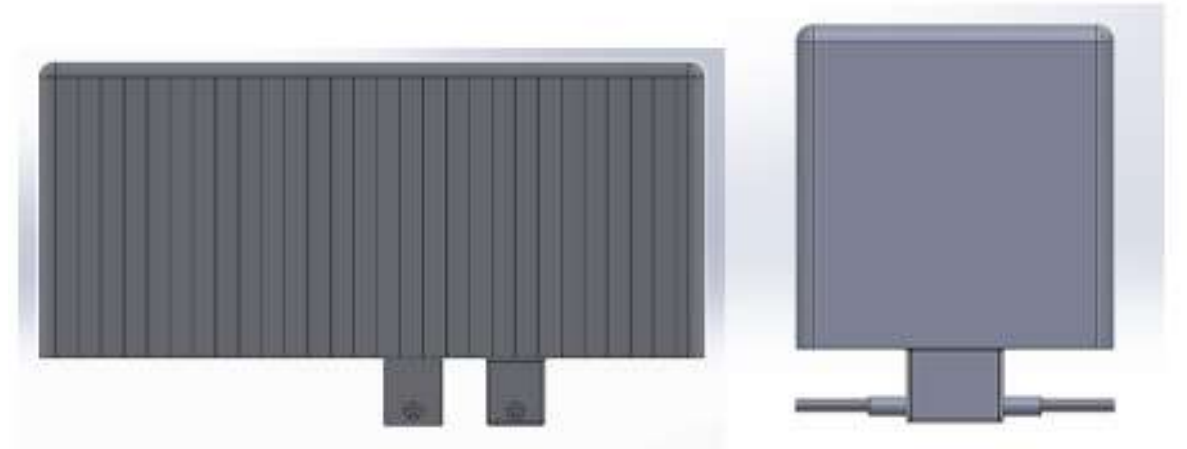

Figura 18. Vista lateral y frontal de furgón techado 5 toneladas simplificado. Fuente: Elaboración propia.

Posteriormente, a fin de tener en cuenta la interacción del aire externo con los neumáticos (por ser elementos de gran dimensión en el vehículo), se realiza el detalle de los mismos para el ensamble final, con los datos mostrados a continuación.

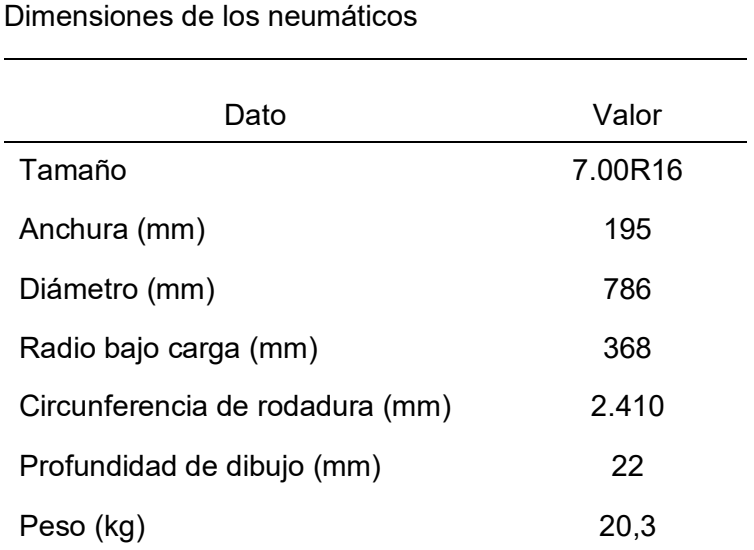

Fuente: Elaboración propia.

**Tabla 5.**

El CAD realizado de los neumáticos utilizados por esta unidad se presentan en las figuras 19 y 20.

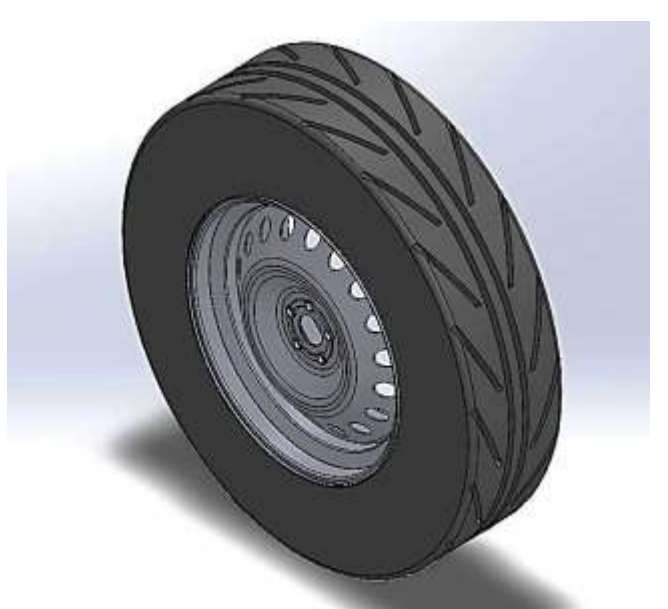

Figura 19. Isométricos neumáticos 7.00R16 diseñado para el furgón techado 5 ton. Fuente: Elaboración propia.

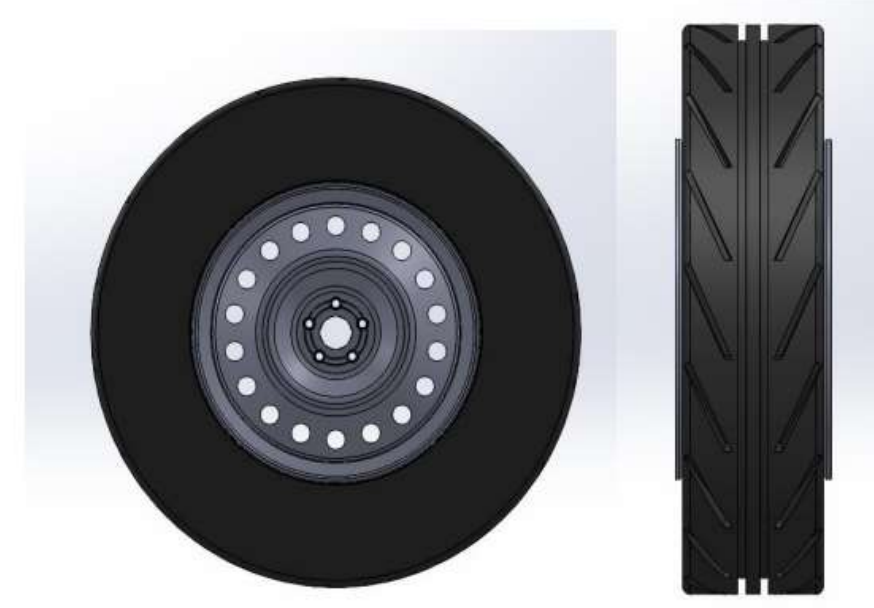

Figura 20. Vista lateral y frontal de neumáticos 7.00R16 diseñado para el furgón techado 5 ton.

Fuente: Elaboración propia.

Finalmente, el ensamblaje listo para el análisis fluidodinámico se presenta en la figura 21 y 22 respectivamente.

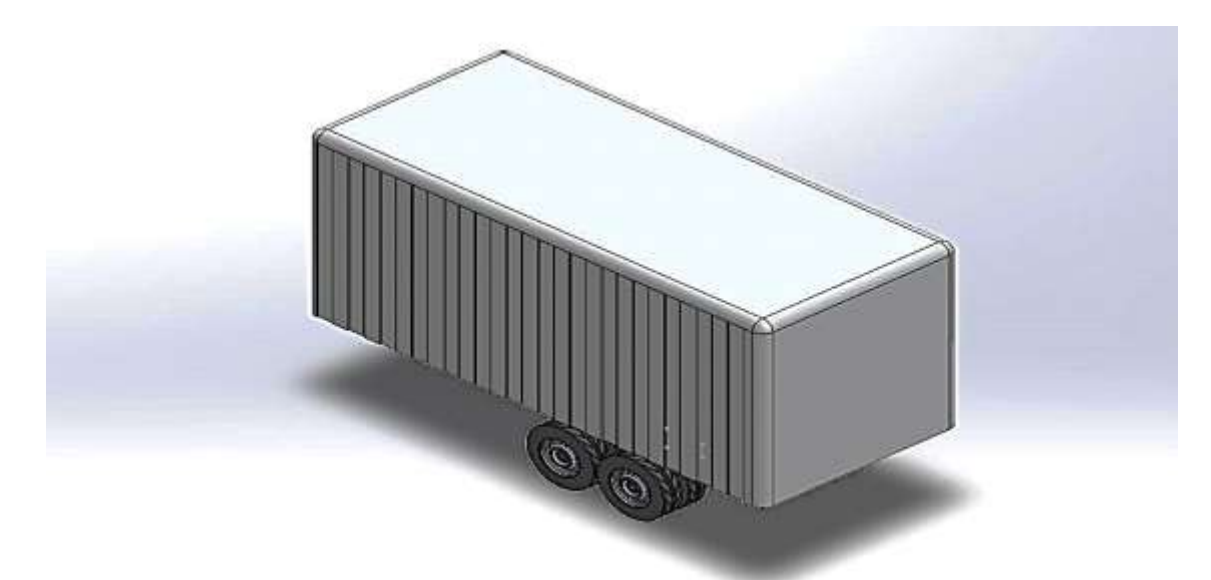

Figura 21. Ensamblaje simplificado de furgón techado 5 Toneladas de la empresa FAYFER S.A.C. Fuente: Elaboración propia.

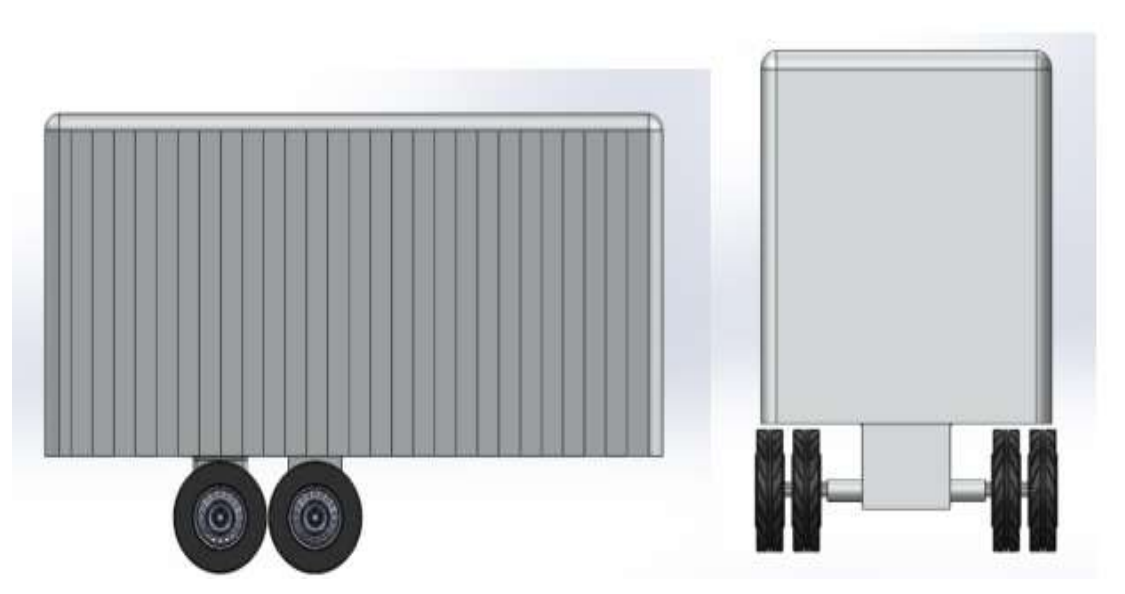

**Figura 22.** Vistas lateral y frontal de ensamblaje simplificado de furgón techado 5 Toneladas de la empresa FAYFER S.A.C. Fuente: Elaboración propia.

Debido a que el furgón se encuentra permanentemente en contacto con la carretera, se necesita incluir una plataforma lisa que hará la condición de la carretera por ello se muestra en la figura 23.

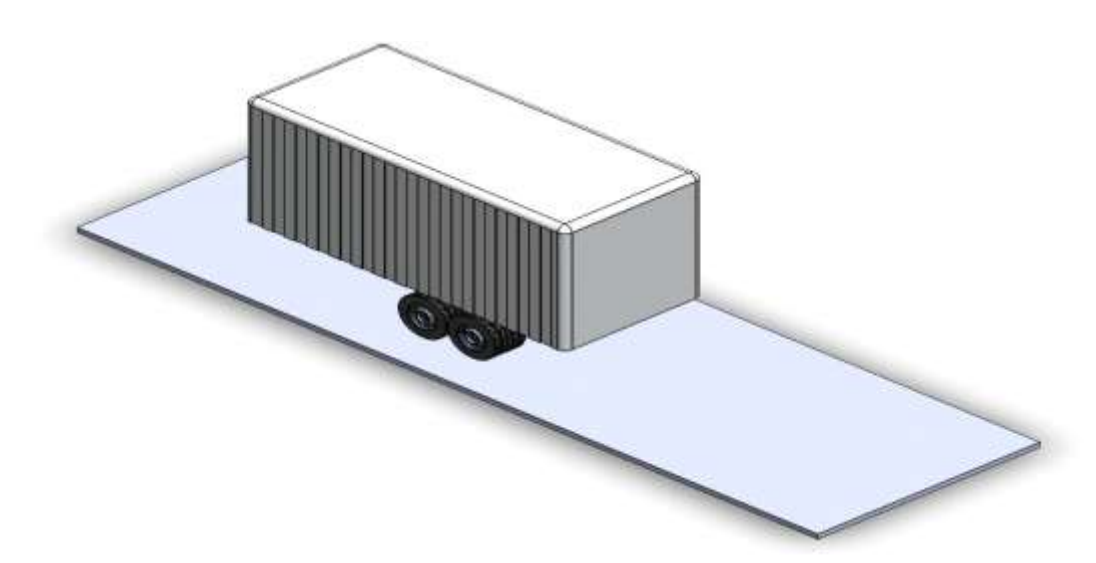

Figura 23. Ensamblaje de la plataforma del furgón de 5 ton para el contacto en forma de carretera en el análisis correspondiente. Fuente. Elaboración propia.

En última instancia, simulará el ensamblaje incluyendo la cabina del conductor para encontrar un resultado exacto de las incidencias del impacto aerodinámico y quedando el ensamblaje final para el análisis de tal forma como se muestra en la figura 24.

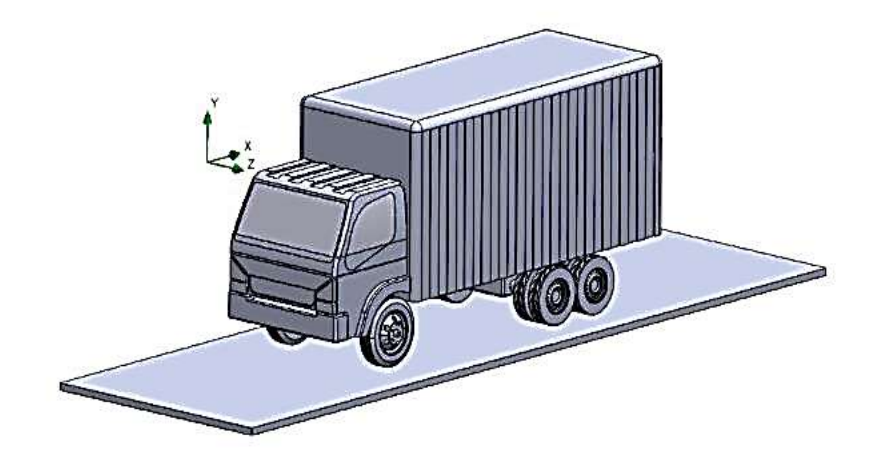

Figura 24. Ensamblaje final del furgón de 5 ton para simulación en flowsimulation. Fuente. Elaboración propia.

Para el cálculo del coeficiente de arrastre se utilizará la ecuación 8 planteada en el marco teórico:

$$
C_d = \frac{2F_d}{\rho A_f U_{\infty}^2} \tag{8}
$$

Donde, los parámetros elegidos serán los siguientes:

 $\rho = 1.184 \frac{k g}{m^3}$ ; Para una presión de aire de 1 atmosfera (zona costera).

 $U^2 = 80.0 \ km/h$ ; 80km/h como velocidad máxima del vehículo (velocidad límite de vehículos de carga en carretera).

El  $A_f$  se calculará mediante la ecuación 4, en base a la proyección frontal del vehículo ensamblado, tomando las siguientes medidas:

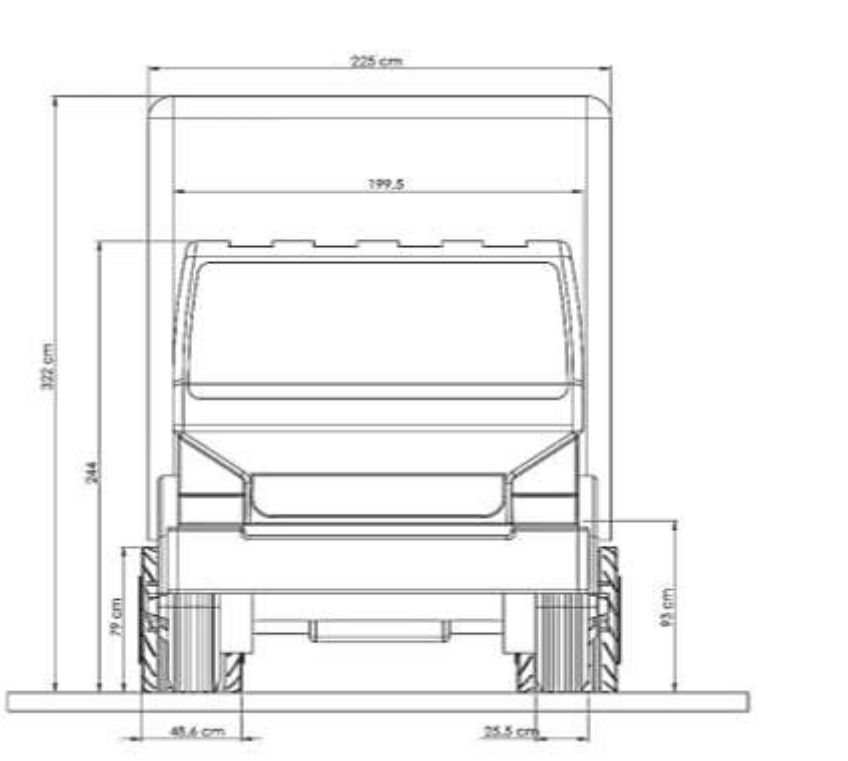

 $A_f = b \cdot h$  (4)

Figura 25. Detalles de las dimensiones del furgón Fayferr de 5 Toneladas, dimensión original.

Fuente. Elaboración propia.

Dónde:

 $Af$ : Área Frontal [m2]

 $b$ : En la Figura 25 indica la base del furgón; 225 cm.

 $h$ : En la Figura 25 indica la altura del furgón, 322 cm.

$$
A_f = b \cdot h
$$
  

$$
A_f = 2{,}25 * 3{,}22
$$
  

$$
A_f = 7{,}245 \, m^2
$$

El área frontal del furgón Fayferr es un total de 7,245  $m^2$ ; este dato servirá para los análisis y cálculos que se quiere obtener como objetivos principales.

Finalmente, las fuerzas de arrastre serán encontradas directamente del análisis con el complemento Flow simulation de SolidWorks el cual es configurado con los siguientes datos:

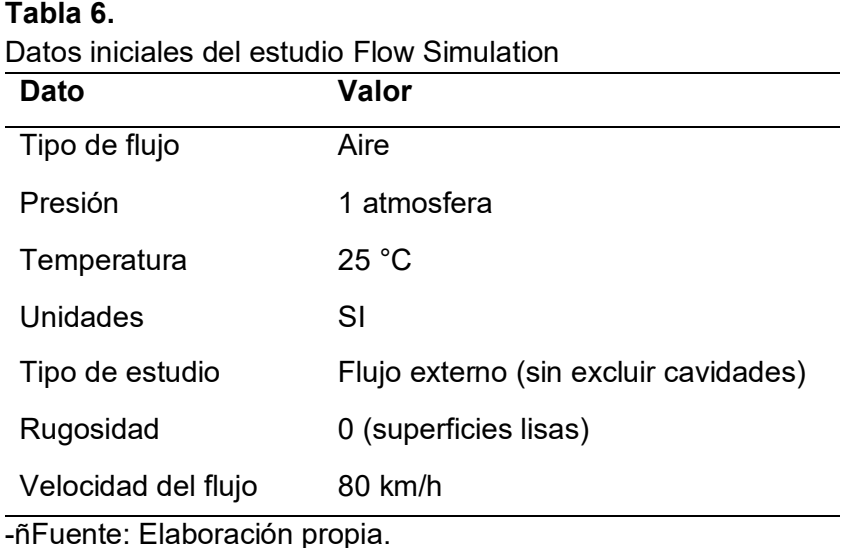

La configuración del complemento SolidWorks mediante la herramienta Wizard se resumen el conjunto de figuras 26.

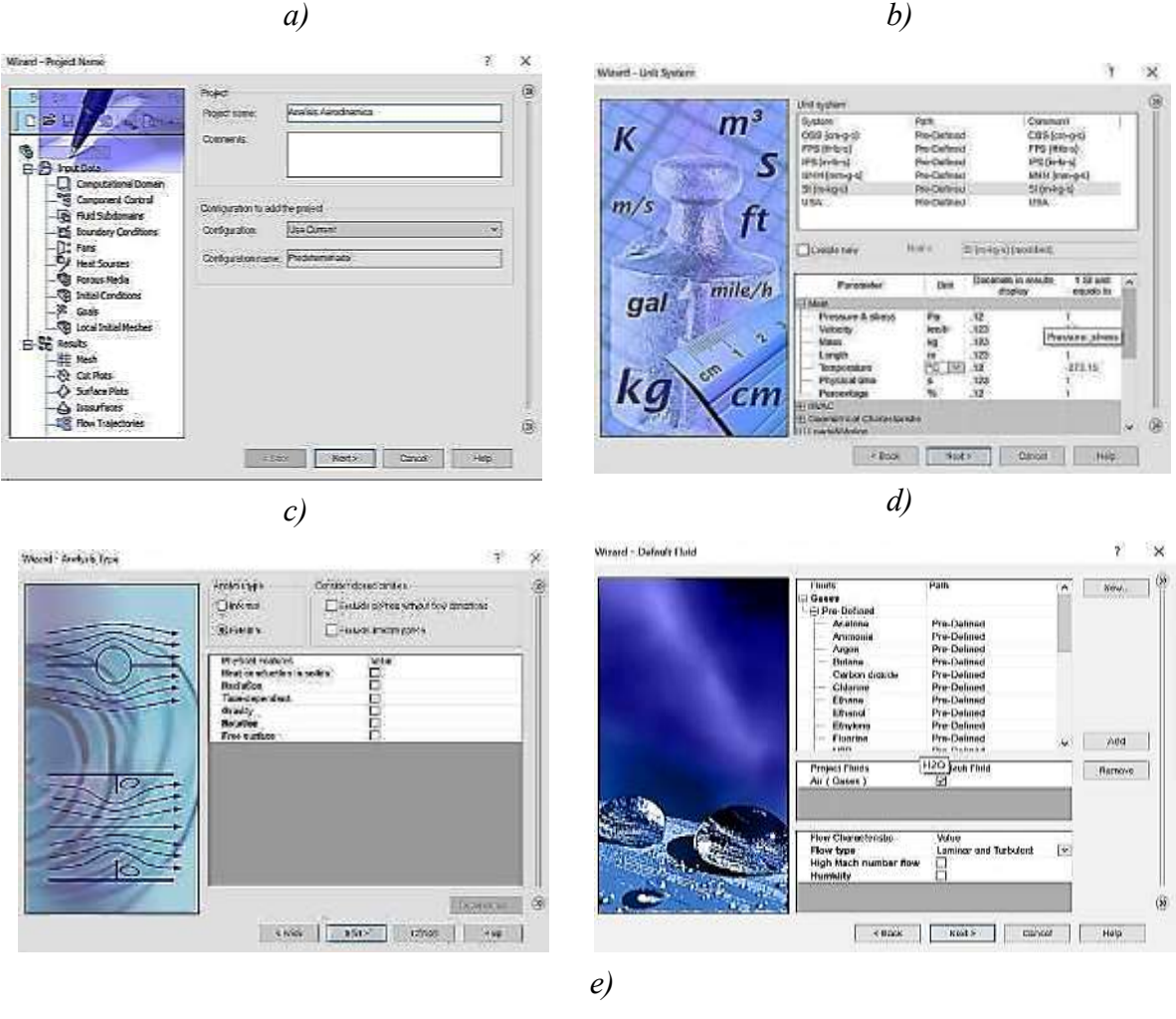

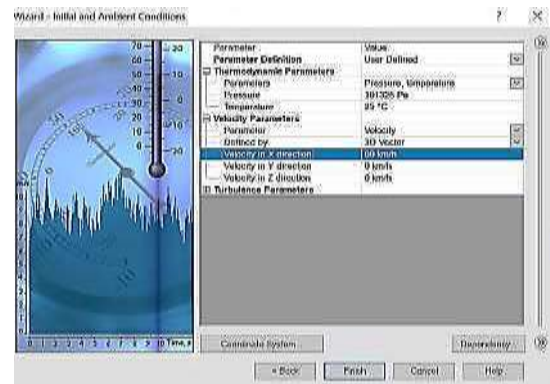

Figura 26. Configuración total de la herramienta Wizard solidworks para el estudio flowsimulation.

Fuente. Elaboración propia.

Posteriormente, se configura el volumen de control procurando mantener simetría en los espacios de estudio alrededor del ensamblaje, a fin de evitar afectar los resultados encontrados. El volumen de control final queda con las dimensiones establecidas en la figura 27.

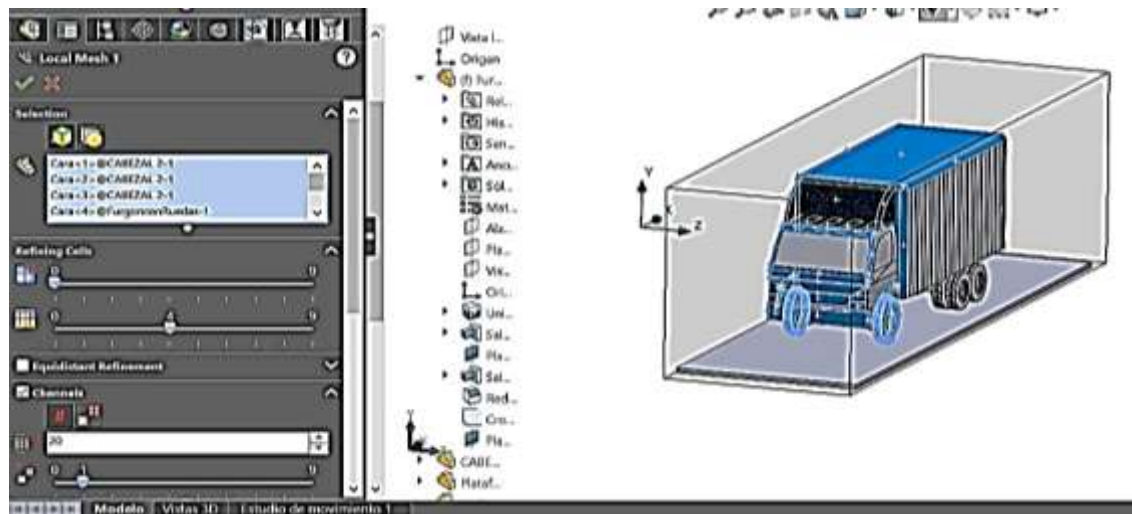

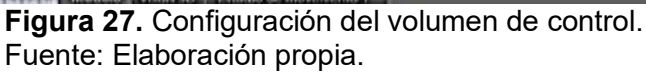

Posteriormente, se configuran las metas globales del estudio, dando prioridad a los resultados de presión, presión estática, fuerza total (en los ejes X, Y, Z debido a la configuración del estudio), y fuerza de fricción, tal como se muestra en la figura 28.

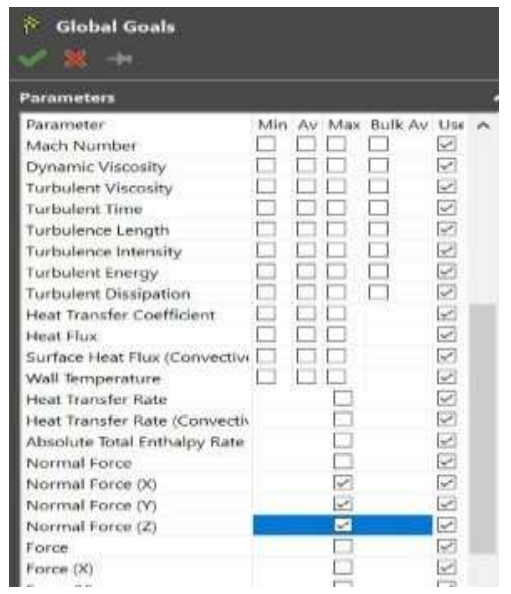

**Figura 28.** Configurando metas globales del estudio. Fuente: Elaboración propia.

## **Etapa de procesamiento**

Para el procesamiento, se ejecutó el análisis en el complemento flowsimulation. La

capacidad de cómputo empleada corresponde a los planteados en la tabla 7.

# **Tabla 7.**

Capacidad de cómputo empleada para el estudio aerodinámico.

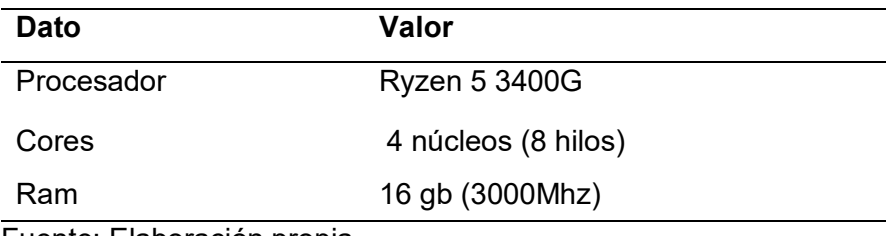

Fuente: Elaboración propia.

Finalmente, los resultados del procesamiento se visualizan en la figura 29, con un CPU

time de 34 minutos y 316 iteraciones totales.

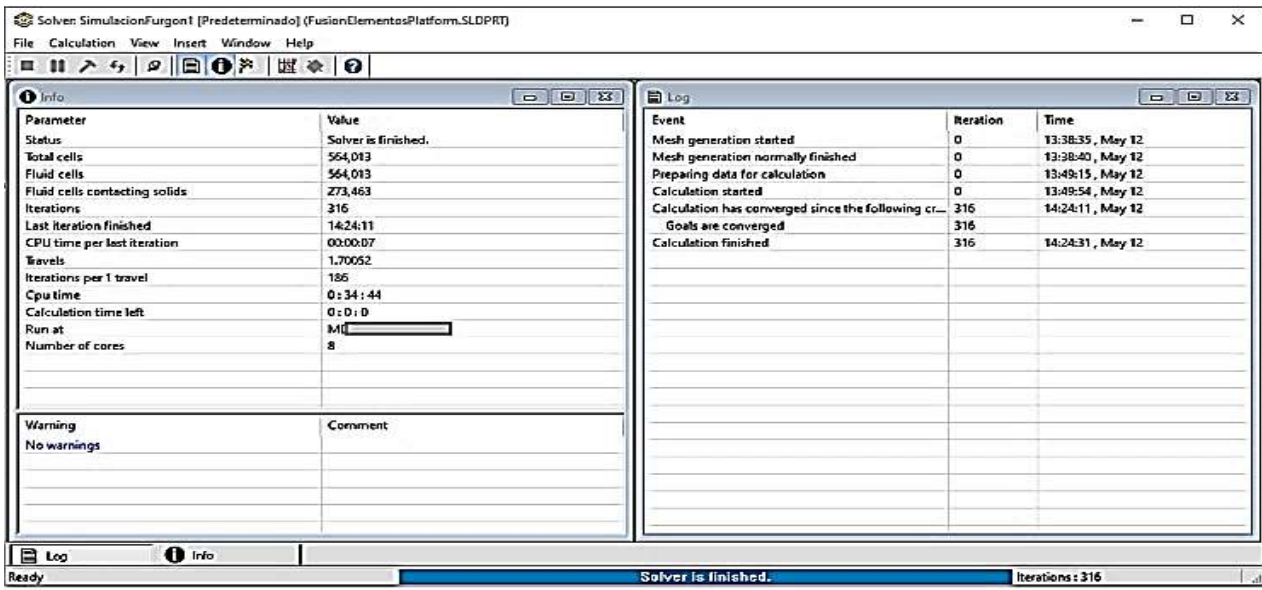

Figura 29. Cuadro de resultados de análisis realizado. Fuente: Elaboración propia.

# **Etapa de post procesamiento**

Finalmente, con los resultados obtenidos se procede a configurar el plot de las gráficas

necesarias para entender el desarrollo del fluido sobre el furgón techado sin modificaciones. De

las figuras 30 a 32 se muestran los siguientes gráficos: presiones relativas, la velocidad local del flujo externo y el desarrollo que influye el fluido en el furgón Fayferr respectivamente.

Se puede visualizar en las figuras 30 y 31, los resultados de presiones máximos van desde -1016.29 Pa a -155.63 Pa, zonas que influyen mucho en la parte trasera del furgón, como también en pequeñas partes como se verifica en la figura 30. Los resultados medios están desde 532.89 Pa a 360.76 Pa el cual está sobre la superficie plana del techo furgón Fayferr, zona afectado al momento de impactar el flujo en el techo y como también se encuentra en las llantas delanteras en forma de fricción con la pista. Como presiones bajas se encuentra desde 188.63 Pa a 16.50 Pa, estas zonas son menos contacto hace ante el furgón.

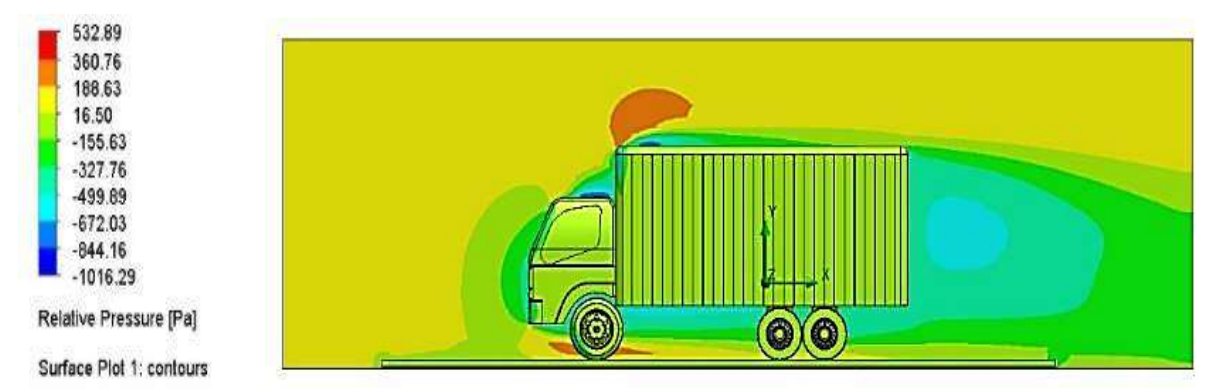

Figura 30. Presión relativa sobre el furgón techado. Fuente: Elaboración propia.

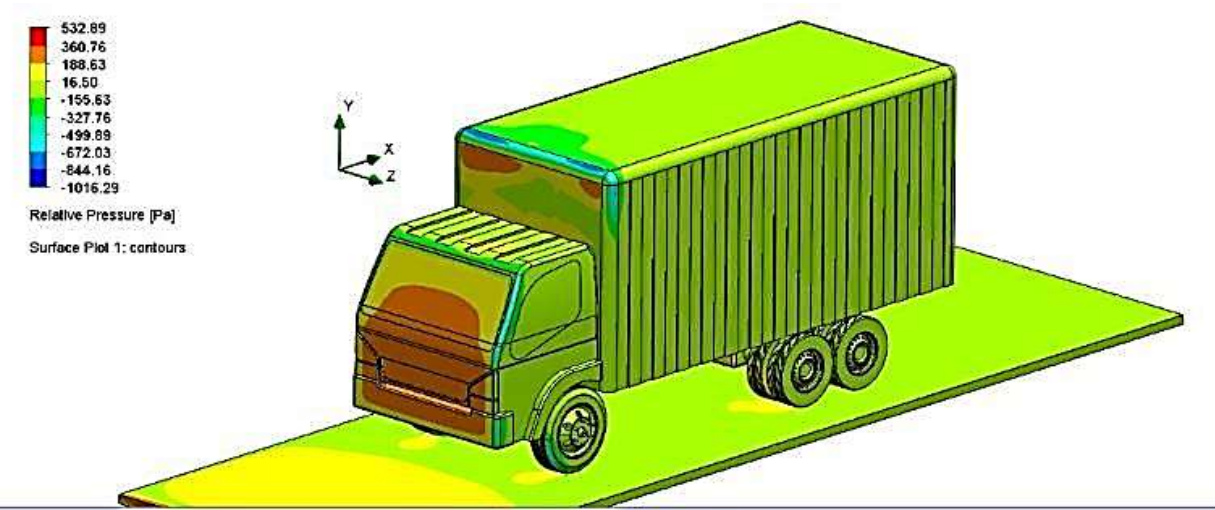

Figura 31. Presión relativa sobre el furgón techado. Fuente: Elaboración propia.

Por otro lado, de la figura 32 se observan velocidades máximas del flujo de 135.015 km/h correspondientes en zonas superior e inferior del furgón luego de que el aire impacte con las esquinas suavizadas del vehículo. Además, las velocidades mínimas de 13.636 Pa se presentan en la zona transversal frontal y trasero del furgón Fayferr como en las zonas de contacto directo inferior y superior, debido al posible desarrollo de la capa límite del flujo.

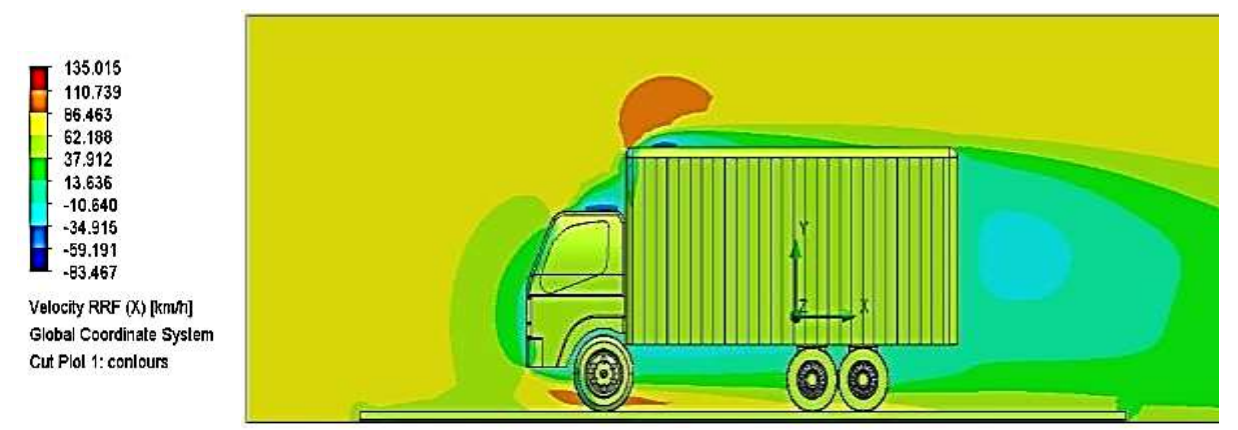

**Figura 32.** Velocidad del flujo externo. Fuente: Elaboración propia.

Finalmente, de la figura 32 puede observarse el desarrollo y comportamiento del flujo, encontrándose zonas de gran vorticidad en la parte inferior del furgón al contacto con los neumáticos y en la parte trasera del mismo.

Por último, a fin de calcular el rendimiento aerodinámico se calcularán los coeficientes de

arrastre y sustentación; la fuerza de arrastre sobre el vehículo se encuentra plasmada en la tabla

8.

### **Tabla 8.**

Fuerza de arrastre (Fuerza eje X) sobre el furgón techado resultante del estudio aerodinámico.

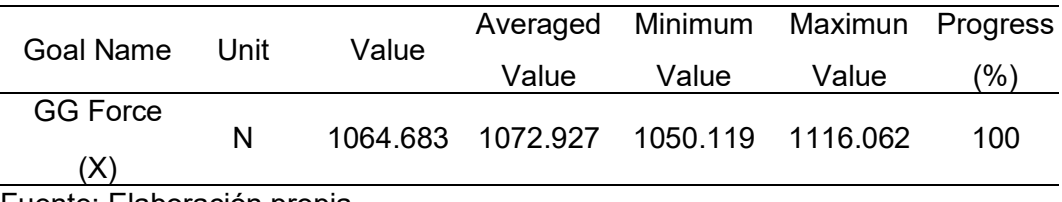

Fuente: Elaboración propia.

Con este dato, se encuentra un promedio para la fuerza de arrastre de 1064.683 N, con el cual se calculará mediante la ecuación 10, el coeficiente de arrastre de la unidad tipo furgón, quedando como:

$$
C_d = \frac{2(1064.683)}{(1.184)(7.245)(22.22)^2}
$$

 $C_d = 0.503$ 

Siendo entonces el coeficiente de arrastre inicial del furgón sin modificaciones de cd=0.503.

#### **Tabla 9.**

Coeficiente de sustentación (Fuerza eje Z) sobre el furgón techado resultante del estudio aerodinámico.

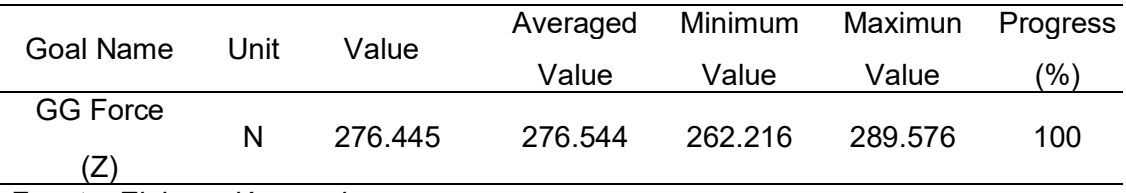

Fuente: Elaboración propia.

Con este dato, se encuentra un promedio para la fuerza de sustentación de 276.445 N,

con el cual se calculará el coeficiente de arrastre de la unidad tipo furgón, quedando como:

$$
C_l = \frac{2(276.445)}{(1.184)(7.245)(22.22)^2}
$$

$$
C_l=0.130
$$

Finalmente, se interpreta la eficiencia aerodinámica inicial del furgón techa de 5 toneladas con la ecuación 10, Resultando una eficiencia aerodinámica de 0.503, debido principalmente al alto coeficiente de arrastre encontrado por la unidad y la poca sustentación generada por la fuerza vertical del aire.

De forma complementaria se calcula la potencia debido al empuje de las fuerzas de viento utilizando la ecuación 11, presente a continuación:

$$
Pot = (F_x + Rr + Rg).V
$$

Puesto que no forma parte del alcance de la investigación, solo se realizará el análisis con respecto a la resistencia aerodinámica frontal ( $Ra_x = 1064.683 N$ ) tomándose la resistencia a la rodadura y gravedad igual a cero  $(Rr + Rg = 0)$ . Por lo tanto:

> $PotAerod. = 1064.683 \times 22.22$  $PotAerodPerdida = 23.66$  Kw = 31.72 Cv

Por lo tanto, en las condiciones actuales, la configuración del furgón de 5 toneladas genera una potencia aerodinámica de 23.66 Kw, potencia cual debe ser suplida por el motor de la unidad.

#### **Modificaciones aplicables a la unidad tipo Furgón techado 5 toneladas**

Para la selección adecuada de las mejoras aerodinámicas para la unidad tipo Furgón de 5 toneladas, se plantea el siguiente diagrama de flujo enfocado en la selección y clasificación de modificaciones.

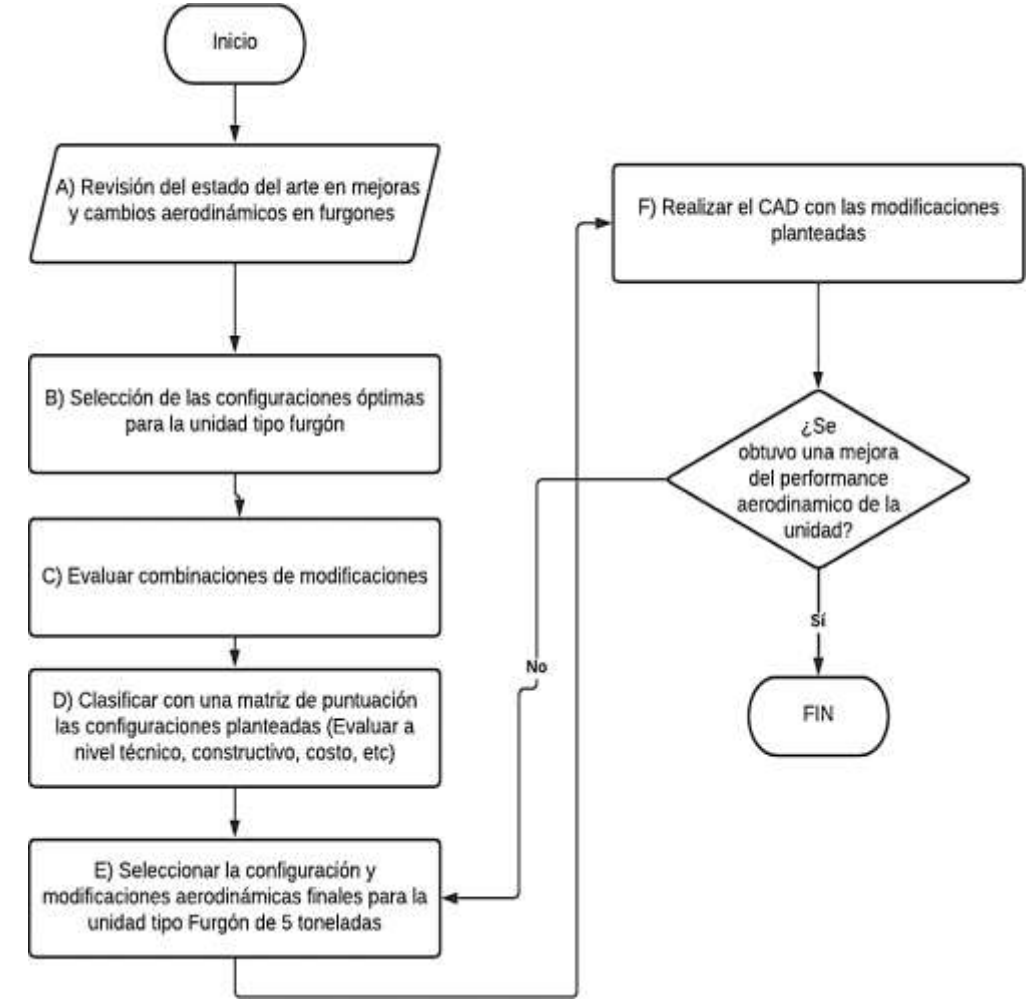

Figura 33. Diagrama de flujo para selección de modificaciones aerodinámicas a Furgón 5 Ton – Fayferr.

Fuente: Elaboración propia.

# **Configuraciones optimas**

Para obtener la configuración óptima del techado del furgón FAYFERR se debe seguir algunos términos tales como requerimiento en este parámetro se cuentan con exigencias y deseos, esto ayudara a la modificación en mejorar el sistema con los resultados óptimos que se obtenga.

# **a) Requerimiento**

Para empezar con la modificación o el diseño ideal se deben definir sus requerimientos

tales como deseos (D) y exigencias (E) de acuerdo a la prioridad asignada, en la tabla 10, se

presentan detalladamente dichas funciones consideradas para el presente diseño.

## **Tabla 10.**

Tabla de exigencias y deseos.

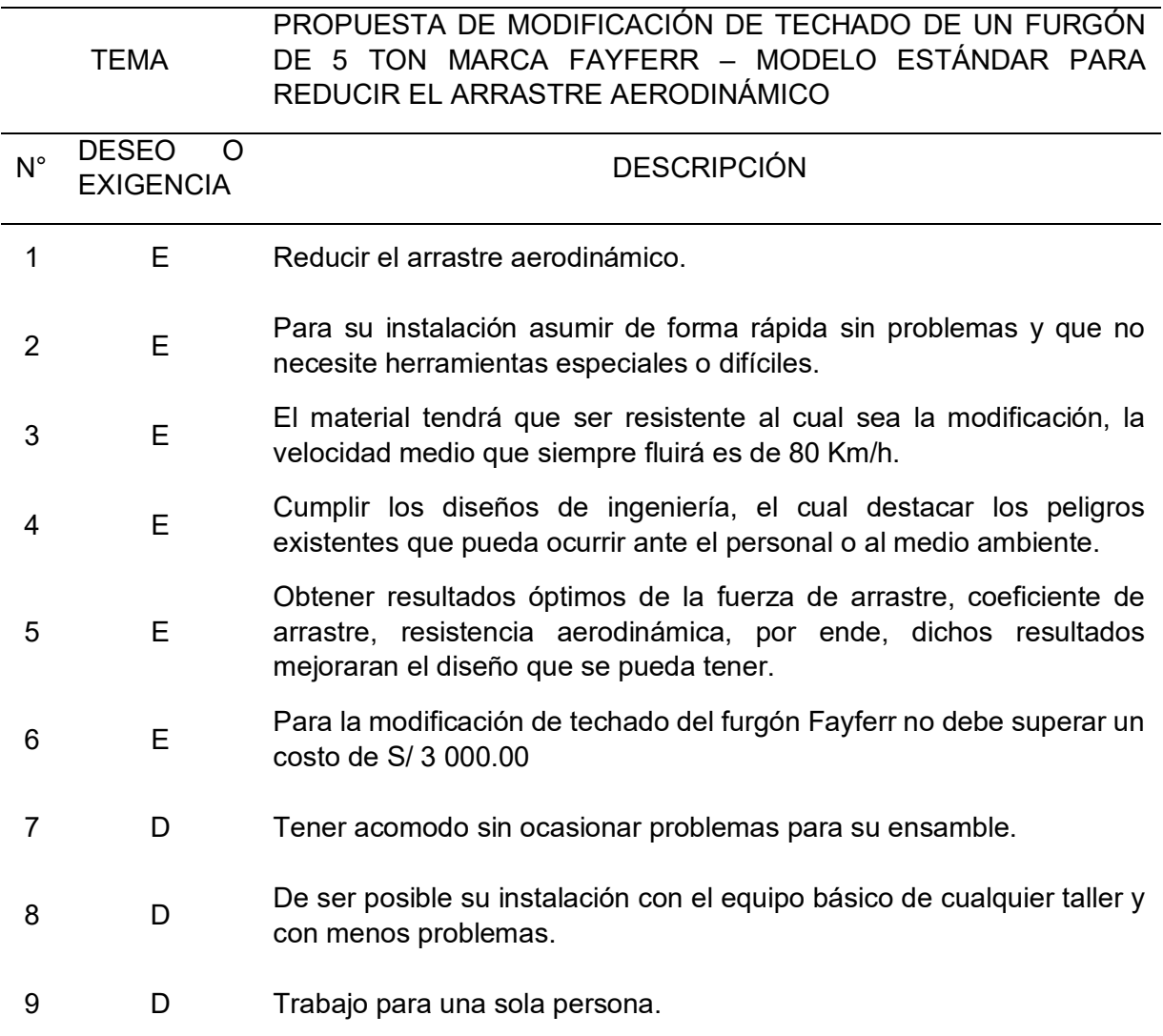
#### **b)** Conceptos de solución

Para poder elegir un diseño adecuado dependiendo de las exigencias (E) y deseos (D) se presenta a continuación algunos conceptos de solución y dependiendo de ello seleccionar la más adecuada:

#### Concepto de solución 1

Para el concepto de solución I se considera el modelo mostrado en la figura 34 el cual se observa es igual al diseño original del trecho del furgón de 5 toneladas marca FAYFERR, el motivo de este trabajo se considera hacer modificaciones al modelo general para reducir el arrastre aerodinámico, por ende, se tomó este diseño original como C.S. I, por si los resultados salen a favor de este diseño.

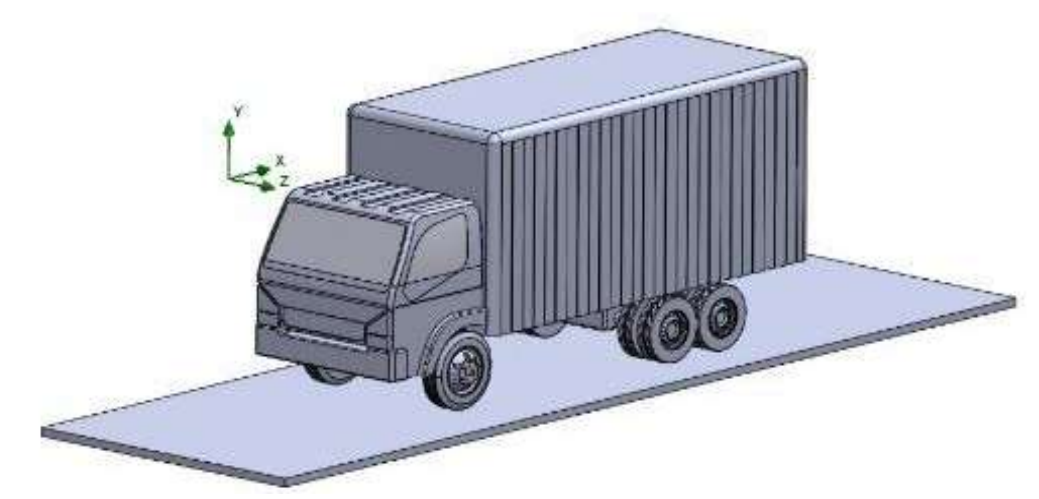

Figura 34. Concepto de solución I. Fuente: Elaboración propia.

#### Concepto de solución 2

En la figura 35 se puede identificar el concepto de solución II, el cual se observa otra modificación, pero este diseño tiene la forma de una aleta incorporado en la parte superior de la cabina del furgón Fayferr, es un diseño que se puede observar en el mercado de transporte vehicular de carga en este caso se procede en la toma de una nueva modificación.

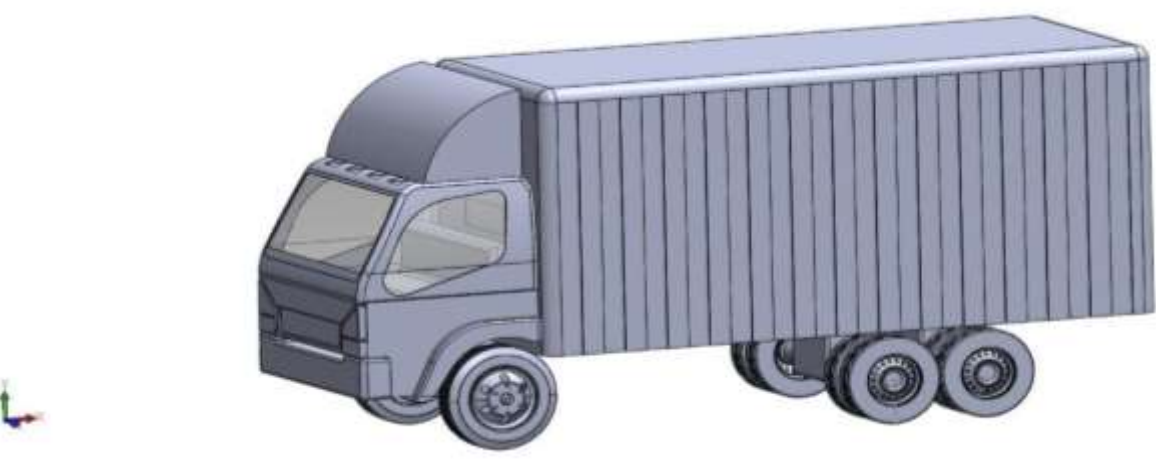

Figura 35. Concepto de solución II. Fuente: Elaboración propia.

#### **-** Concepto de solución 3

En la figura 36 se puede identificar el concepto de solución III, el cual se observa otra modificación, pero este diseño tiene la forma de una curva en la parte superior del techo de la carrocería, es un diseño poco visto en el mercado de transporte vehicular de carga en este caso se procede en la toma de una nueva modificación.

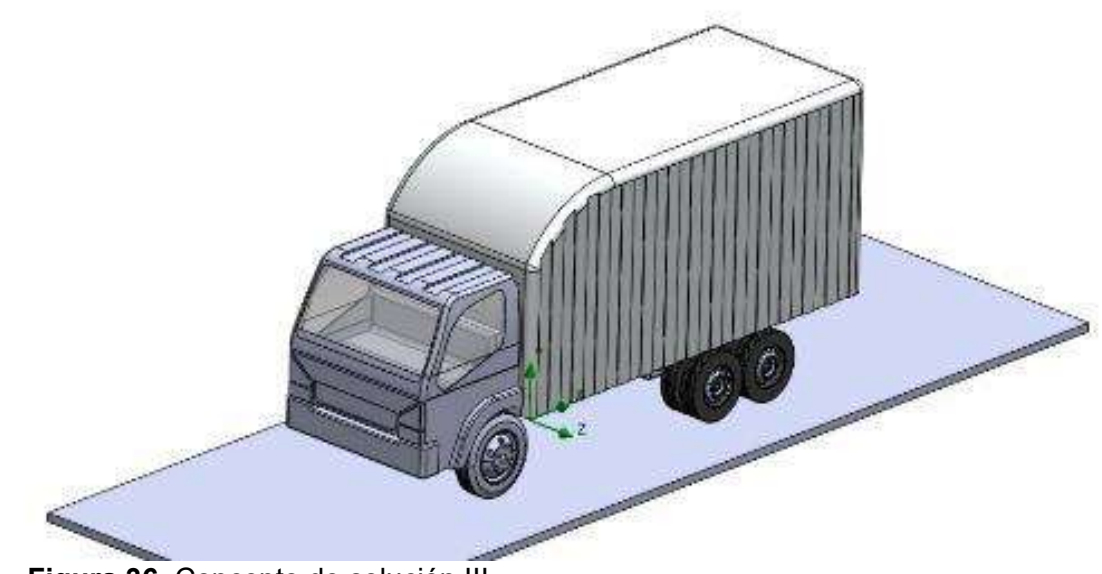

Figura 36. Concepto de solución III. Fuente: Elaboración propia.

#### **-** Concepto de solución 4

Para el concepto de solución IV es una modificación en el cual se puede observar en la figura 37, se describe en forma de un alero salido curveado, esto ayuda para el momento del impacto del fluido no pueda haber mucha resistencia fluidodinámica y el flujo puede desplazarse de manera normal.

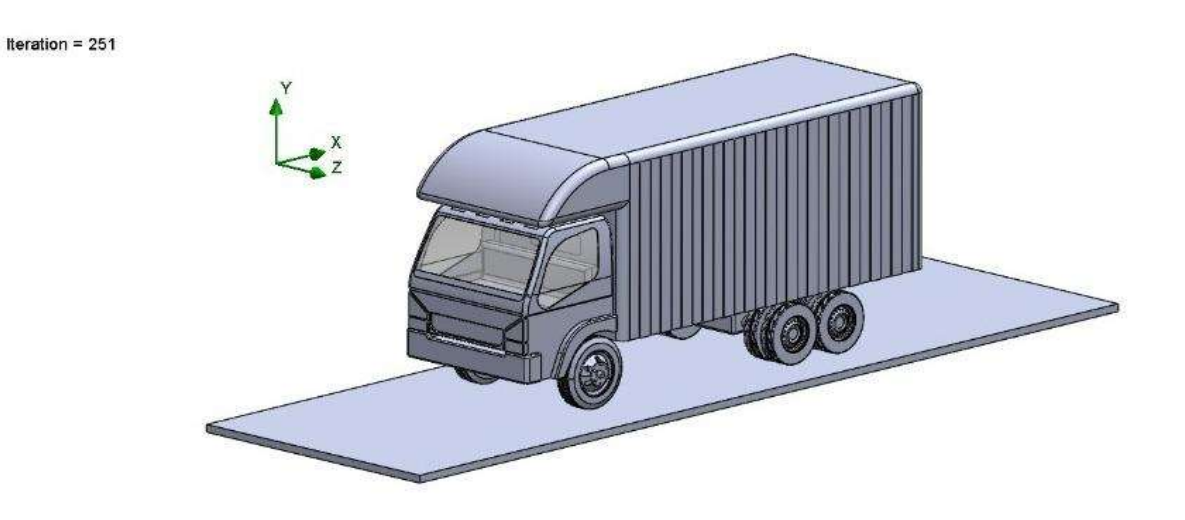

Figura 37. Concepto de solución IV. Fuente: Elaboración propia.

#### **Matriz de puntuación**

Ya teniendo definido los conceptos óptimos se toma criterios tales como se muestran a siguiente:

- Eficiencia: Se tomó en cuenta debido a este criterio se obtiene un rendimiento favorable.
- Instalación: Se tomó en cuenta este criterio para evaluar si es fácil su instalación de la nueva modificación.
- − Costo: En este criterio permitirá evaluar el costo que se generaría para poder fabricar y poner en marcha la modificación del techado camión furgón.
- − Peso: Se tomó en cuenta este criterio debido a que el camión es utilizado para medios de carga y el peso es útil para que pueda transportarse.
- − Uso: Se consideró este criterio para determinar su fácil uso o manejo.
- − Estética: Este criterio se tomó en consideración porque el diseño que se desarrollara debe cumplir las exigencias y deseos.

#### **Asignación de calificativos**

La matriz de selección ponderada en la recta vertical izquierda cuenta con los criterios de selección, los cuales evaluaran a las alternativas de conceptos de solución que se encuentran ubicadas en la recta horizontal superior. A los criterios se le fue asignando una ponderación según la importancia de cada concepto, la valoración que se asignó a cada alternativa de diseño fue dada de la siguiente manera: insatisfecho (1); Poco satisfecho (2); Satisfecho (3); Muy satisfecho (4), y la calificación ponderada se obtuvo multiplicando el porcentaje (%) por la valoración, para finalmente obtener un diseño de los conceptos alternativos mencionados.

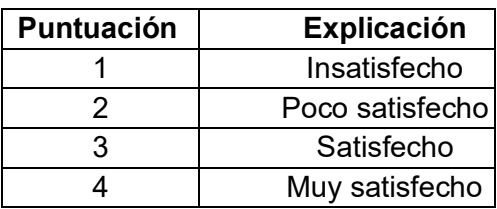

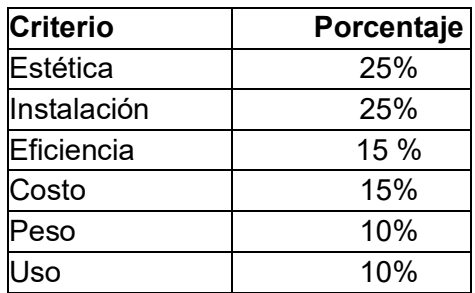

#### **Tabla 11.**

Conceptos alternativos.

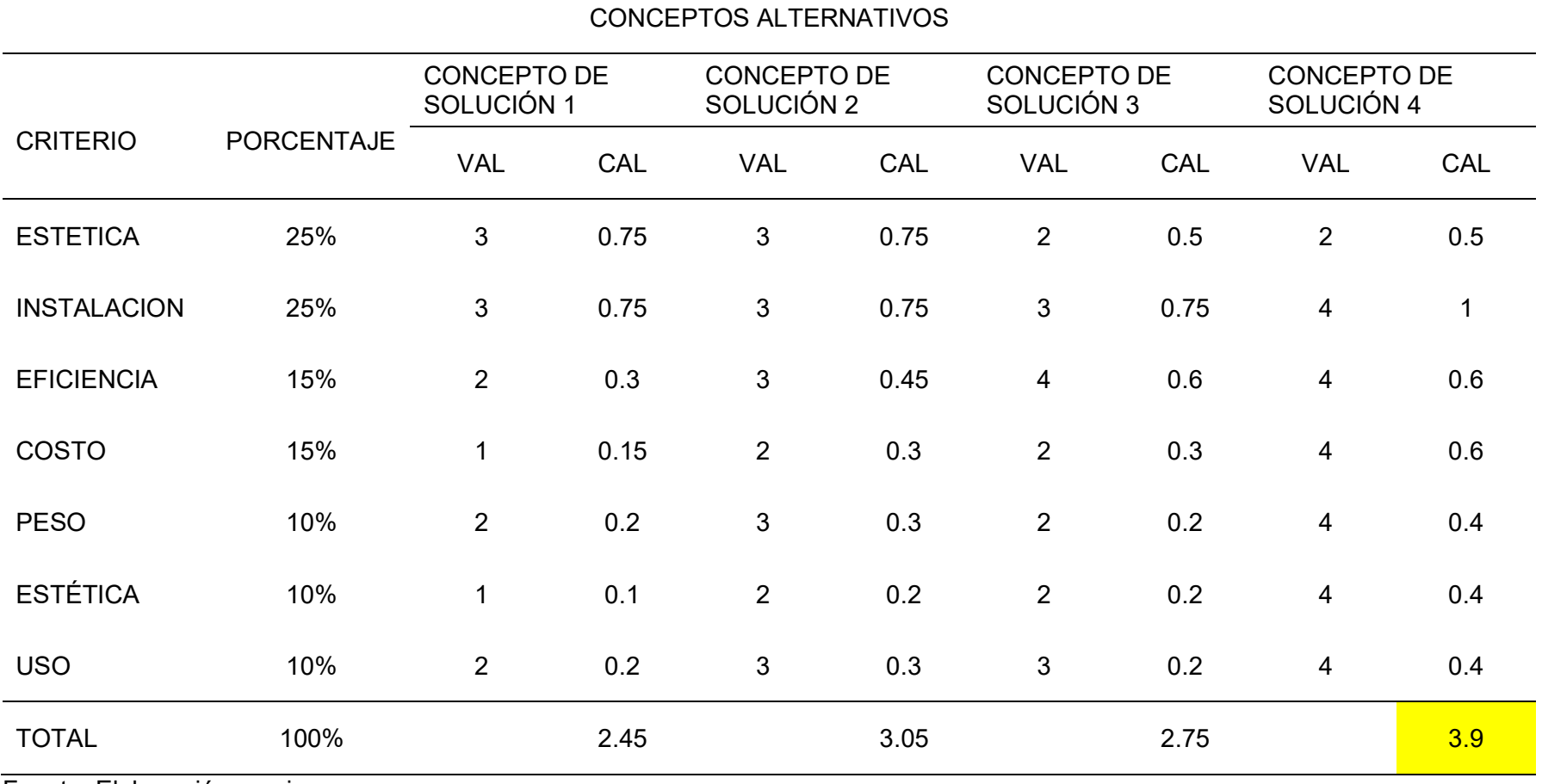

Fuente: Elaboración propia.

#### Establecer la combinación de modificaciones más apta para la unidad del tipo furgón de **la empresa Fayferr S.A.C.**

A fin de concentrarse en las condiciones aerodinámicas del vehículo Furgón techado de 5 toneladas fabricado en la empresa Fayferr, se plantea un modelo en el CAD realizado en la plataforma SolidWorks del furgón techado en la figura 38, en el diseño se puede observar la modificación realizada.

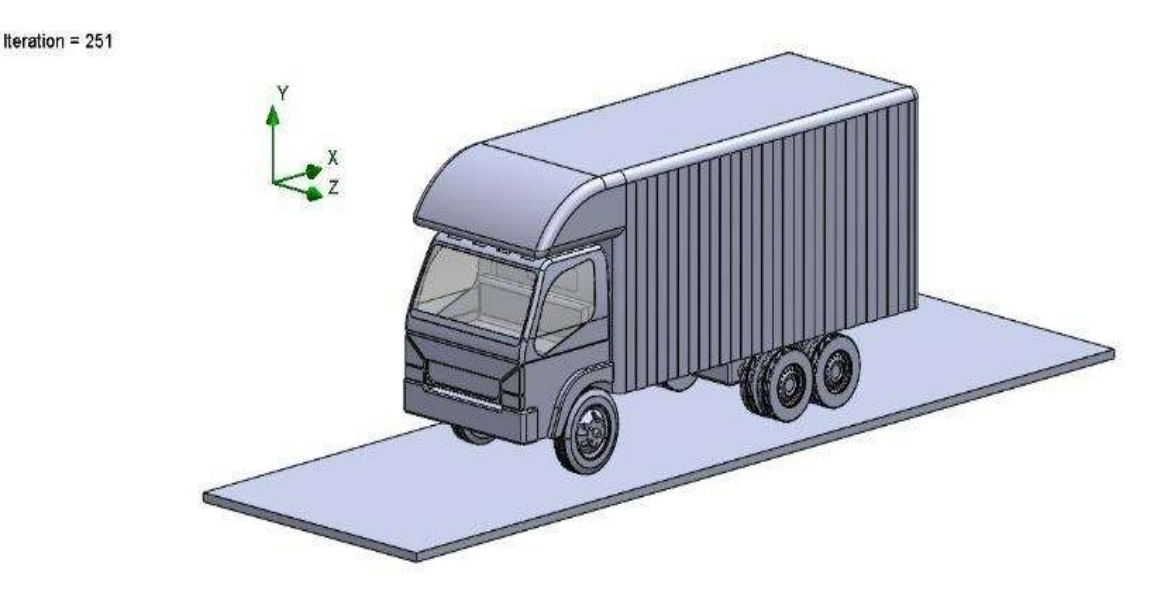

Figura 38. Furgón Fayferr techado 5 toneladas modificada. Fuente: Elaboración propia.

Para encontrar la fuerza de arrastre serán encontradas directamente del análisis con el

complemento Flowsimulation de SolidWorks el cual es configurado con los siguientes datos de

la tabla 12:

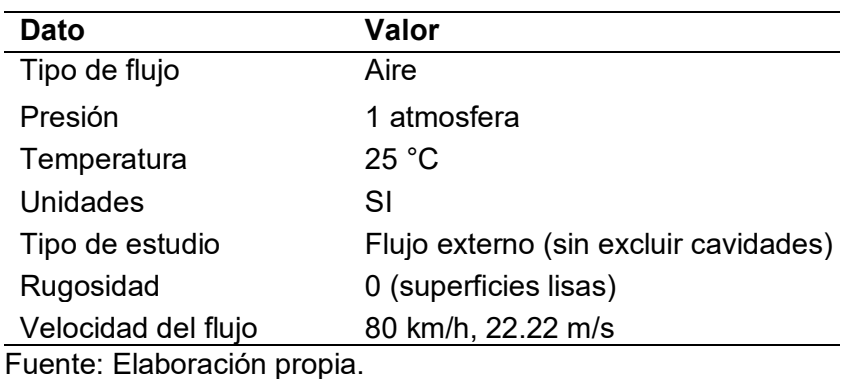

**Tabla 12.** Datos iniciales del estudio flow simulation.

Para proceder a obtener resultados de las gráficas necesarias se procede configurar mediante la tabla 12, el cual ayudara entender el desarrollo del fluido sobre el furgón Fayferr techado con óptimo, indicado en el concepto de solución IV, mostrado en la figura 38.

Para tener más resultados óptimos se hace un análisis adicional de varios tipos de materiales en la aleta del furgón Fayferr y dependiendo de los resultados se utilizará en la modificación, para realizar todo eso se toma los análisis en discusión de la figura 39 y 40.

Se puede visualizar de las diversas figuras 39, mostrando diversas presiones de distintos tipos de materiales por ende solo se fijará los resultados de la parte delantera de la aleta, se tomará esos resultados por la misma forma se desliza el fluido: a). La presión de fibra de carbono tiene un resultado de 297.422 Pa, zona critica mediante el flujo del fluido; b). Presión de fibra de vidrio con 300.81 Pa zona el cual es más crítica y una presión media de -99.74 Pa, c). Presión de la aleta material plástico 307.10 Pa zona más crítica de la parte delantera de la aleta, d). Presión de la aleta de material de aleación de aluminio 1060 un resultado critico de 311.16 Pa y un resultado medio -101.44.

En la figura 39.b). Es el mejor resultado que se obtuvo tales presiones como máximo va desde 300.81 Pa, presión medio de 100.53 Pa, son las zonas que más interesa por ser la parte delantera de la aleta el cual fluctúa el flujo del fluido.

a) Presión aleta fibra de carbono

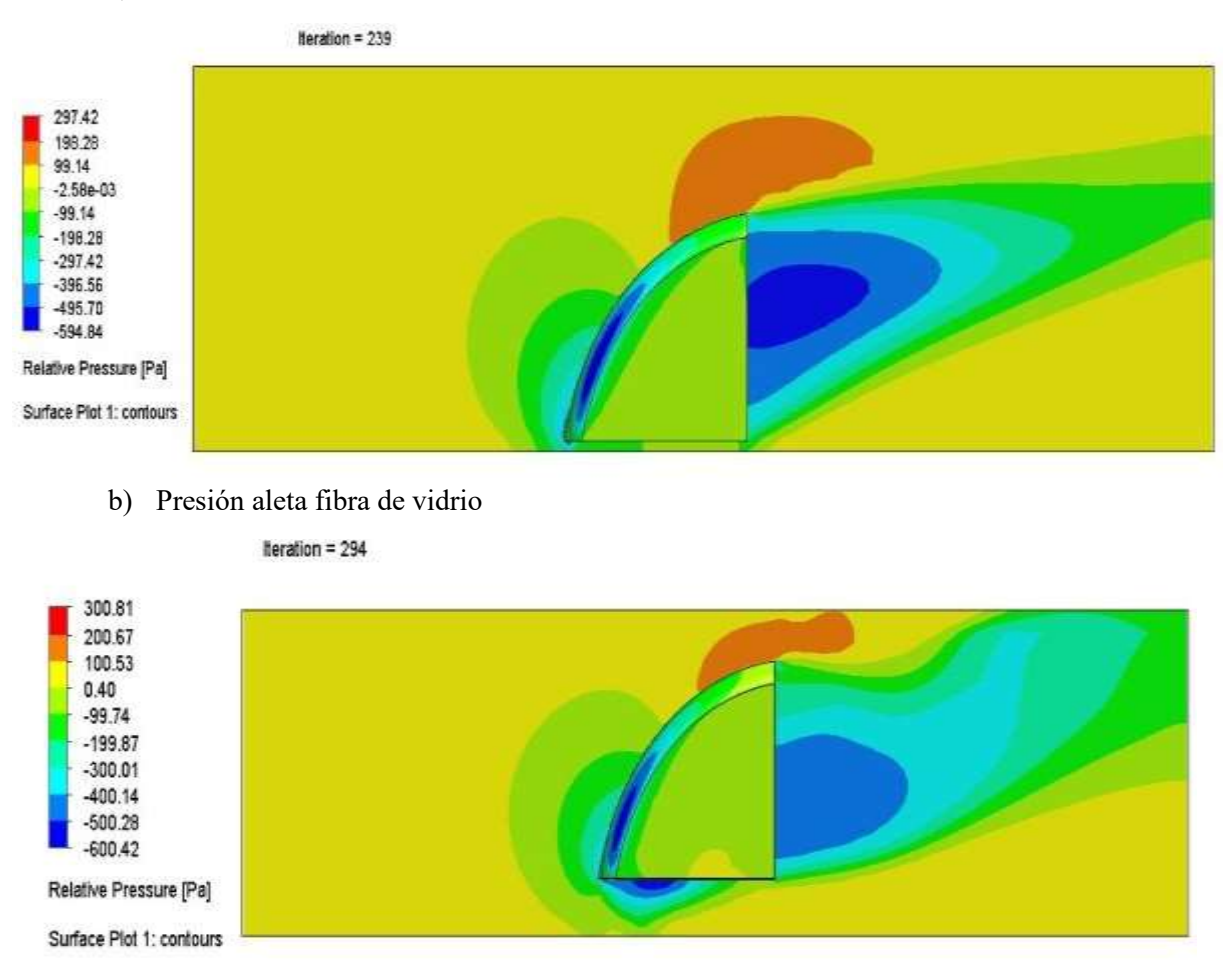

c) Presión aleta de material plástico

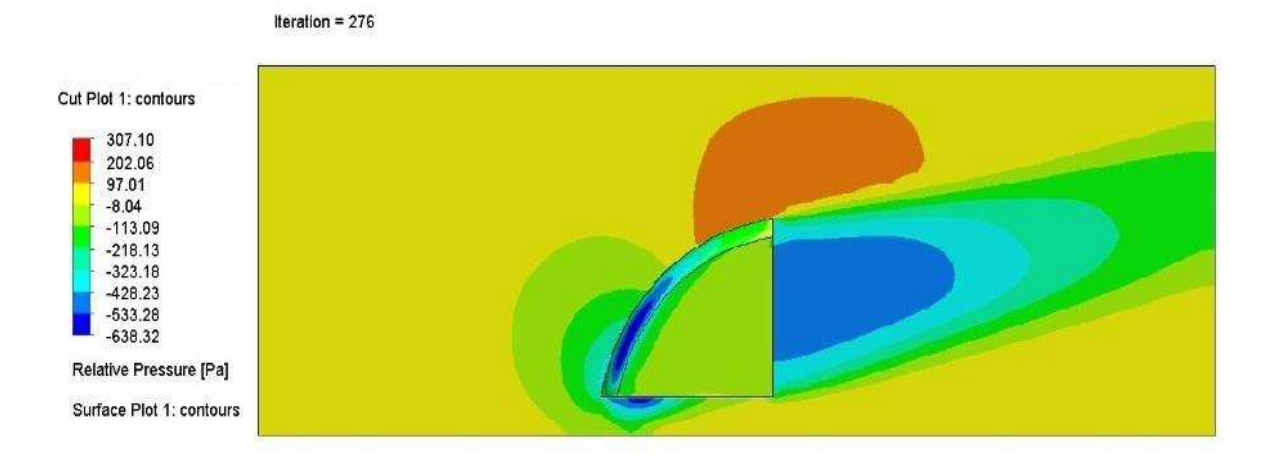

d) Presión aleta de material aleación de aluminio 1060

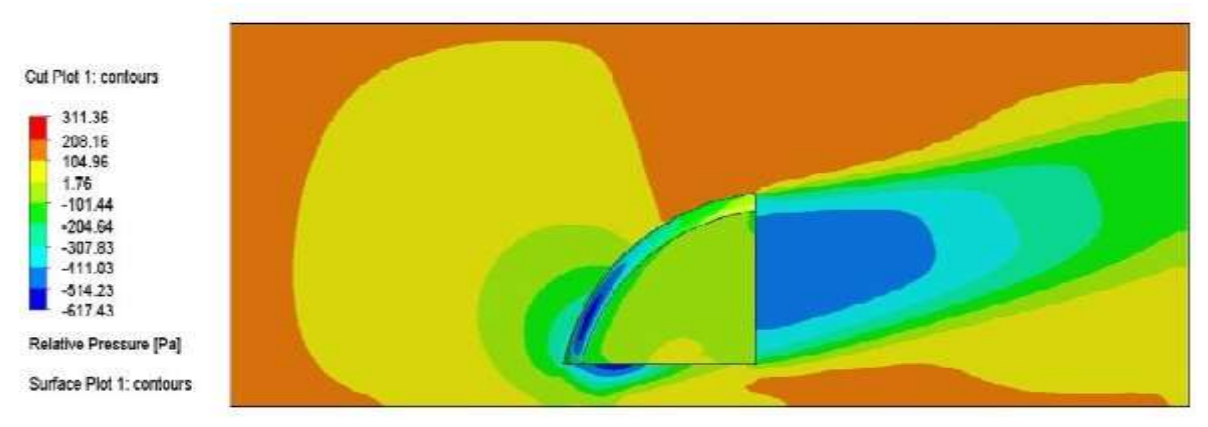

Figura 39. Presiones relativas sobre el furgón techado. a). Presión de la aleta de fibra de carbono. b). Presión de la aleta de fibra de vidrio. c). Presión de la aleta de material de plástico. d). Presión de la aleta de material aleación de aluminio 1060. Fuente: Elaboración propia.

Por otro lado, de la figura 40 se observan velocidades máximas del flujo fluidodinámico 105.671 km/h correspondientes en la zona superior del furgón luego de que el aire impacte con la zona curvada del vehículo. Además, las velocidades mínimas que menos afecto tiene se presentan en la zona directo delantera y trasera, debido al posible desarrollo de la capa límite del flujo. Finalmente se puede observarse el desarrollo y comportamiento del flujo, encontrándose zonas de gran vorticidad en la parte inferior del furgón al contacto con los neumáticos y en la parte trasera del mismo.

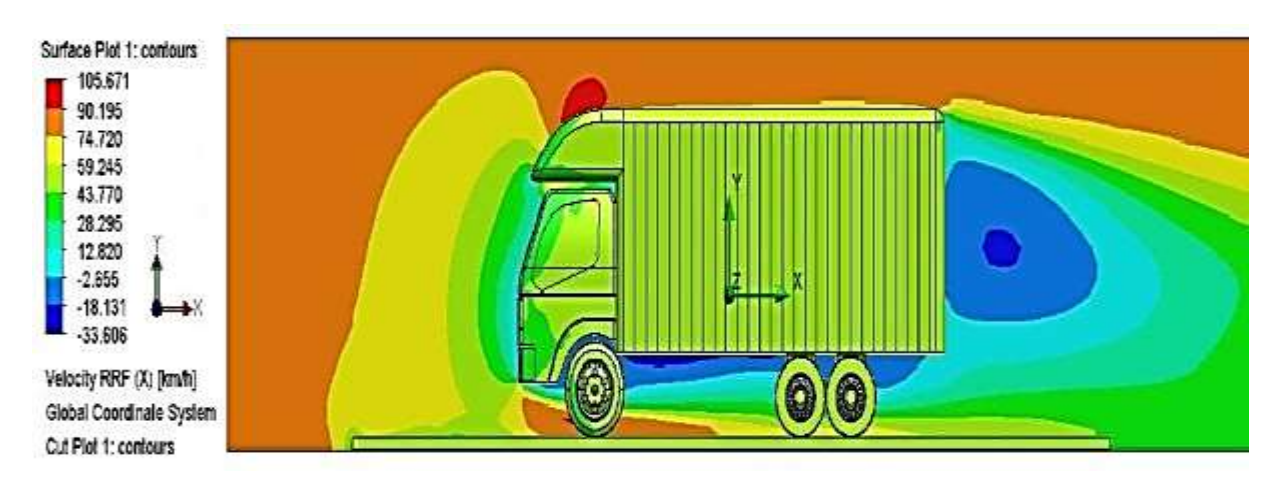

**Figura 40.** Velocidad del flujo externo. Fuente: Resultados solidworks.

Los resultados obtenidos mediante las figuras 39 y 40 se determina que a pesar de la modificación que se realice, se puede hacer con un material de fibra de vidrio que resulto optimo mediante el análisis fluidodinámico en SolidWorks. Este resultado servirá para tener en cuenta en la implementación del furgón Fayferr de 5 toneladas.

## Determinar la reducción esperada del coeficiente de arrastre aerodinámico con la implementación de las modificaciones mediante análisis de fluidos computacional

Para calcular el rendimiento aerodinámico se calcularán los coeficientes de arrastre y sustentación; la fuerza de arrastre sobre el vehículo se encuentra plasmada en la tabla 13 y mientras que la fuerza de sustentación en la tabla 14.

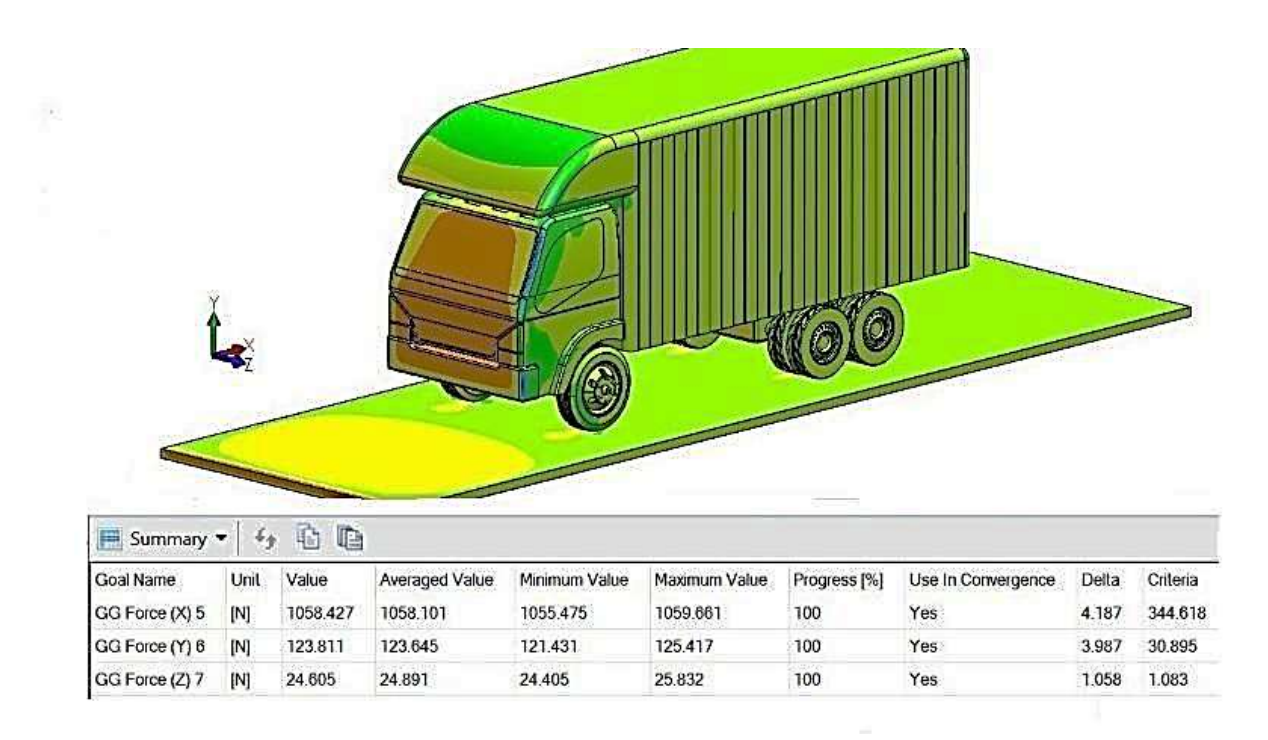

Figura 41. Resultados modificación optimo del furgón Fayferr de 5 toneladas. Fuente: Resultados solidworks.

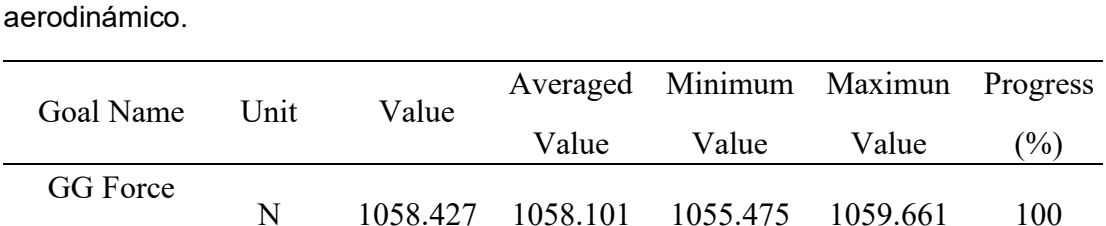

**Tabla 13.** Fuerza de arrastre (Fuerza eje X) sobre el furgón techado resultante del estudio

Fuente: Resultados solidworks.

(X)

El dato de la fuerza de arrastre es 1058.427 N, con los cuales se calculará mediante la ecuación 8 el coeficiente de arrastre, quedando como:

$$
C_d = \frac{2F_d}{\rho A_f U_\infty^2}
$$

Donde, los parámetros elegidos serán los siguientes:

 $C_d$ : Coeficiente de arrastre, 1058.427 N adimensional.

 $\rho = 1.184 \frac{Kg}{m^3}$ ; Para una presión de aire de 1 atmosfera (zona costera)

 $U_{\infty}^2=80.0~km/h$ ; 80km/h como velocidad máxima del vehículo (velocidad límite de vehículos de carga en carretera), esto es igual a 22.22 m/s.

 $A_F$ : Area frontal, 7.245  $m^2$ .

$$
C_d=0.499
$$

Al Furgón Fayferr sin modificación se tiene un resultado de 0.534 y ahora el coeficiente de arrastre del furgón modificado cd=0.499.

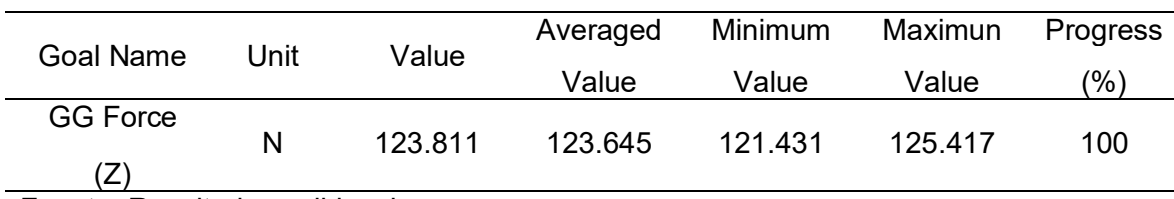

**Tabla 14.** Fuerza de sustentación (Fuerza eje Y) sobre el furgón techado resultante del estudio aerodinámico.

Fuente: Resultados solidworks.

El dato de la fuerza de sustentación es 123.811 N, con los cuales se calculará mediante la ecuación 8 el coeficiente de arrastre para ambos materiales, quedando como:

Para el cálculo del coeficiente de arrastre se hace mediante la ecuación 9 resaltando en marco teórico:

$$
C_l = \frac{2F_l}{\rho A_f U_\infty^2}
$$

Donde, los parámetros elegidos serán los siguientes:

 $C_l$ : Coeficiente de sustentación, 123.811 N adimensional.

 $\rho = 1.184 \frac{Kg}{m^3}$ ; Para una presión de aire de 1 atmosfera (zona costera)

 $U_{\infty}^2=80.0~km/h$ ; 80km/h como velocidad máxima del vehículo (velocidad límite de vehículos de carga en carretera), esto es igual a 22.22 m/s.

 $A_F$ : Area frontal, 7.245  $m^2$ .

$$
C_l=0.058
$$

Finalmente, se calcula la eficiencia aerodinámica inicial del furgón Fayferr de 5 toneladas con la ecuación 10, resultando una eficiencia aerodinámica de 0.499, este rendimiento es menor que el resultado obtenido en el diseño original teniendo una eficiencia de 0.503, con una diferencia de 0.004 un aproximado de 0.4% de mejoramiento en su rendimiento, de esta manera

se puede seleccionar el diseño modificado y hacer las pruebas en el furgón Fayferr de 5 toneladas con este dato obtenido en el concepto de solución IV.

De forma complementaria se calcula la potencia debido al empuje de las fuerzas de viento utilizando la ecuación 10, presente a continuación:

$$
Pot = (Ra_x + R_r + R_g).V
$$

Puesto que no forma parte del alcance de la investigación, solo se realizará el análisis con respecto a la resistencia aerodinámica frontal ( $Ra_x = 1058.427$  N) tomándose la resistencia a la rodadura y gravedad igual a cero  $(Rr + Rg = 0)$ . Por lo tanto:

$$
PotAerodPerdida = (1058.427). (22.22)
$$

$$
PotAerodPerdida = 23.51 \text{ Kw}=31.487
$$

Por lo tanto, en la modificación IV, la configuración del furgón de 5 toneladas genera una potencia aerodinámica de 25.12 Kw, potencia cual debe ser suplida por el motor de la unidad.

#### Estimar los costos aproximados de la modificación propuesta y realizar una evaluación económica.

En forma genérica vamos a estimar los costos que la modificación en montaje del techado furgón Fayferr, se detallará los costos necesarios:

#### **An·lisis del proyecto**

#### **− Ganancia en combustible**

Teniendo en cuenta los resultados que se obtuvo en el proceso de desarrollo se procede adjuntar ciertos datos como: coeficiente de arrastre sin modificación Cd=0.503, coeficiente de arrastre con modificación Cd=0.499, densidad del aire  $\rho$  1.184 $\frac{kg}{m^3}$ , velocidad del fluido 22.22 m/s,  $A_f$  7.245  $m^2$ , estos datos ayudaran dar resultados a diferentes velocidades con respecto a la potencia del motor para poder verificar los resultados de combustible:

**Tabla 15.** Datos del furgón sin modificación.

| DATOS FURGÓN SIN MODIFICACIÓN |                              |
|-------------------------------|------------------------------|
| <b>VELOCIDAD (KM/H)</b>       | RESISTENCIA AERODINÁMICA (N) |
| 80                            | 1065.1633                    |
| 90                            | 1348.367                     |
| 100                           | 1663.718                     |
| 110                           | 2013.494                     |
| 120                           | 2396.617                     |
| . .<br>- -                    | ٠                            |

Fuente: Elaboración propia.

#### **Tabla 16.**

Datos del furgón con modificación.

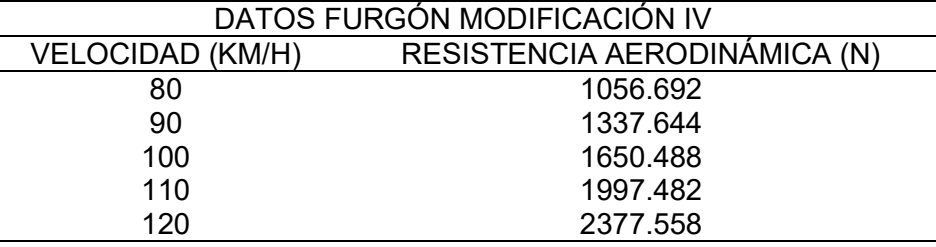

Fuente: Elaboración propia.

En el furgón Fayferr sin modificar se obtiene los siguientes resultados respecto velocidad/fuerza de arrastre, a 80 km/h, se enfrenta a una fuerza del fluido a 1065.1633 N. Si pasáramos a 100 km/h esta fuerza crece hasta los 1663.7185 N y a 120 km/h la fuerza del aire es de 2396.617 N. Sin embargo, a 100 km/h la fuerza opuesta sería de 2396.6174.

En el furgón Fayferr modificado se obtiene los siguientes resultados respecto a su velocidad/fuerza de arrastre, a 80 km/h, se enfrenta a una fuerza del fluido a 1056.692 N. Si circulásemos a 100 km/h esta fuerza crece hasta los 1650.488 N y a 120 km/h la fuerza del aire es de 2377.558 N.

Resultados de la fuerza de arrastre diferencia entre ambos.

VELOCIDAD (KM/H) **RESISTENCIA** A. S/M (N) 100% **RESISTENCIA** A. C/M (N) 100% 0.8 % (N) **DIFERENCIA** DE AMBOS (N) 80 1065.163 N 1056.692 N 8.521 N 1056.641 N 90 1348.366 N 1337.644 N 10.786 N 1337.580 N 100 1663.718 N 1650.488 N 16.637 N 1650.408 N 110 2013.494 N 1997.482 N 20.134 N 1997.386 N 120 2396.617 N 2377.558 N 23.966 N 2377.444 N

**Tabla 17.**

Fuente: Elaboración propia.

Mediante la tabla 17 se obtiene un resultado de ganancia en la fuerza de arrastre en el furgón Fayferr de 5 toneladas, una ganancia de 0.8%, de esa manera disminuyendo el arrastre aerodinámico. Con los datos velocidad/fuerza de arrastre, ayuda ver la forma en el cual debe superar esas fuerzas del flujo del aire para que el furgón Fayferr pueda desplazar, para todo esto falta dar resultados a la potencia que tiene que generar el motor para combatir esas fuerzas, Para verificar los niveles de ganancia en combustible mediante su velocidad se tiende a calcular la potencia que tiene que actuar a cada velocidad, con la ayuda de la tabla 18 y 19 se dará a conocer ello.

#### **Tabla 18.**

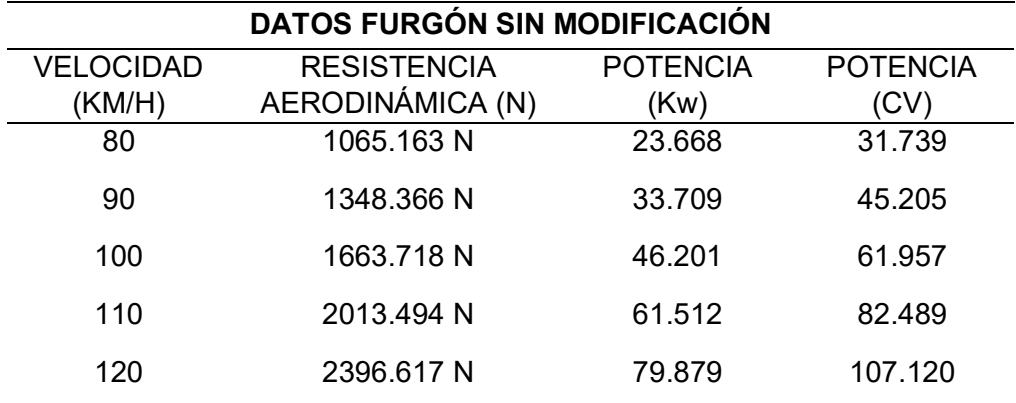

Datos del furgón sin modificación

Fuente: Elaboración propia.

#### **Tabla 19.**

Datos del furgón con modificación

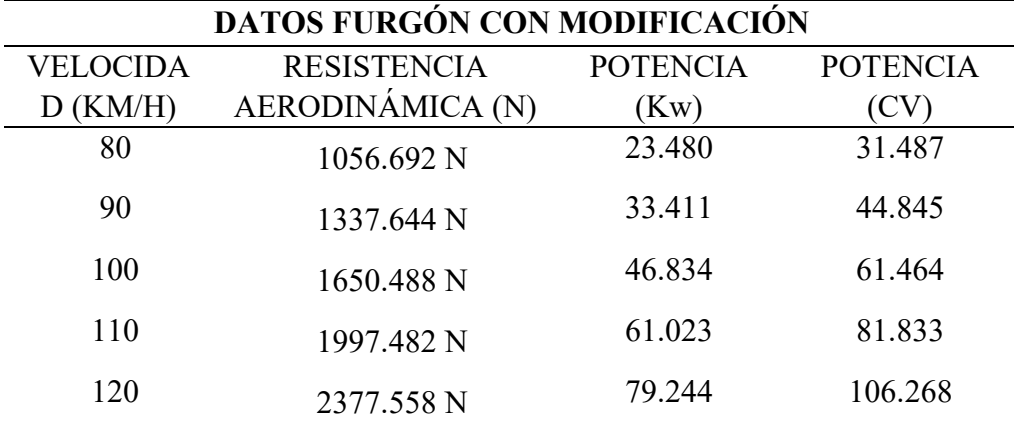

Fuente: Elaboración propia.

El resultado del furgón sin modificar se obtiene que a una velocidad de 80 Km/h, necesita el furgón Fayferr 31.739 CV de potencia para vencer la resistencia aerodinámica, al aumentar la 40 km/h de velocidad, llega hasta 120 km/h, ya necesita más del doble de potencia 107.120 CV para el mismo furgón Fayferr. Este resultado da entender la resistencia aerodinámica, para 120 Km/h el consumo de combustible es el doble y no obteniendo la misma velocidad.

En la figura 42 y 43 se observa los resultados del furgón sin modificar y con modificación lo cual el furgón modificado da resultados de disminución de potencia como a una velocidad de 80 Km/h se disminuye la potencia del motor a 31.487 CV ganando 0.252 CV, a 100 Km/h disminuyo 44.845 CV de 45.205 CV ganando 0.36 CV y de 120 Km/h 106.268 CV de 107.120 CV ganando una disminución de 0.852 CV. Las ganancias del combustible se dan en la en la modificación del furgón Fayferr mediante su velocidad que se desplaza y la potencia generada por esa velocidad, para entender se puede verificar las figuras 42 y 43.

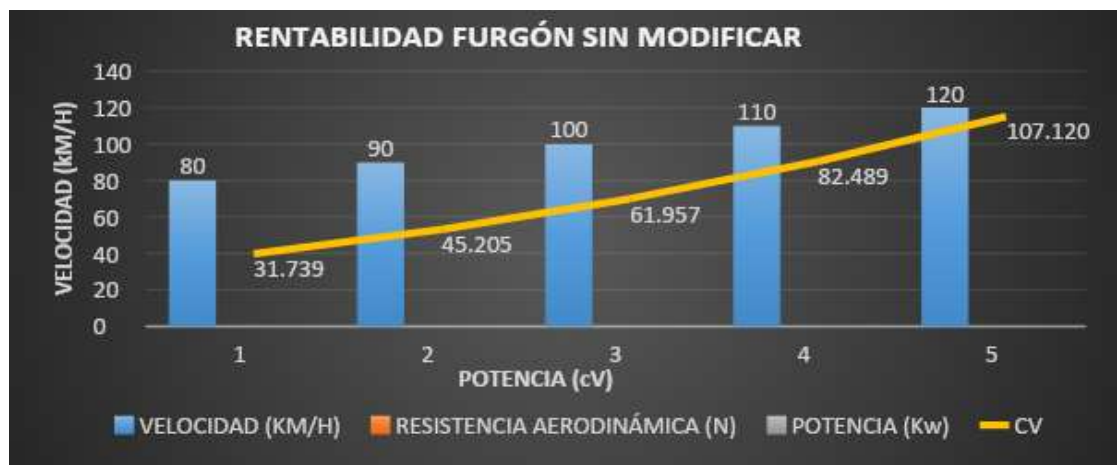

Figura 42. Rentabilidad del furgón Fayferr sin modificación. Fuente: Elaboración propia.

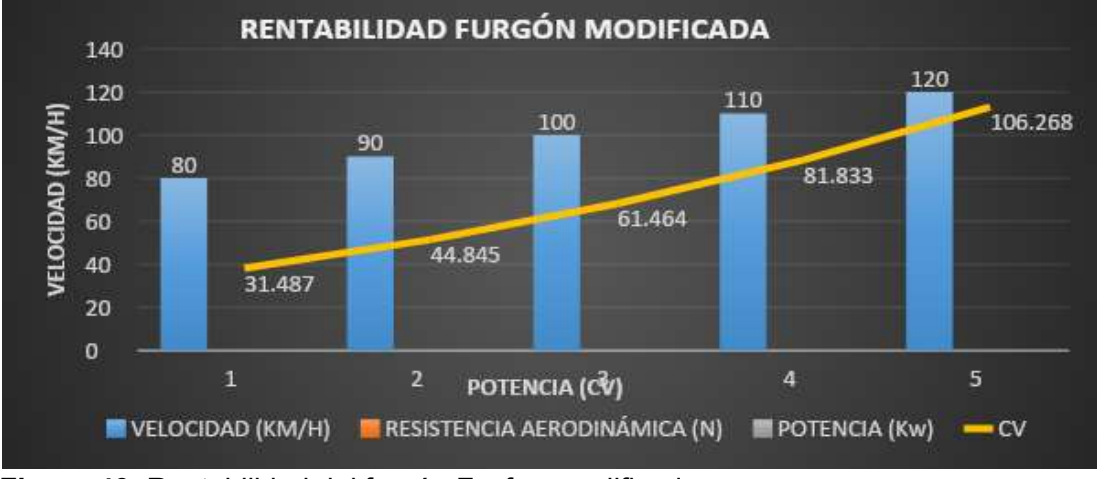

Figura 43. Rentabilidad del furgón Fayferr modificada Fuente: Elaboración propia.

#### **Costo de materiales**

Para esto se tomará en cuenta los distintos herramientas, materiales o componentes en el cual ayuda a la modificación del techado del furgón Fayferr, con la ayuda del anexo 6 se conocerá los precios el cual serán aproximados, dependiendo el mercado que se maneja en Lambayeque. En la tabla 20 indica un precio estimado de S/452.50.

#### **Tabla 20.**

Costo de materiales.

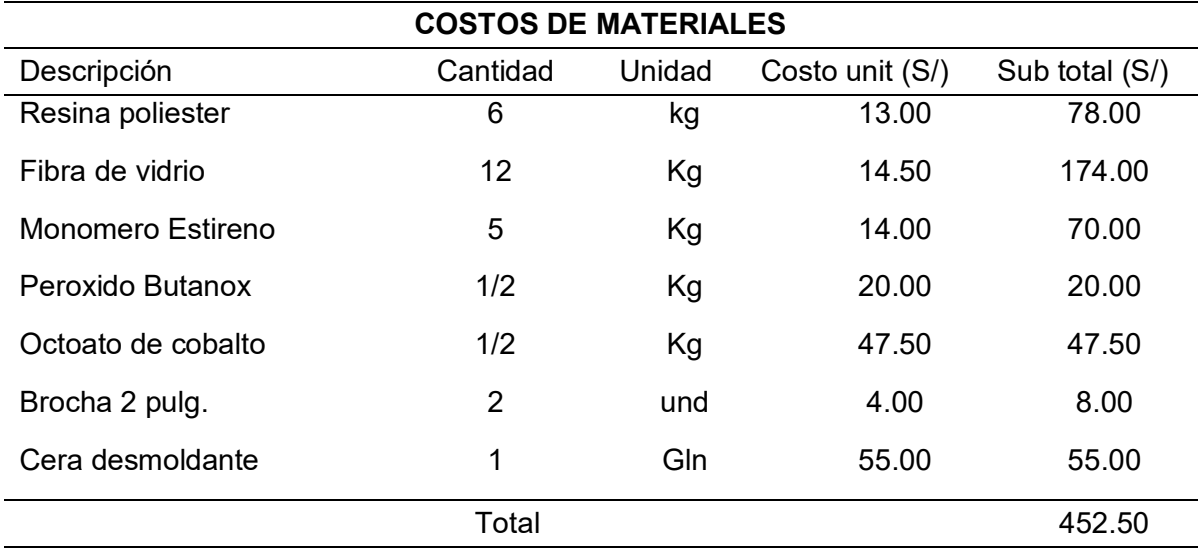

Fuente: Elaboración propia.

#### **Costo de modificación**

En la modificación del techado involucra el desarrollo del proyecto tales como diseño, simulación y elaboración de planos, para obtener el costo por hora de la modificación se considerará que el diseñador recibe un sueldo mensual de S/. 4,000.00 lo cual también se considerará para el dibujo, elaboración de planos y la simulación realizada.

$$
C_{h/d} = 4.000.00 \times \frac{1 \text{ mes}}{24 \text{ dia}} \times \frac{1 \text{ dia}}{8 \text{ horas}} = S/20.83
$$

En la modificación también se considera la intervención de un trabajador el cual tenga experiencia al tema, para ello se considera un sueldo aproximado mensual de S/ 2, 500.00 y detallando por hora seria:

$$
C_{h/d} = 2\,500.00 \times \frac{1\,mes}{24\,dia} \times \frac{1\,dia}{8\,horas} = S/13.02
$$

Considerando las horas dedicadas a cada parte del diseño, se muestran los costos relacionados con el diseño del proyecto en la tabla n°21.

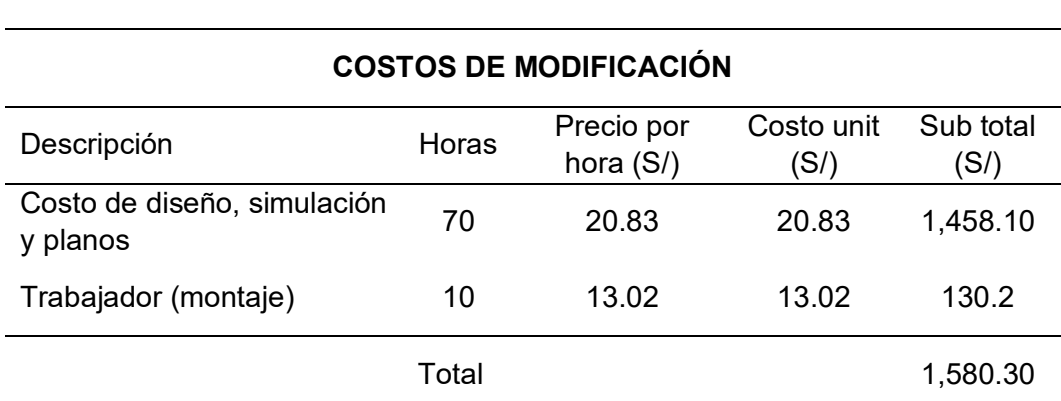

#### **Tabla 21.**

Costo de modificación.

Fuente: Elaboración propia.

#### **Costo total**

En la tabla se 22 puede apreciar el costo total de la modificación del techado de un furgón FAYFERR instalada, considerando todos los elementos que se requiere para que el sistema, el costo total del sistema está compuesto por el costo de material, diseño y componentes. Por ende, el costo total en la modificación resulta un valor de S/. 5,393.70 soles, en la Tabla 17 se muestran dichos costos.

#### **Tabla 22.** Costo total.

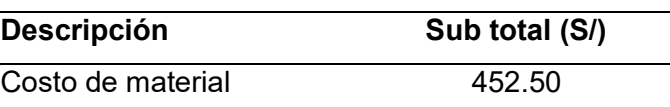

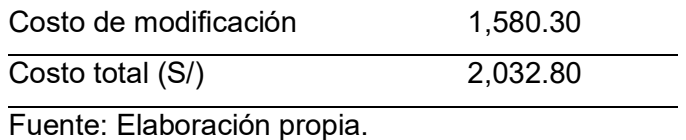

#### **Evaluación económica**

Para determinar si tu inversión en la mejora de la aerodinámica de un camión resultará rentable, debes realizar un análisis financiero que compare los costos de la inversión con los beneficios que obtendrás a lo largo del tiempo. Aquí hay algunos pasos que puedes seguir y cálculos que puedes aplicar:

#### − **Costos de inversiÛn**

En el proyecto, los costos reales se desglosan en tres categorías principales: el costo de material, que asciende a S/. 452.50 soles; el costo de modificación que representa S/. 1,580.30 soles; y, en consecuencia, el costo total de la implementación, que alcanza un total de S/. 2,032.80 soles. Estos números reflejan la inversión relacionada con la mejora de la aerodinámica del camión.

#### − **PerÌodo de retorno**

El periodo de retorno es el tiempo en el que esperas recuperar la inversión inicial, en la tabla 25 se puede visualizar que en 12 años se recupera la inversión S/2,092.68 soles. Cabe mencionar que el recorrido por año es aproximado de 15 000 Km y dividiendo entre 500 km se obtiene la ganancia de 30 litros de combustible.

#### **Tabla 23.**

Precio de combustible

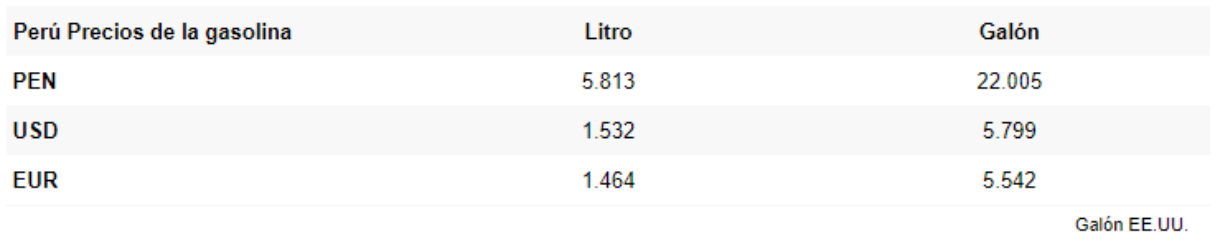

Fuente: https://es.globalpetrolprices.com/Peru/gasoline\_prices/

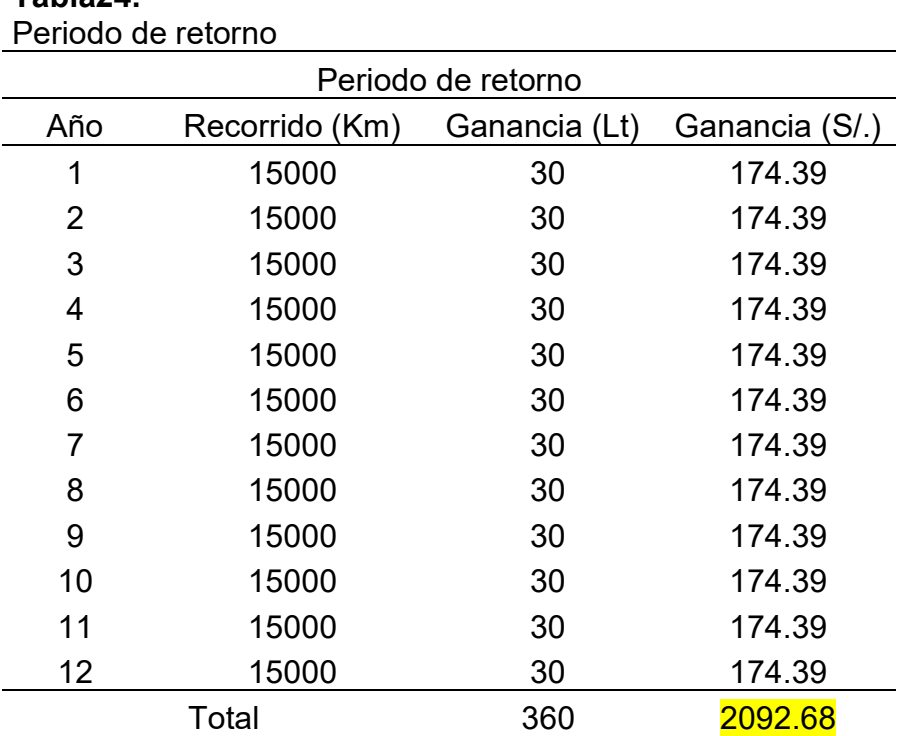

Fuente: Elaboración propia.

#### − **Valor actual neto (VAN)**

**Tabla24.** 

El VAN permite determinar si una inversión generará ganancias o pérdidas en función de la rentabilidad exigida. Si el VAN es mayor que cero, significa que la inversión generará ganancias por encima de la rentabilidad requerida y el proyecto puede ser aceptado. Por otro

lado, si el VAN es menor que cero, indica que la inversión generará pérdidas por debajo de la rentabilidad requerida y el proyecto debería ser rechazado [19].

$$
VAN = -A + \frac{F1}{(1+i)^1} + \frac{F2}{(1+i)^2} + \frac{F3}{(1+i)^3} + \cdots
$$

Donde:

VAN: Valor actual neto.

F1: Flujo de efectivo, representa los flujos de caja en cada periodo.

i: Tasa de descuento.

n: es el número de periodos considerado.

$$
VAN = -2,032.80 + \frac{174.39}{(1+0.04)^1} + \frac{174.39}{(1+0.04)^2} + \frac{174.39}{(1+0.04)^3} + \dots + \frac{174.39}{(1+0.04)^{12}}
$$

$$
VAN = -396.136
$$

Al tener los resultados en cuantos años se recuperará la inversión por lógica resulta ser una inversión no muy aprovechado por el tiempo de recuperación en 12 años, sabe recalcar que el VAN dio un resultado bastante negativo lo cual indica que el proyecto no es una buena inversión a futuro.

#### **3.2. Discusión**

El furgón Fayferr transita su trabajo en el departamento Lambayeque, por ende, el mercado de materiales que se necesite para el montaje no es una dificultad para hacer el proyecto por ello se puede realizar y así poner en marcha el diseño. Para que en un futuro estos cambios se realicen frecuentemente y dando a conocer las mejoras que se llega obtener en la resistencia aerodinámica y así disminuyendo el arrastre que la misma ocasiona.

En el análisis CFD SOLIDWORKS en la aleta del furgón se tomó en cuenta los distintos tipos de materiales y aplicando una velocidad de 80 km/h en el análisis, esto ayudo encontrar la mejora en su reacción como material y se determinó el material fibra de vidrio para el montaje en el furgón Fayferr dando buenos resultados tales como 300.81 Pa, es la fuerza del flujo del aire en la en movimiento. Es un resultado que sobrepasa los niveles de presión en la fibra de carbono e inferior en presiones como material de aluminio y plástico, estos materiales no se tomaron por sus resistencias del material y que puede ocasionar problemas en un accidente si es por parte del aluminio no se deforma al igual que la fibra de vidrio.

Los resultados del coeficiente de arrastre fueron mejorados por la modificación con un Cd:0.499, en cambio sin modificación se obtiene un arrastre de Cd:0.503. Por el cual para este estudio se tuvo en cuenta minuciosamente las interferencias de la naturaleza como, por ejemplo, para encontrar el coeficiente de arrastre primero se tuvo que encontrar la fuerza de sustentación mediante la velocidad el cual actúa el vehículo un aproximado de 22.22 m/s y una presión atmosférica de 1 atmosfera y una temperatura ambiente de 25 °C.

El rendimiento se mejoró en la modificación realizada y la mejor es la modificación IV con un rendimiento de 0.004 un 0.4%, el cual estas modificaciones no pueden ser la mejor, siempre y cuando se demuestre con resultados mejores, tales como cambios que no afecte el volumen del camión.

95

#### **IV. CONCLUSIONES Y RECOMENDACIONES**

#### **4.1. Conclusiones**

Para la selección de la modificación que cumplía según los objetivos se utilizó el método parámetros mecánicos, requerimientos, matriz de ponderación según los cambios realizados en el furgón Fayferr de 5 toneladas, obteniendo como la mejor alternativa el cual disminuyendo el arrastre aerodinámico y obteniendo mejoras en su rendimiento, eso ayudara en el transporte a lo que realiza el furgón.

Se ha cumplido el objetivo principal del proyecto, al diseñar el techado del furgón mediante una modificación el cual disminuya el arrastre aerodinámico, utilizada para al transporte de costa sierra y selva, con una capacidad máxima de carga de 5 toneladas. Para el desarrollo de la modificación optima se tomará en cuenta algunas normativas que ayudara el montaje con el material de fibra de vidrio, fue desarrollado mediante la norma técnica ASTM D578 refuerzo en fibra de vidrio versión E, el cual el material se tendrá en cuenta a ciertos detalles.

El techado del furgón Fayferr es mucho más susceptible a las mejoras de resistencia aerodinámica y, por lo tanto, el consumo de combustible puede reducirse sustancialmente mediante la modificación de esta, al utilizar modificaciones en el techado, se pueden lograr mejoras de arrastre aún mayores. Las regiones dominantes de arrastre en el furgón Fayferr son la cara frontal, la parte trasera y la base donde se desplaza, de modo que en ellas se presentan las principales pérdidas de energía, consideradas como regiones críticas. Después de llevar a cabo la mejora de la modificación, se obtuvo una mejora del 0.8% en las fuerzas de arrastre y en el rendimiento con un indicativo de 0.503, consiguiendo un coeficiente de arrastre Cd = 0.499 y el modelo original estuvo con un rendimiento de 0.04%.

Se utilizó un sistema de potencia fluidodinámico que es imprescindible por las magnitudes de las fuerzas aplicada por la misma. El diseño estructural y el análisis se ha realizado "CFD" [dynamic computational fluid](https://www.google.com/search?sxsrf=ALiCzsZmTNnHH666H4hi_cTxfjxLpGdOJw%3A1659549126879&q=dynamic%2Bcomputational%2Bfluid&spell=1&sa=X&ved=2ahUKEwiDnsehnqv5AhXbAbkGHRUiDUEQkeECKAB6BAgDEDc) SOLIDWORK que se fundamenta en el análisis de elementos finitos.

#### **4.2. Recomendaciones**

En vista de los resultados obtenidos, se derivan recomendaciones fundamentales:

En primer lugar, se sugiere implementar pruebas de campo rigurosas para validar la eficacia de la modificación en condiciones de transporte real y confirmar el impacto en el ahorro de combustible. Además, se insta a la exploración de investigaciones futuras que profundicen en la interacción entre diseño estructural, materiales y eficiencia aerodinámica, con el objetivo de aprovechar aún más el potencial de optimización en el rendimiento de los vehículos de carga. Estas recomendaciones fortalecerán la relevancia y aplicabilidad de las conclusiones en la búsqueda constante de soluciones más eficientes y sostenibles en el ámbito del transporte de carga.

Otra recomendación a la mejora al furgón Fayferr de 5 toneladas para optimizar el resultado que se obtuvo mediante el análisis realizado en SolidWorks enfocándose mejorar la fuerza de arrastre, arrastre aerodinámico y el rendimiento del modelo.

#### **REFERENCIAS**

- [1] J. D. Lara Soto, "Diseño de un aleròn posterior para los autobuses de transporte terrestre interprovinciales mediante el uso de Software de simulación CFD para mejorar el gasto de combustible Diesel," Universidad Internacional SEK, Ecuador , 2021.
- [2] A. Remache Coyago, L. Tipanluisa Sarchi, J. Salvador Jiménez, and W. Erazo Laverde, "Análisis aerodinámico regional mediante cfd de un semirremolque cisterna para transporte de cemento," *APORTE SANTIAGUINO*, vol. 8, no. 2, p. 193, Dec. 2017, doi: 10.32911/as.2015.v8.n2.225.
- [3] J. C. Salvador Jimenez, "Análisis aerodinámico regional mediante técnicas de CFD de un semirremolque tipo plataforma y su incidencia con el consumo de combustible," Universidad TEK, Quito, 2018.
- [4] A. A. Correa Espinal, J. M. Cogollo Flòres, and J. C. Salazar Lòpez, "Evaluaciòn del efecto de la conducción eficiente en el consumo de combustible en vehículos de transporte de carga pesada usando diseño de experimentos," Producción + Limpia, vol. 5, no. 1, pp. 96– 112, Jun. 2010.
- [5] A. K. Madhusudhanan, D. Ainalis, X. Na, I. V. Garcia, M. Sutcliffe, and D. Cebon, "Effects of Semi-trailer Modifications on HGV Fuel Consumption," Inglaterra, 2021.
- [6] J. A. Domenique Zea and Y. S. Chávez Delgado, "Diseño de deflectores para la reducciòn de la resistencia aerodinámica en la locomotora GT42AC utilizando dinámica de fluidos computacional," Universidad Continental, Arequipa, 2020.
- [7] C. E. Quijada Hilario, "Reducciòn de consumo de combustible a través de análisis del desempeño de camiones 6x2," Universidad Nacional del Centro del Perú, Huancayo, 2020.
- [8] C. L. Medina Rodríguez, "Rediseño aerodinámico basado en simulaciones computacionales para mejorar la performance de un automóvil Toyota Corolla EE80 de competiciòn," Universidad Tecnològica del Perú, Lima, 2017.
- [9] M. N. Huacal Alama, "Método de cálculo aerodinámico para aeronaves no tripuladas de ala fija y corto alcance," Universidad Tecnològica del Perú , Lima, 2018.
- [10] F. J. Acosta Morales, "Análisis de pérdidas aerodinámicas en las camionetas Nissan Frontier mediante simulaciòn," Universidad Nacional Pedro Ruiz Gallo, Lambayeque, 2019.
- [11] J. A. Centurion Elera, "Análisis aerodinámico y simulaciòn computacional de un elemento de álabe de una turbina eòlica pequeña para el aprovechamiento eòlico en reque," Universidad CaÛlica Santo Toribio de Mogrovejo, Chiclayo, 2019.
- [12] C. M. Blanco Santos, "Determinaciòn del comportamiento aerodinámico de un vehículo en movimiento," Universidad Carlos III de Madrid, Madrid , 2011.
- [13] P. A. Guillcatanda Tacuri and M. J. Zambrano Zambrano, "Análisis y optimizaciòn del comportamiento aerodinámico de la carrocería de un bus categoría M3 (Interprovincial)," Universidad Politécnica Salesiana, Cuenca, 2019.
- [14] F. Aparicio Izquierdo, C. Vera Alvarez, and V. DÌaz LÛpez, *TeorÌa de los vehÌculos automÛviles*. Madrid, 20001.
- [15] C. Sacco and F. Giuggioloni, "Análisis de cargas aerodinámicas en un auto de competiciòn," *Revista FCEF Y N*, vol. 6, pp. 125–131, Jun. 2019.
- [16] R. Hernández Sampieri, C. Fernández Collado, and M. Del Pilar Baptista Lucio, *Metodología de la Investigación*, 5th ed., vol. 5. México, 2010. [Online]. Available: www.FreeLibros.com
- [17] C. Montes Espinoza, Metodología de investigación tecnológica, Segunda. Huancayo, 2014.
- [18] T. Otzen and C. Manterola, "Técnicas de Muestreo sobre una Poblaciòn a Estudio Sampling Techniques on a Population Study," 2017.
- [19] "Valor actual neto Wikipedia, la enciclopedia libre." Accessed: Oct. 06, 2023. [Online]. Available: https://es.wikipedia.org/wiki/Valor\_actual\_neto

# ANEXOS

Solicitud de permiso a la Empresa Corporación de fabricación y ferretería S.A.C. **ANEXO** 

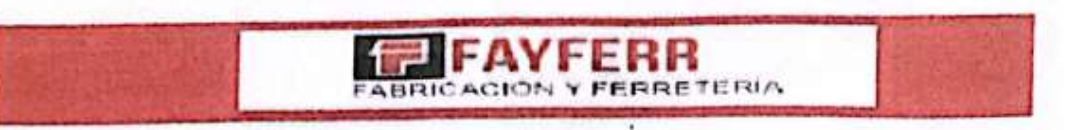

"ANO DEL FORTALECIMIENTO DE LA SOBERANÍA NACIONAL"

Chiclayo 22 de diciembre del 2022

EL QUE SUSCRIBE:

Señor:

Luis Jhair Santos Cerna

Estudiante de la Escuela profesional de Ingeniería mecánica eléctrica

Universidad Señor de Sipán - Chiclayo

Presente. -

ASUNTO: RESPUESTA DE SOLICITUD PARA REALIZAR TRABAJO EN MI REPRESENTADA DE INVESTIGACIÓN TITULADO "PROPUESTA DE MODIFICACIÓN DE<br>TECHADO DE UN FURGÓN DE 5 TN. MARCA FAYFERR MODELO ESTÁNDAR PARA REDUCIR EL ARRASTRE AERODINÁMICO"

De mi mayor consideración es grato dirigirme a usted, para expresarle mi más cordial saludo y a la vez indicarle que la empresa CORPORACIÓN DE FABRICACIÓN Y FERRETERIA S.A.C. accede a la petición presentada para que el estudiante Luis Jhair Santos Cerna con código 2151812110, identificado con DNI: 75482421, perteneciente al 10mo ciclo de la escuela profesional de Ingeniería mecánica eléctrica, otorgándole el permiso adecuado para llevar a cabo su trabajo de Investigación titulado "PROPUESTA DE MODIFICACIÓN DE TECHADO DE UN FURGÓN DE 5 TN. MARCA FAYFERR MODELO ESTÁNDAR PARA REDUCIR EL ARRASTRE AERODINÁMICO"

En ese sentido, su Ingreso a las instalaciones de la empresa CORPORACIÓN DE FABRICACIÓN Y FERRETERIA S.A.C, queda autorizado.

Sin otro particular, hago propicia la ocasión para expresarle mi especial consideración y estima.

Atentamente.

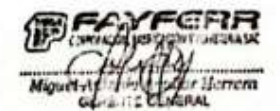

THE PARKELLE THEFT IT

Jiseño y Construcción de: Cámaras frigorificas, Furgones. Carrocerías iemolques. Semiremolques, Barandas Revatibles, Tolvas Roqueras, entre otros **ANEXO 2.** Imágenes referentes al furgón de 5 Ton Marca FAYFERR. a). Modelo 1 b). Modelo 2 c). Modelo 3.

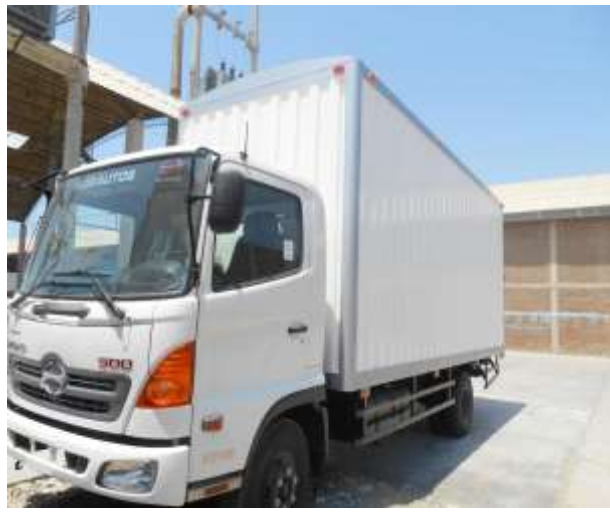

a. Característica n° 1 del furgón de 5 Ton Fayferr

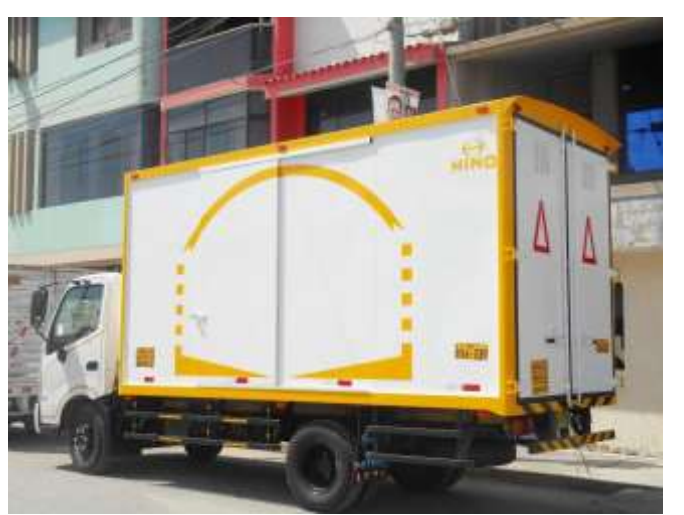

b. Característica n° 2 del furgón de 5 Ton Fayferr

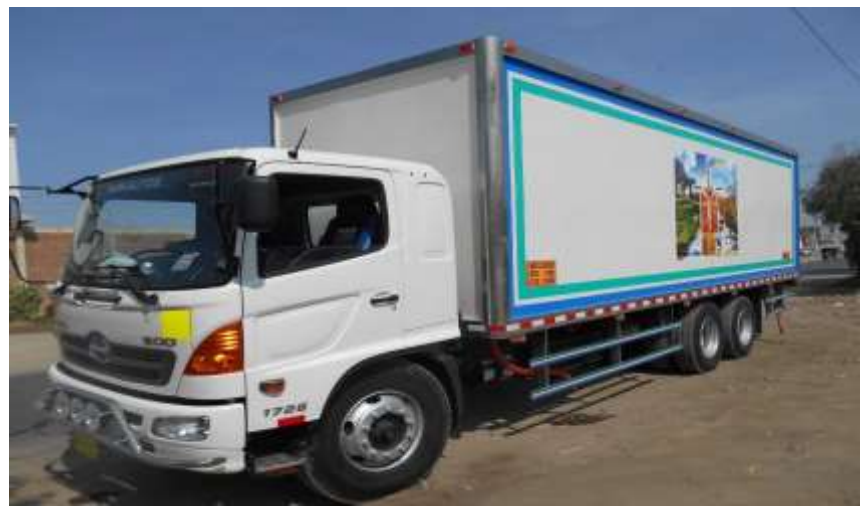

c. Característica n° 3 del furgón de 5 Ton Fayferr

*Fuente*. Imagen referencial obtenida de la página web fayferr.com

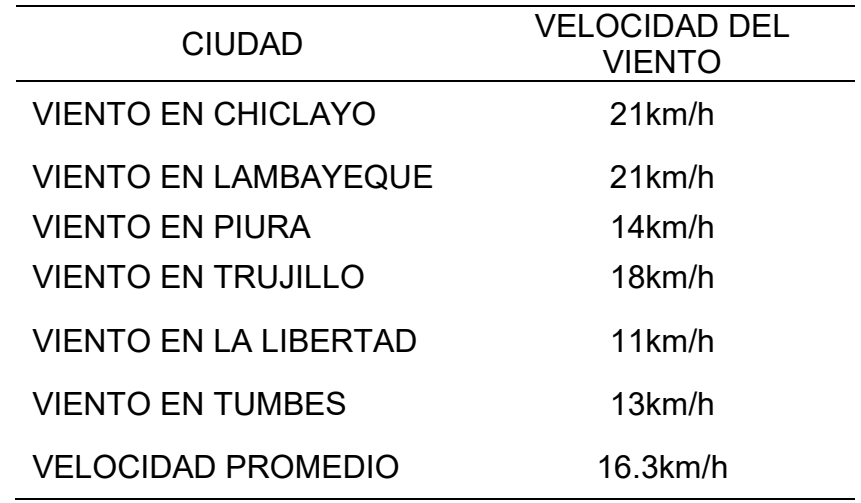

### **ANEXO 3.** Velocidad del viento de principales ciudades

*Nota:* SENHAMI*.*

# **ANEXO 4.** Densidad de aire escogida para simulaciones<br>**Propiedades del aire a la presión de 1** atm

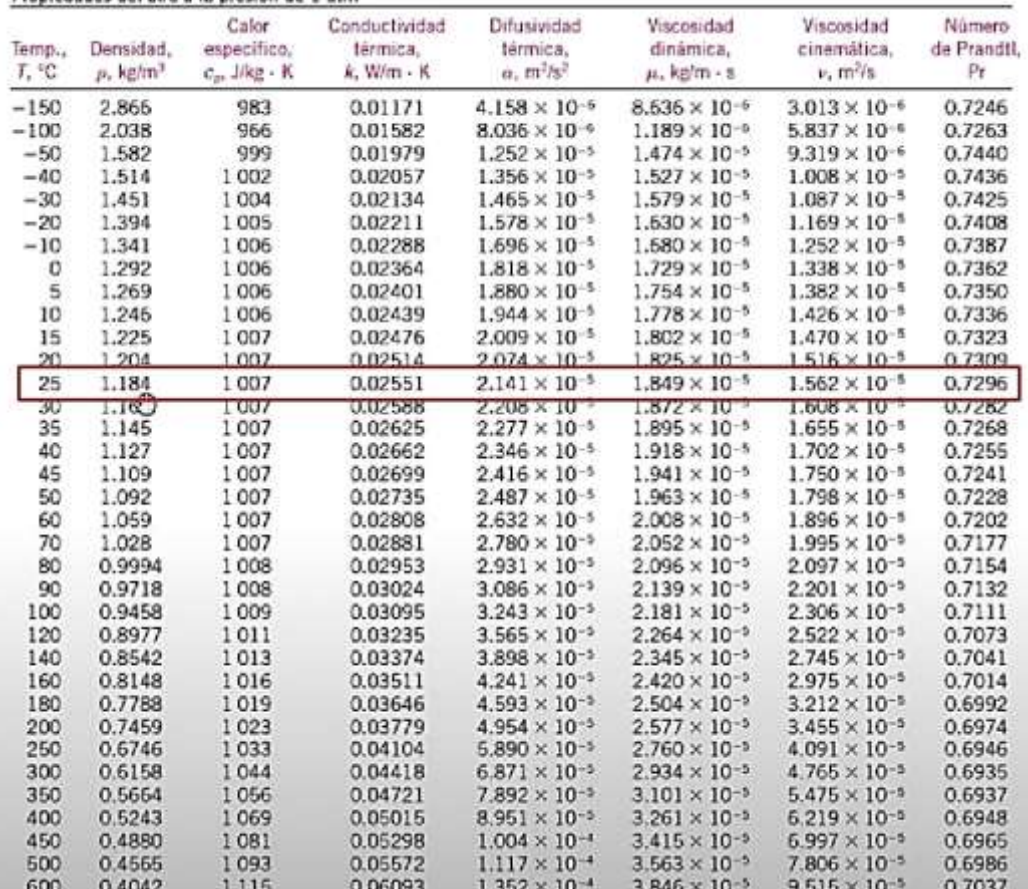

ANEXO 5. Planos furgón Fayferr.

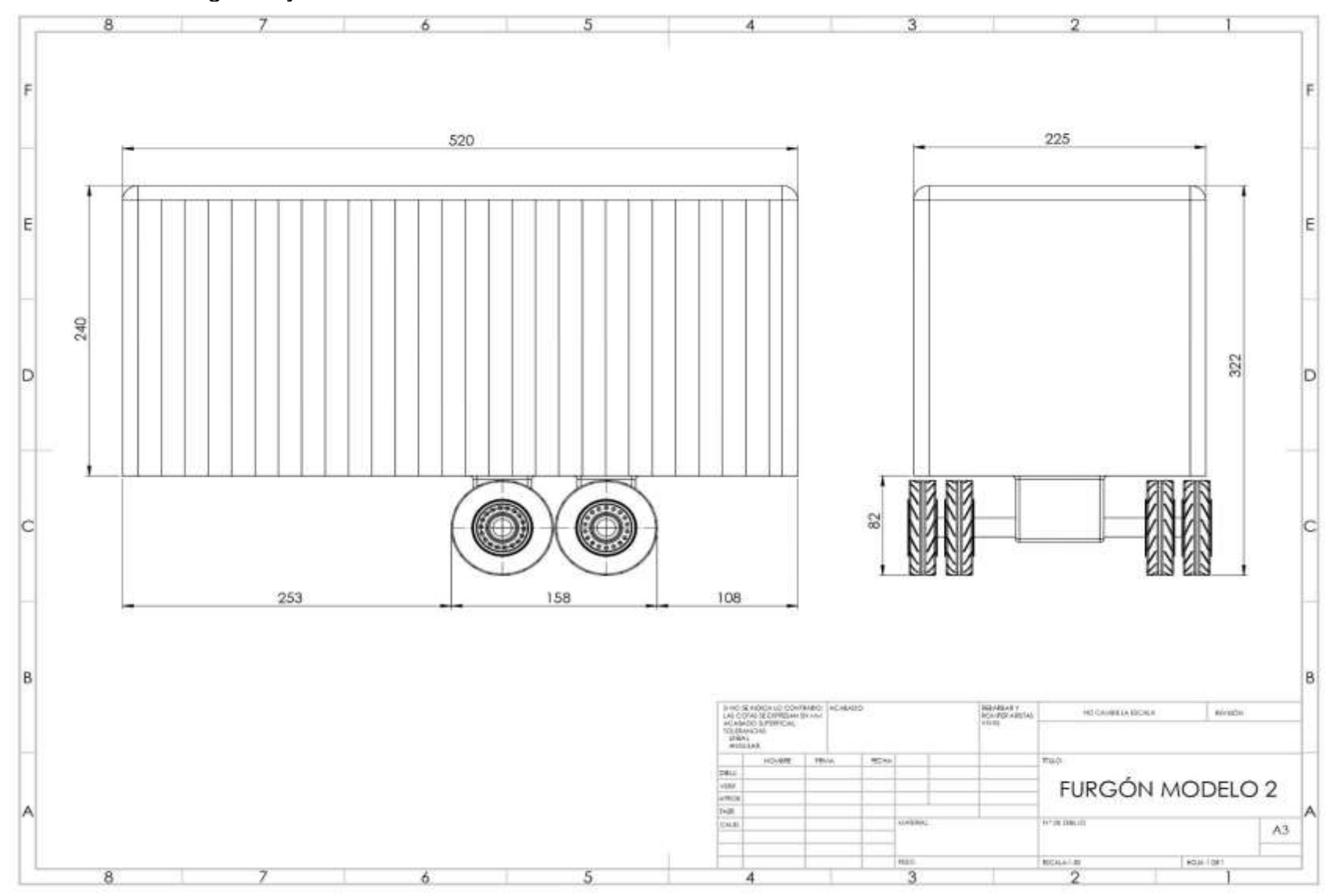

#### A. Modificación 1.

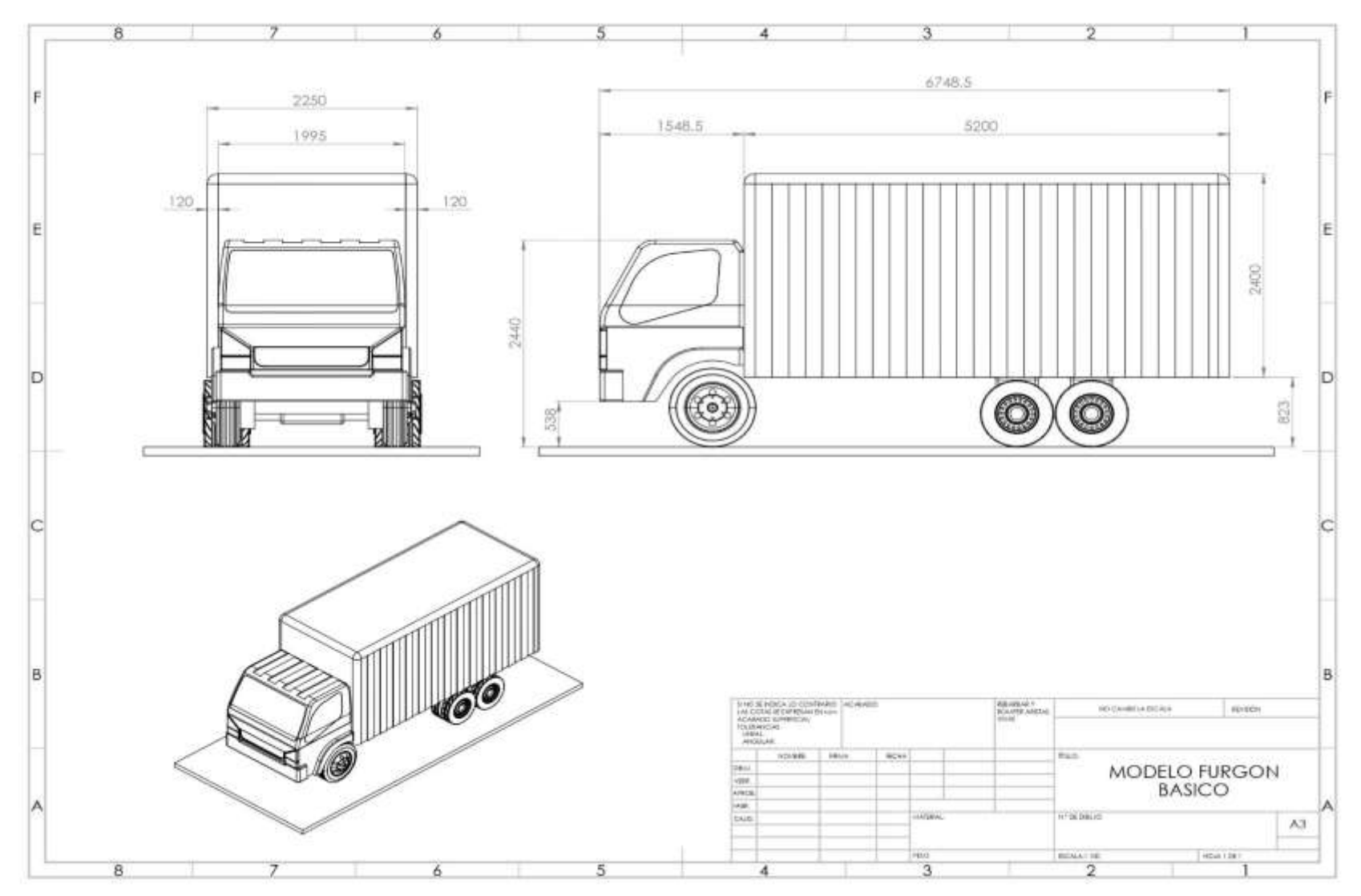

#### B. Modificación 2.

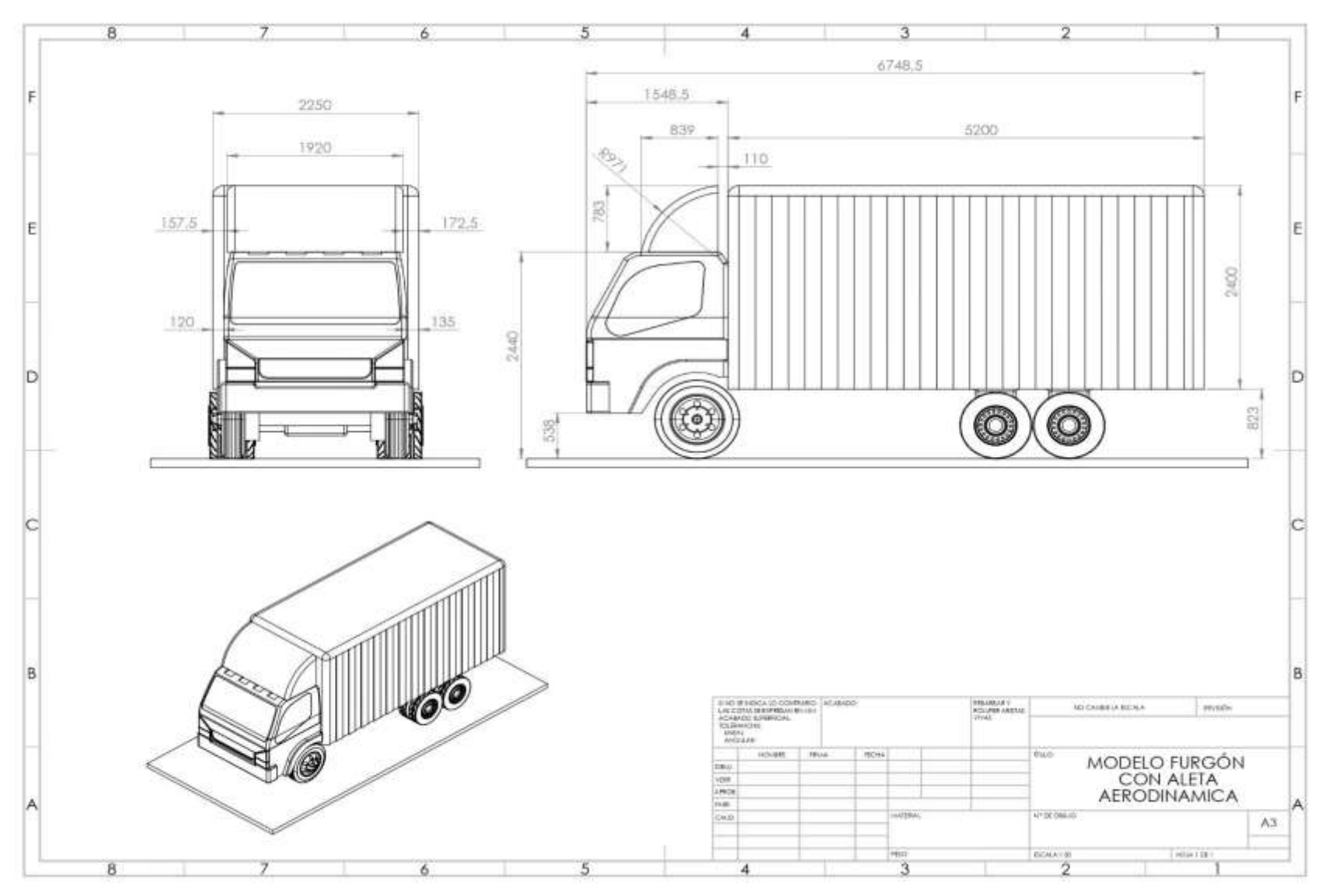

C. Modificación 3.

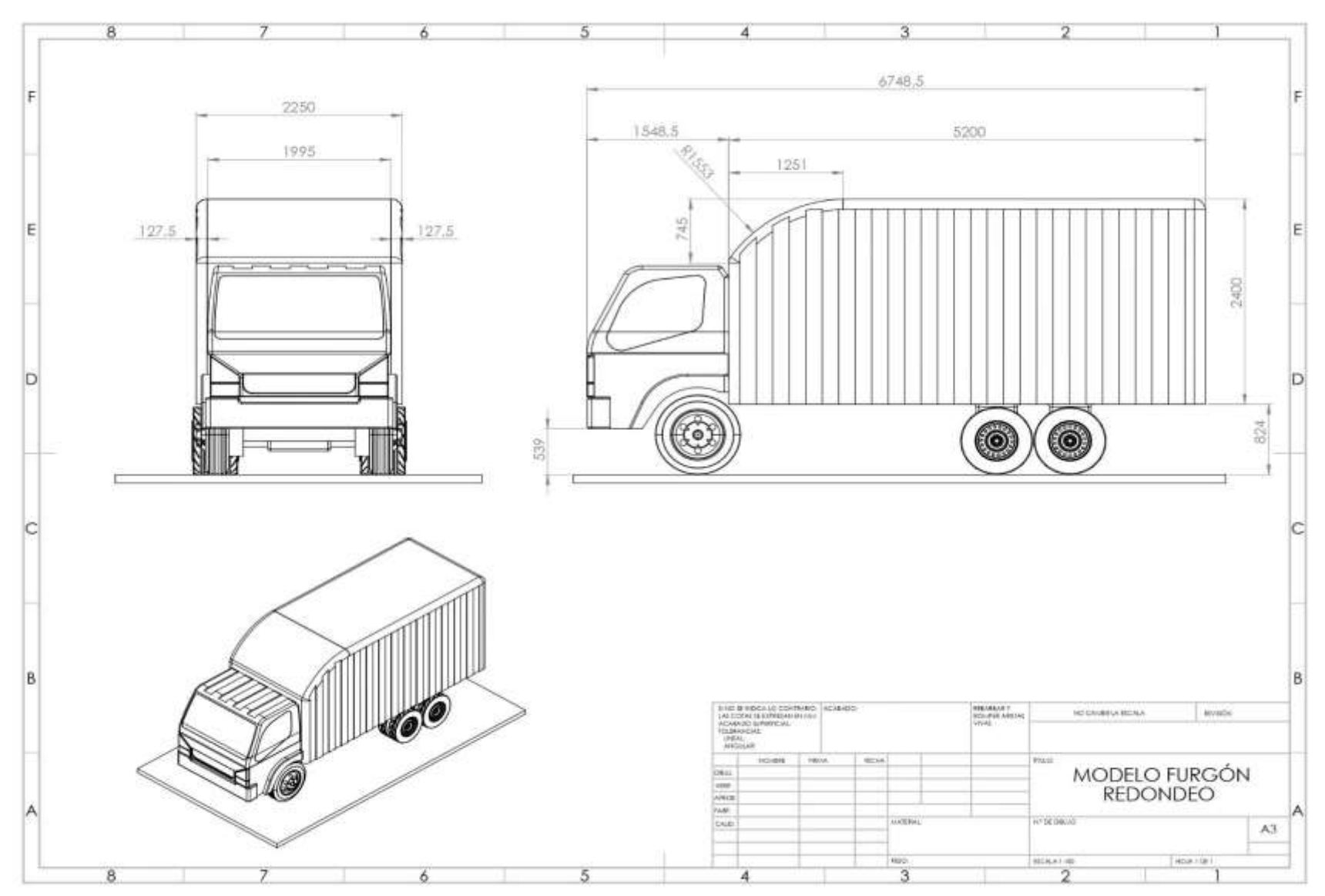

#### D. Modificación 4.

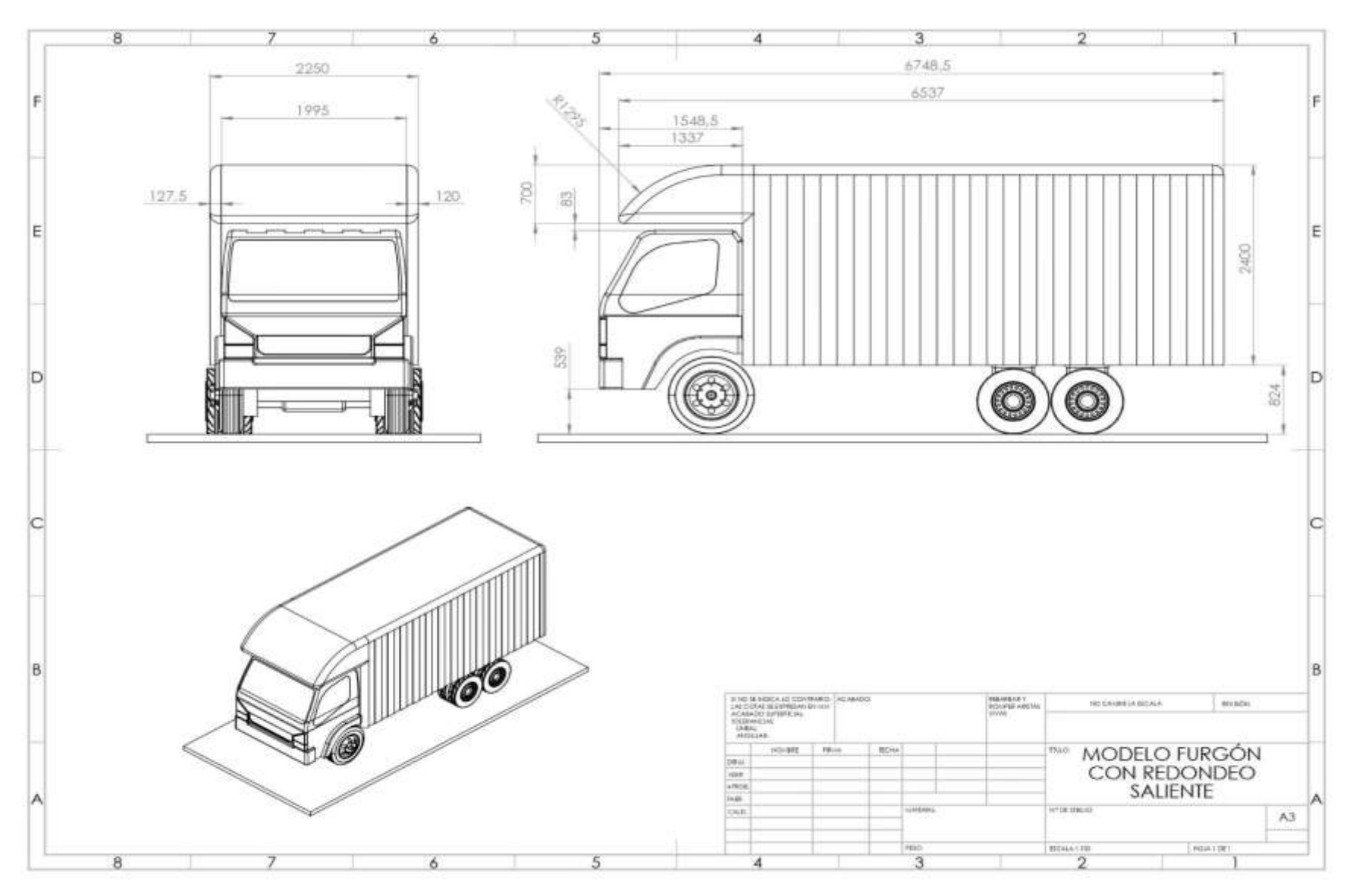
#### **ANEXO 6.** Resultados obtenidos de las modificaciones

### - **Modificación 2.**

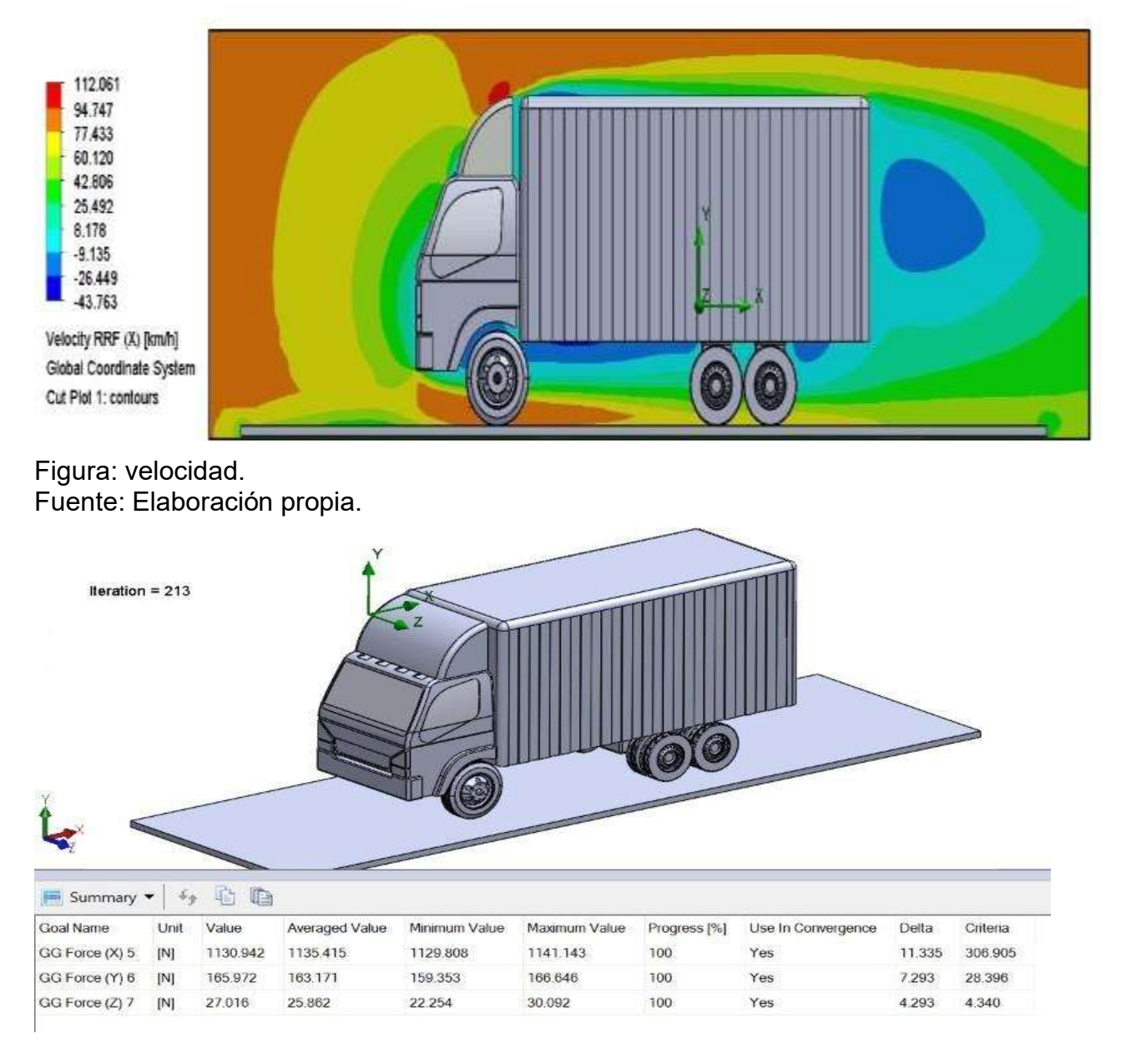

Figura: Fuerza de arrastre y fuerza de sustentación. Fuente: *Elaboración propia*.

Los cálculos respecto a las fuerzas de arrastre y sustentación se mencionaron anteriormente en teoría relacionado al tema lo cual se hace el mismo proceso de cálculo para todas las modificaciones del furgón Fayferr.

$$
C_d = \frac{2F_d}{\rho A_f U_\infty^2}
$$

$$
C_l = \frac{2F_l}{\rho A_f U_{\infty}^2}
$$

Donde, los parámetros elegidos serán los siguientes:

 $C_d$ : Coeficiente de arrastre, 1130.942 N adimensional.

 $C_l$ : Coeficiente de sustentación, 165.972 N adimensional.

 $\rho = 1.184 \frac{Kg}{m^3}$ ; Para una presión de aire de 1 atmosfera (zona costera)

 $U_{\infty}^2=80.0~km/h$ ; 80km/h como velocidad máxima del vehículo (velocidad límite de vehículos de carga en carretera), esto es igual a 22.22 m/s.

 $A_F$ : Area frontal, 7.245  $m^2$ .

$$
C_d = \frac{2 \times 1130.942}{1.184 \times 7.245 \times 22.22^2}
$$

$$
C_d = 0.534
$$

$$
C_l = \frac{2 \times 1165.972}{1.184 \times 7.245 \times 22.22^2}
$$

$$
C_l = 0.058
$$

Finalmente, se calcula la eficiencia aerodinámica inicial del furgón techa de 5 toneladas con la ecuación 10, dando el resultado siguiente:

$$
f = \frac{C_l}{C_d} = \frac{0.078}{0.534} = 0.146
$$

De forma complementaria se calcula la potencia perdida debido al empuje de las fuerzas de viento utilizando la ecuación 11, presente a continuación:

$$
Pot = (Ra_x + R_r + R_g).V
$$

Puesto que no forma parte del alcance de la investigación, solo se realizará el análisis con respecto a la Fuerza de arrastre aerodinámico frontal ( $F_x = 1130.942 N$ ) tomándose la resistencia a la rodadura y gravedad igual a cero  $(Rr + Rg = 0)$ . Por lo tanto:

 $PotAerodPerdida = (1130.942).$  (22.22)

 $PotAerodPerdida = 23.12$  Kw

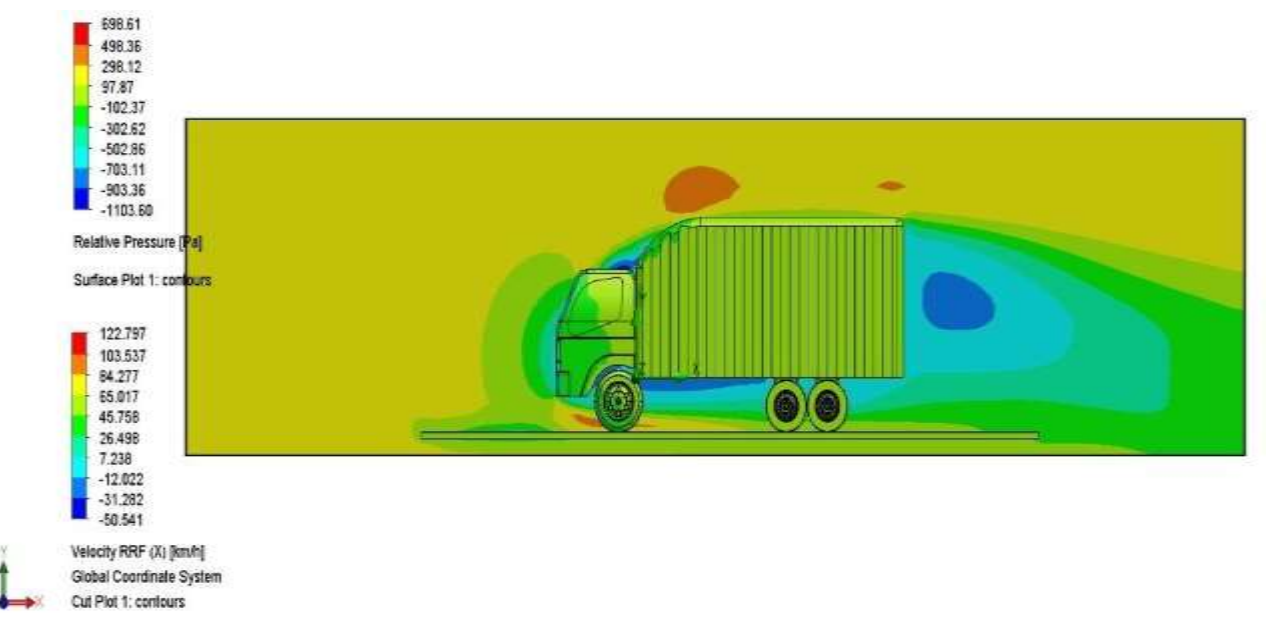

### - **Modificación 3**

Figura: Presión y velocidad. Fuente: Elaboración propia.

| 핧                                      |                 |           |                |               |               |                         |                    |       |          |
|----------------------------------------|-----------------|-----------|----------------|---------------|---------------|-------------------------|--------------------|-------|----------|
| $\equiv$ Summary $\blacktriangleright$ | $\mathcal{L}_f$ | 心心        |                |               |               |                         |                    |       |          |
| Goal Name                              | Unit            | Value     | Averaged Value | Minimum Value | Maximum Value | Progress <sup>[%]</sup> | Use In Convergence | Delta | Criteria |
| G Force (X) 7                          | $[{\sf N}]$     | 933.734   | 934.115        | 930.897       | 938.304       | 100                     | Yes                | 0.991 | 296.189  |
| 3G Force (Y) 8                         | $[{\rm N}]$     | 327.451   | 325.985        | 323.697       | 328.161       | 100                     | Yes                | 1.807 | 33.611   |
| 3G Force (Z) 9                         | $[{\sf N}]$     | $-19.912$ | $-18.736$      | $-21.205$     | $-16.268$     | 100                     | Yes                | 0.597 | 4.802    |

Figura: Fuerza de arrastre y fuerza de sustentación. Fuente: *Elaboración propia*.

Los cálculos respecto a las fuerzas de arrastre y sustentación se mencionaron anteriormente en teoría relacionado al tema lo cual se hace el mismo proceso de cálculo para todas las modificaciones del furgón Fayferr.

$$
C_d = \frac{2F_d}{\rho A_f U_{\infty}^2}
$$

$$
C_l = \frac{2F_l}{\rho A_f U_{\infty}^2}
$$

Donde, los parámetros elegidos serán los siguientes:

 $C_d$ : Coeficiente de arrastre, adimensional.

 $\rho = 1.184 \frac{Kg}{m^3}$ ; Para una presión de aire de 1 atmosfera (zona costera)

 $U_{\infty}^2=80.0~km/h$ ; 80km/h como velocidad máxima del vehículo (velocidad límite de vehículos de carga en carretera), esto es igual a 22.22 m/s.

 $A_F$ : Area frontal, 7.245  $m^2$ .

$$
C_d = \frac{2 \times 933.734}{1.184 \times 7.245 \times 22.22^2}
$$

$$
C_d = 0.440
$$

$$
C_l = \frac{2 \times 327.451}{1.184 \times 7.245 \times 22.22^2}
$$

$$
C_l = 0.154
$$

Finalmente, se calcula la eficiencia aerodinámica inicial del furgón techa de 5 toneladas con la ecuación 10, dando el resultado siguiente:

$$
f = \frac{C_l}{C_d} = \frac{0.154}{0.440} = 0.35
$$

De forma complementaria se calcula la potencia perdida debido al empuje de las fuerzas de viento utilizando la ecuación 11, presente a continuación:

$$
Pot = (Ra_x + R_r + R_g).V
$$

Puesto que no forma parte del alcance de la investigación, solo se realizará el análisis con respecto a la Fuerza de arrastre aerodinámico frontal ( $F_x = 933.734$  N) tomándose la resistencia a la rodadura y gravedad igual a cero  $(Rr + Rg = 0)$ . Por lo tanto:

$$
PotAerodPerdida = (933.734). (22.22)
$$

$$
PotAerodPerdida = 20.74 \text{ Kw=27.81 Cv}
$$

Por lo tanto, en la modificación III, la configuración del furgón de 5 toneladas genera una potencia aerodinámica perdida de 25.12 Kw, potencia cual debe ser suplida por el motor de la unidad.

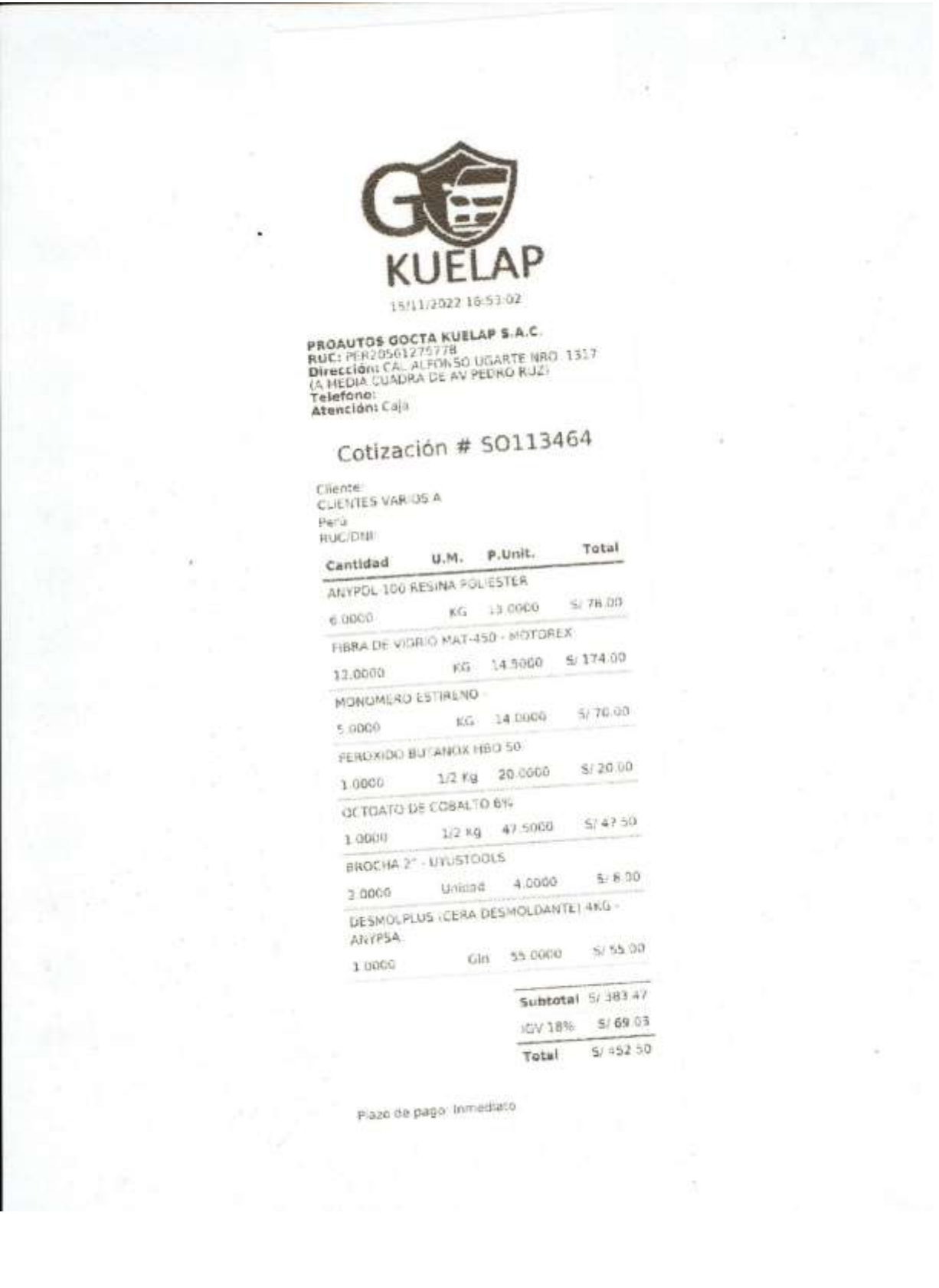

#### **ANEXO 7.** Costos estimados de los materiales

NOMBRE DEL TRABAJO

# SANTOSCERNA\_LUISJHAIR\_INFORMEC OMPLETO.docx

RECUENTO DE PALABRAS

14310 Words

RECUENTO DE PÁGINAS

83 Pages

FECHA DE ENTREGA

77758 Characters

RECUENTO DE CARACTERES

TAMAÑO DEL ARCHIVO

6.2MB

FECHA DEL INFORME

# Oct 3, 2023 10:18 AM GMT-5

## **11% de similitud general**

El total combinado de todas las coincidencias, incluidas las fuentes superpuestas, para cada base d

- 
- 
- 6% Base de datos de trabajos entregados

### Excluir del Reporte de Similitud

- Material bibliográfico **Material citado Material citado Material citado**
- Coincidencia baja (menos de 8 palabras)

8% Base de datos de Internet 1% Base de datos de publicaciones

Oct 3, 2023 10:19 AM GMT-5

- Base de datos de Crossref <br />
Base de datos de contenido publicado de Crossr
	-